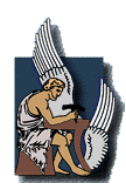

**ΠΟΛΥΤΕΧΝΕΙΟ ΚΡΗΤΗΣ Τµήµα Μηχανικών Παραγωγής και ∆ιοίκησης Τοµέας Συστηµάτων Παραγωγής Εργαστήριο Ηλεκτρικών Κυκλωµάτων και Ηλεκτρονικής** 

# **ΕΝΤΑΞΗ ΜΟΝΑ∆ΩΝ ΠΑΡΑΓΩΓΗΣ ΗΛΕΚΤΡΙΚΗΣ ΕΝΕΡΓΕΙΑΣ ΓΙΑ ΜΕΓΙΣΤΟΠΟΙΗΣΗ ΤΟΥ ΚΕΡ∆ΟΥΣ ΜΕ ΧΡΗΣΗ ΓΕΝΕΤΙΚΩΝ ΑΛΓΟΡΙΘΜΩΝ**

**∆ΙΠΛΩΜΑΤΙΚΗ ΕΡΓΑΣΙΑ του ∆ΗΜΗΤΡΟΥΛA ∆ΙΟΝΥΣΙΟΥ** 

**ΕΠΙΒΛΕΨΗ ΓΕΩΡΓΙΛΑΚΗΣ ΠΑΥΛΟΣ, Επίκουρος Καθηγητής** 

**ΕΞΕΤΑΣΤΙΚΗ ΕΠΙΤΡΟΠΗ ΝΙΚΟΛΟΣ ΙΩΑΝΝΗΣ, Λέκτορας ∆ΟΥΛΑΜΗΣ ΑΝΑΣΤΑΣΙΟΣ, Επίκουρος Καθηγητής ΓΕΩΡΓΙΛΑΚΗΣ ΠΑΥΛΟΣ, Επίκουρος Καθηγητής** 

**ΧΑΝΙΑ** 

 **ΟΚΤΩΒΡΙΟΣ 2008** 

# **ΠΕΡΙΛΗΨΗ**

Στη παρούσα διπλωματική εργασία παρουσιάζεται και επιλύεται το πρόβλημα ένταξης µονάδων παραγωγής ηλεκτρικής ενέργειας µε βάση το κέρδος κάνοντας χρήση γενετικού αλγόριθµου τα χαρακτηριστικά του οποίου είναι προσαρµοσµένα στο συγκεκριµένο πρόβληµα.

 Το πρόβληµα ένταξης µονάδων µε βάση το κέρδος αφορά µία εταιρεία παραγωγής ηλεκτρικής ενέργειας η οποία διαθέτει Ν µονάδες παραγωγής, µία χρονοσειρά πρόβλεψης φορτίου συνολικής διάρκειας Τ και µία χρονοσειρά τιµών πώλησης ηλεκτρικής ενέργειας. Ζητείται ο συνδυασµός ένταξης-κράτησης και η παραγόµενη ισχύς των µονάδων που µεγιστοποιεί το συνολικό κέρδος της εταιρείας λαµβάνοντας υπόψιν και τους περιορισµούς των µονάδων παραγωγής.

 Το πρόβληµα προς επίλυση είναι µεγάλης κλίµακας, µικτού ακέραιου και τετραγωνικού προγραµµατισµού. Για την επίλυση του προβλήµατος αναπτύχθηκε γενετικός αλγόριθµος σε γλώσσα προγραµµατισµού C ο οποίος λαµβάνει υπόψιν του όλες τις ιδιαιτερότητες του προβλήµατος και ο οποίος συνεργάζεται αρµονικά µε το MATLAB το οποίο χρησιμοποιήθηκε για την επίλυση των επιμέρους προβλημάτων τετραγωνικού προγραµµατισµού.

# **ΛΕΞΕΙΣ ΚΛΕΙ∆ΙΑ**

Ένταξη Μονάδων Παραγωγής Ηλεκτρικής Ενέργειας, Μεγιστοποίηση του Κέρδους, Γενετικοί Αλγόριθµοι, Απελευθερωµένη Αγορά Ηλεκτρικής Ενέργειας.

# **ΠΕΡΙΕΧΟΜΕΝΑ**

#### **ΚΕΦΑΛΑΙΟ 1: ΠΑΡΟΥΣΙΑΣΗ ΠΡΟΒΛΗΜΑΤΟΣ**

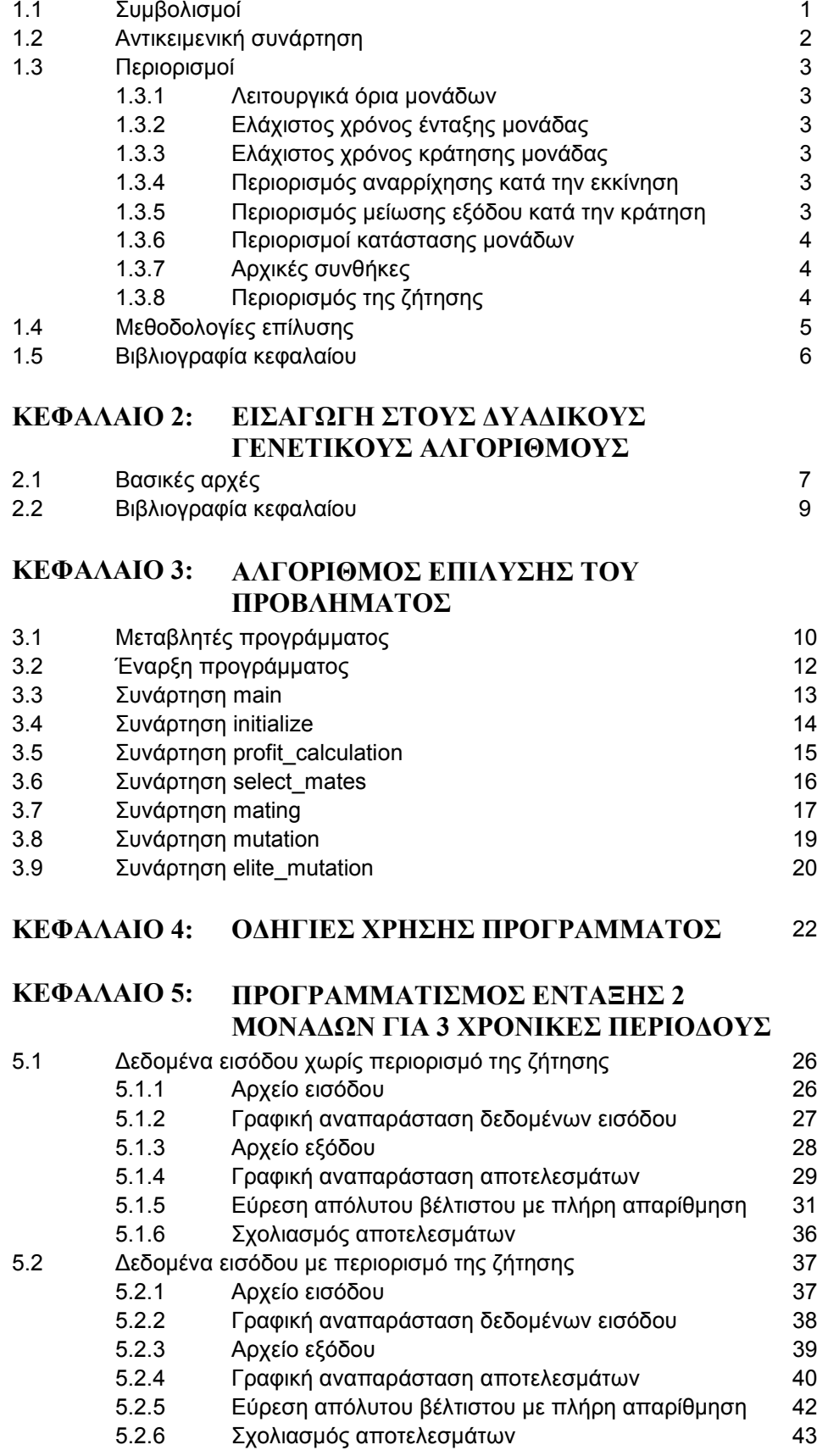

# **ΚΕΦΑΛΑΙΟ 6: ΠΡΟΓΡΑΜΜΑΤΙΣΜΟΣ ΕΝΤΑΞΗΣ 20 ΜΟΝΑ∆ΩΝ ΓΙΑ 24 ΧΡΟΝΙΚΕΣ ΠΕΡΙΟ∆ΟΥΣ**

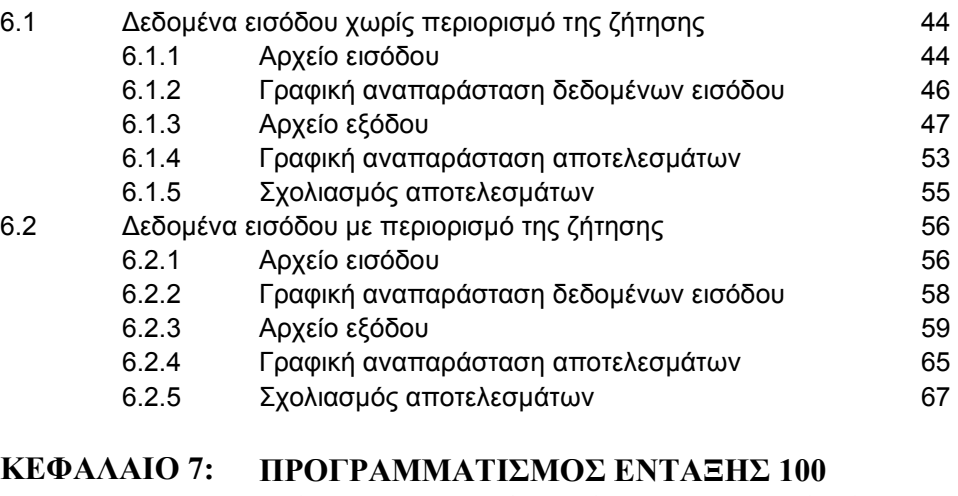

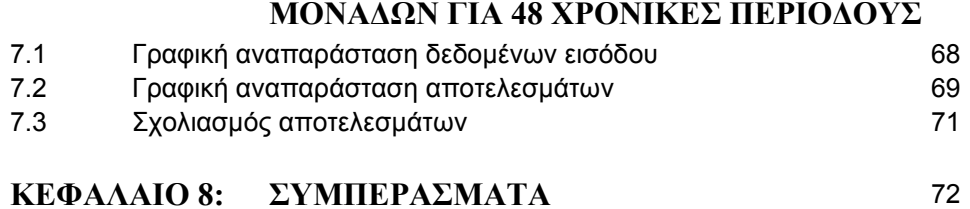

# ΚΕΦΑΛΑΙΟ 1

# **ΠΑΡΟΥΣΙΑΣΗ ΠΡΟΒΛΗΜΑΤΟΣ**

# **1.1 ΣΥΜΒΟΛΙΣΜΟΙ**

# **Πίνακας 1.1:** Συµβολισµοί προβλήµατος

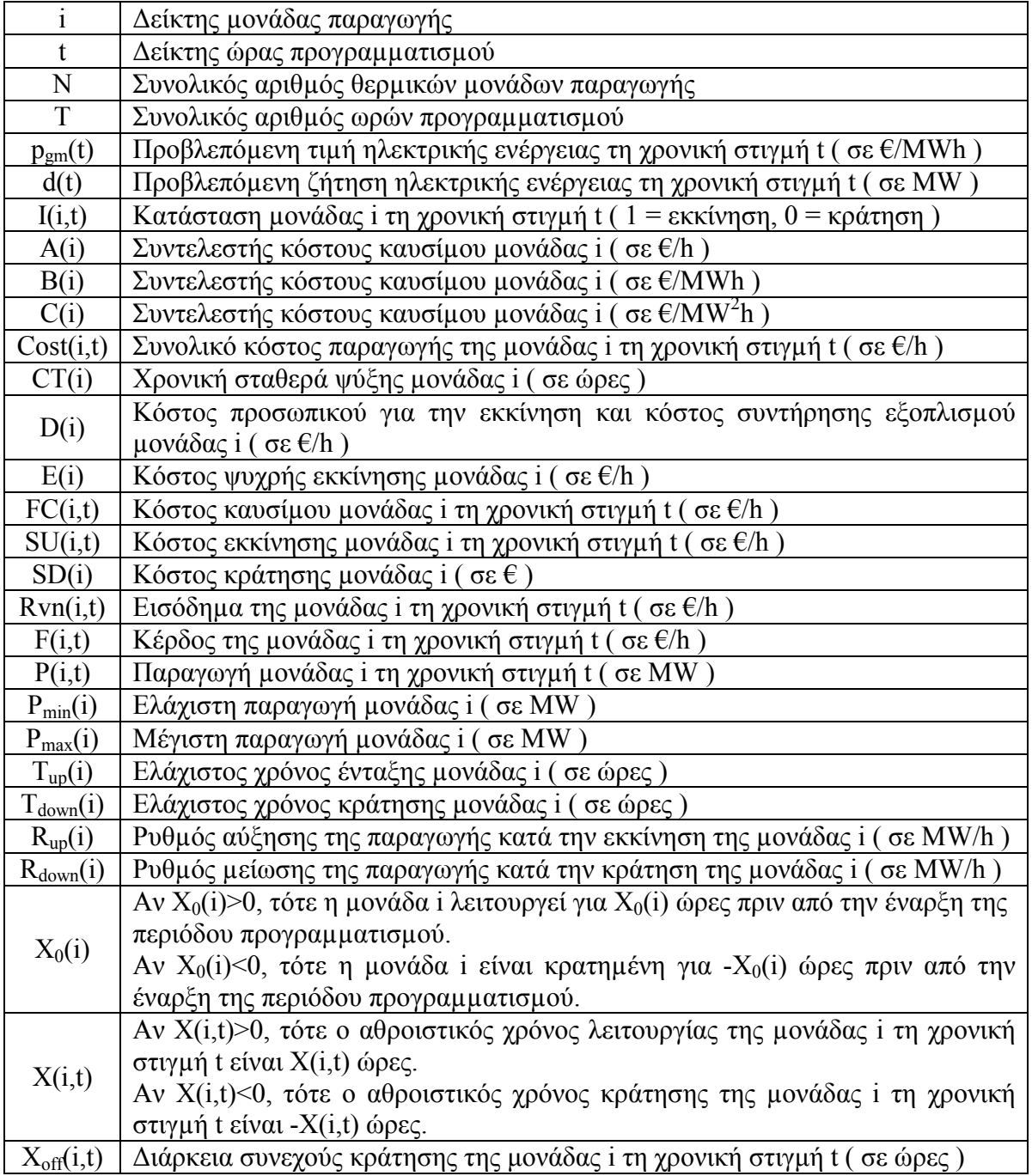

#### **1.2 ΑΝΤΙΚΕΙΜΕΝΙΚΗ ΣΥΝΑΡΤΗΣΗ**

Για µία µονάδα i τη χρονική στιγµή t το κέρδος υπολογίζεται αφαιρώντας το συνολικό κόστος παραγωγής κατά τη διάρκεια του χρονικού αυτού διαστήµατος από το συνολικό εισόδηµα:

$$
F(i,t) = Rvn(i,t) - Cost(i,t)
$$
\n(1.1)

Να σηµειωθεί ότι ένα αρνητικό κέρδος F(i,t) δείχνει ζηµία για τη µονάδα i τη χρονική στιγµή t.

Το εισόδηµα για τη µονάδα i τη χρονική στιγµή t υπολογίζεται πολλαπλασιάζοντας την παραγωγή της µε την τιµή της ηλεκτρικής ενέργειας:

$$
Rvn(i,t) = p_{gm}(t) \cdot P(i,t) \cdot I(i,t)
$$
\n(1.2)

Το συνολικό κόστος παραγωγής Cost(i,t) για κάθε µονάδα στη διάρκεια κάθε χρονικού διαστήµατος είναι το άθροισµα του κόστους καυσίµου, του κόστους εκκίνησης και του κόστους κράτησης κατά το διάστηµα αυτό:

$$
Cost(i, t) = [FC(i, t) + SU(i, t) + SD(i)] \cdot I(i, t)
$$
\n(1.3)

Το κόστος καυσίµου FC(i,t) της µονάδας i σε κάθε δοσµένο χρονικό διάστηµα t είναι συνάρτηση της ισχύος εξόδου P(i,t) της µονάδας αυτής στο θεωρούµενο χρονικό διάστηµα. Η συνάρτηση κόστους καυσίµου µοντελοποιείται µε ένα πολυώνυµο δεύτερης τάξης:

$$
FC(i,t) = A(i) + B(i) \cdot P(i,t) + C(i) \cdot [P(i,t)]^{2}
$$
\n(1.4)

Το κόστος εκκίνησης σε κάθε χρονική στιγµή t εξαρτάται από τον αριθµό των ωρών που η µονάδα i είναι σταµατηµένη πριν ξεκινήσει. Το κόστος αυτό µοντελοποιείται από µία εκθετική συνάρτηση της µορφής:

$$
SU(i,t) = D(i) + E(i) \cdot \left[1 - \exp\left(-\frac{X_{\text{off}}(i,t)}{CT(i)}\right)\right]
$$
(1.5)

Το κόστος κράτησης SD(i) έχει µία σταθερή τιµή για κάθε µονάδα ανά κράτηµα.

Ο στόχος του προβλήµατος ένταξης µονάδων µε βάση το κέρδος για µία εταιρία παραγωγής που λειτουργεί σε ανταγωνιστικό περιβάλλον είναι να µεγιστοποιήσει κατά τη διάρκεια του χρονικού ορίζοντα προγραµµατισµού το συνολικό κέρδος για όλες τις µονάδες παραγωγής της [1.1]:

$$
\max_{I(i,t), P(i,t)} \sum_{t=1}^{T} \sum_{i=1}^{N} F(i,t)
$$
\n(1.6)

υπό τους περιορισµούς που περιγράφονται στην επόµενη ενότητα.

#### **1.3 ΠΕΡΙΟΡΙΣΜΟΙ**

#### **1.3.1 Λειτουργικά όρια µονάδων**

Οι µονάδες µπορούν να παράγουν µέσα σε προκαθορισµένα όρια:

$$
P_{\min}(i) \cdot I(i,t) \le P(i,t) \le P_{\max}(i) \cdot I(i,t), \forall i, \forall t \tag{1.7}
$$

### **1.3.2 Ελάχιστος χρόνος ένταξης µονάδας**

Πρέπει να ικανοποιούνται οι περιορισµοί:

$$
[X(i, t-1) - T_{up}(i)] \cdot [I(i, t-1) - I(i, t)] \ge 0, \forall i, \forall t
$$
\n(1.8)

#### **1.3.3 Ελάχιστος χρόνος κράτησης µονάδας**

Πρέπει να ικανοποιούνται οι περιορισµοί:

$$
[-X(i, t-1) - T_{down}(i)] \cdot [I(i, t) - I(i, t-1)] \ge 0, \forall i, \forall t
$$
 (1.9)

#### **1.3.4 Περιορισµός αναρρίχησης κατά την εκκίνηση**

Ο περιορισµός αναρρίχησης κατά την εκκίνηση εκφράζει την ποσότητα που µπορεί µία µονάδα να αυξήσει την παραγωγή της σε µία ώρα:

$$
P(i,t) - P(i,t-1) \le R_{up}(i), \forall i, \forall t
$$
\n(1.10)

#### **1.3.5 Περιορισµός µείωσης εξόδου κατά την κράτηση**

Ο περιορισµός µείωσης εξόδου κατά την κράτηση εκφράζει την ποσότητα που µπορεί µία µονάδα να µειώσει την παραγωγή της σε µία ώρα:

$$
P(i, t-1) - P(i, t) \le R_{down}(i), \forall i, \forall t
$$
\n(1.11)

#### **1.3.6 Περιορισµοί κατάστασης µονάδων**

Κάποιες µονάδες ίσως θα πρέπει να είναι υποχρεωτικά ενταγµένες σε συγκεκριµένα χρονικά διαστήµατα και κάποιες άλλες µπορεί να µην είναι διαθέσιµες λόγω συντήρησης ή βλάβης.

### **1.3.7 Αρχικές συνθήκες**

Πρέπει να ληφθούν υπόψη οι αρχικές συνθήκες των µονάδων δηλαδή οι συνολικές ώρες ένταξης ή οι συνολικές ώρες κράτησης στην αρχή της περιόδου προγραµµατισµού.

### **1.3.8 Περιορισµός της ζήτησης**

Ο περιορισµός της ζήτησης για το πρόβληµα µεγιστοποίησης του κέρδους είναι [1.2]:

$$
\sum_{i=1}^{N} P(i,t) \le d(t), \forall i, \forall t
$$
\n(1.12)

Πρέπει να σηµειώσουµε ότι στο πρόβληµα ελαχιστοποίησης του κόστους ο αντίστοιχος περιορισµός είναι περιορισµός ισότητας. Στη µεγιστοποίηση του κέρδους η εταιρεία παραγωγής ηλεκτρικής ενέργειας δεν είναι υποχρεωµένη να ικανοποιήσει όλη τη ζήτηση και το υπόλοιπο της ζήτησης ικανοποιείται από άλλες εταιρείες παραγωγής. Αν ξεπεραστεί η ζήτηση της χρονικής περιόδου t τότε έχουµε στρεφόµενη εφεδρεία η οποία µπορεί να αξιοποιηθεί άµεσα σε περίπτωση πτώσης τάσης του δικτύου ή να αποθηκευθεί σε συσσωρευτές και αντλησιοταµιευτήρες µε σκοπό να αξιοποιηθεί στο µέλλον όταν η τιµή ηλεκτρικής ενέργειας είναι υψηλή.

## **1.4 ΜΕΘΟ∆ΟΛΟΓΙΕΣ ΕΠΙΛΥΣΗΣ**

Για ρεαλιστικές διαστάσεις και µε τη σηµερινή διαθέσιµη υπολογιστική ισχύ το πρόβληµα ένταξης µονάδων είναι αδύνατο να επιλυθεί µέχρι απόλυτου βέλτιστου αφού για Ν µονάδες παραγωγής και για Τ χρονικές περιόδους προγραµµατισµού το σύνολο των πιθανών συνδυασµών ένταξης είναι 2Ν·Τ [1.1]. Για παράδειγµα αν µία εταιρεία διαθέτει 100 µονάδες και επιθυµεί το βέλτιστο προγραµµατισµό τους για µία περίοδο 48 μισάωρων ο συνολικός αριθμός συνδυασμών είναι 2 $^{100\cdot 48}$  =  $2^{4800}$ .

Το συγκεκριµένο πρόβληµα έχει µελετηθεί σε µεγάλο βαθµό και οι µέχρι τώρα προτεινόµενες µεθοδολογίες επίλυσης είναι [1.3]:

- Πλήρης Απαρίθμηση
- Λίστα Προτεραιότητας
- ∆υναµικός Προγραµµατισµός
- Ακέραιος και Γραµµικός Προγραµµατισµός
- ∆ιακλάδωση και Φραγή
- Χαλάρωση Lagrange
- Προγραµµατισµός Εσωτερικού Σηµείου
- Αναζήτηση Tabu
- Προσοµοιωµένη Ανόπτηση
- Έµπειρα Συστήµατα
- Ασαφή Συστήµατα
- Τεχνητά Νευρωνικά ∆ίκτυα
- Γενετικοί Αλγόριθµοι
- Εξελικτικός Προγραµµατισµός
- Μέθοδος Αποικίας Μυρµηγκιών
- Υβριδικές Μέθοδοι

## **1.5 ΒΙΒΛΙΟΓΡΑΦΙΑ ΚΕΦΑΛΑΙΟΥ**

# **Βιβλία**

**[ 1.1 ]** Π. Γεωργιλάκης, "ΗΛΕΚΤΡΙΚΗ ΟΙΚΟΝΟΜΙΑ – ΠΑΝΕΠΙΣΤΗΜΙΑΚΕΣ ΠΑΡΑ∆ΟΣΕΙΣ", Χανιά, Σεπτέµβριος 2006.

## **Άρθρα**

- **[ 1.2 ]** C. W. Richter, Jr. and G. B. Sheblé, "A Profit-Based Unit Commitment GA for the Competitive Environment", IEEE TRANSACTIONS ON POWER SYSTEMS, VOL. 15, NO. 2, MAY 2000.
- **[ 1.3 ]** Narayana Prasad Padhy, "Unit Commitment A Bibliographical Survey", IEEE TRANSACTIONS ON POWER SYSTEMS, VOL. 19, NO. 2, MAY 2004.

# **ΕΙΣΑΓΩΓΗ ΣΤΟΥΣ ∆ΥΑ∆ΙΚΟΥΣ ΓΕΝΕΤΙΚΟΥΣ ΑΛΓΟΡΙΘΜΟΥΣ**

#### **2.1 ΒΑΣΙΚΕΣ ΑΡΧΕΣ**

Οι γενετικοί αλγόριθµοι αποτελούν µία απλουστευµένη προσοµοίωση της βιολογικής διεργασίας της εξέλιξης µε σκοπό την απόλυτη µεγιστοποίηση ή ελαχιστοποίηση µιας αντικειµενικής συνάρτησης [2.1], [2.2].

Οι μεταβλητές x<sub>i</sub> του προβλήματος είναι δυαδικοί αριθμοί δεδομένου μήκους και τα ψηφία τους ( 0 ή 1 ) συνθέτουν τα γονίδια. Οµαδοποιηµένα γονίδια συνθέτουν ένα χρωµόσωµα ( Σχήµα 2.1 ). Η χρήση δυαδικής κωδικοποίησης των γονιδίων σε προβλήµατα µε συνεχείς πραγµατικές µεταβλητές δεν είναι περιοριστική αφού µπορούν να µετασχηµατισθούν µε πεπερασµένη αλλά όσο µεγάλη ακρίβεια επιθυµούµε σε αντίστοιχα δυαδικά προβλήµατα. Να σηµειωθεί ότι υπάρχουν και παραλλαγές γενετικών αλγόριθµων που εφαρµόζονται απ'ευθείας σε προβλήµατα µε συνεχείς πραγµατικές µεταβλητές χωρίς να απαιτείται η µετατροπή τους σε δυαδικές.

Η επαναληπτική διαδικασία βελτιστοποίησης των γενετικών αλγόριθµων βασίζεται στην ιδέα ενός <u>πληθυσμού</u> y<sub>j</sub>, j=1,...,N σημείων τα οποία ονομάζονται και άτοµα.

Oι γενετικοί αλγόριθµοι εκκινούν µε ένα πληθυσµό εκκίνησης j=1,...,N και επιχειρούν µέσω επαναληπτικής επιλογής και κατάλληλων µεταβολών του πληθυσµού µια σταδιακή βελτίωση µέχρι τον προσδιορισµό ενός καλού τοπικού ή του απόλυτου βέλτιστου.

Κατά τη διαδικασία επιλογής επιλέγονται Μ ( Μ<Ν ) άτοµα από τον παρόντα πληθυσµό Ν ατόµων µε στοχαστικό ή ντετερµινιστικό τρόπο ο οποίος συνήθως λαµβάνει υπόψιν του την τιµή της αντικειµενικής συνάρτησης κάθε ατόµου και επιλέγει εκείνα τα άτοµα που έχουν τις καλύτερες επιδόσεις.

Τα επιλεγµένα άτοµα τροποποιούνται µέσω δύο φάσεων γενετικών µετατροπών. Η πρώτη φάση που καλείται διασταύρωση επιλέγει ζεύγη ατόµων που καλούνται γονείς και δηµιουργεί µέσω µείξης της πληροφορίας των γονέων νέα άτοµα που καλούνται τέκνα. Ο πιο συνήθης τρόπος µείξης ( Σχήµα 2.2 ) είναι µέσω τυχαίας επιλογής ενός σηµείου διασταύρωσης έτσι ώστε το τέκνο να κληρονοµεί τα ψηφία του πρώτου γονέα µέχρι το σηµείο διασταύρωσης και του δεύτερου γονέα µετά το σηµείο διασταύρωσης. Υπάρχουν παραλλαγές γενετικών αλγόριθµων όπου το τέκνο µπορεί να προκύψει από δύο ή περισσότερα σηµεία διασταύρωσης, ή από κάθε ζεύγος γονέων και µε διαφορετικά σηµεία διασταύρωσης µπορούν να παράγονται περισσότερα του ενός τέκνα, ή µπορεί να ζευγαρώνει κάθε γονέας περισσότερες από

µια φορά. Στο τέλος της φάσης διασταύρωσης απαιτείται οπωσδήποτε η παρουσία Ν συνολικά ατόµων.

Η δεύτερη φάση καλείται µετάλλαξη και ενεργεί στη νέα γενιά ατόµων. Η µετάλλαξη προσφέρει τη δυνατότητα µετάβασης σε νέες περιοχές έλξης της αντικειµενικής συνάρτησης αυξάνοντας έτσι την πιθανότητα προσδιορισµού του απόλυτου βέλτιστου. Συνήθως εισάγονται µικρής έκτασης αλλαγές στα ψηφία των τέκνων προς αποφυγή καταστροφής των καλών ιδιοτήτων των γονέων.

Οι γενετικές µετατροπές οδηγούν σε ένα νέο πληθυσµό που απαρτίζεται από το δίδυµο γονείς-τέκνα και ο οποίος αποτελεί την αφετηρία της επόµενης γενιάς: επιλογή Μ ατόµων, διασταύρωση και µετάλλαξη, έως ότου επιτευχθεί η ικανοποίηση κάποιου κριτηρίου τερµατισµού.

Τέλος να αναφέρουµε ότι υπάρχουν οι λεγόµενες ελιτιστικές παραλλαγές γενετικών αλγόριθµων στις οποίες διατηρείται ένας αριθµός ατόµων µε τις καλύτερες επιδόσεις ( συνήθως διατηρείται µόνο ένα χρωµόσωµα ) έτσι ώστε να υπάρχει εγγύηση βελτίωσης της λύσης καθώς αυξάνεται ο αριθµός των γενεών.

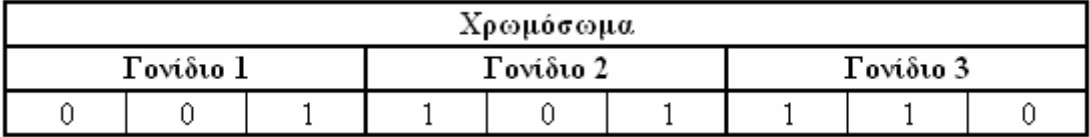

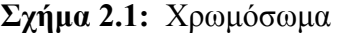

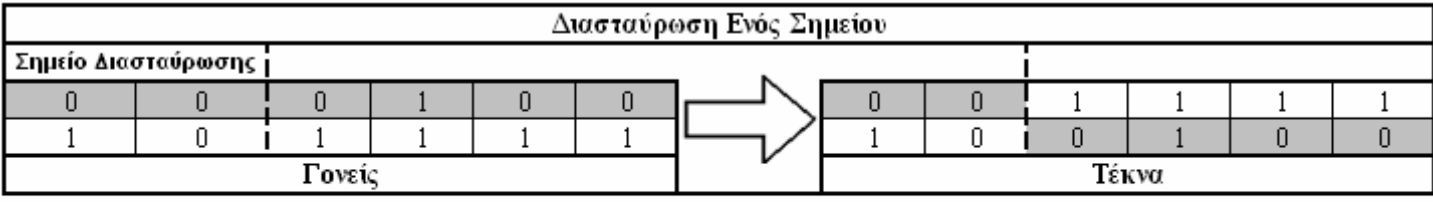

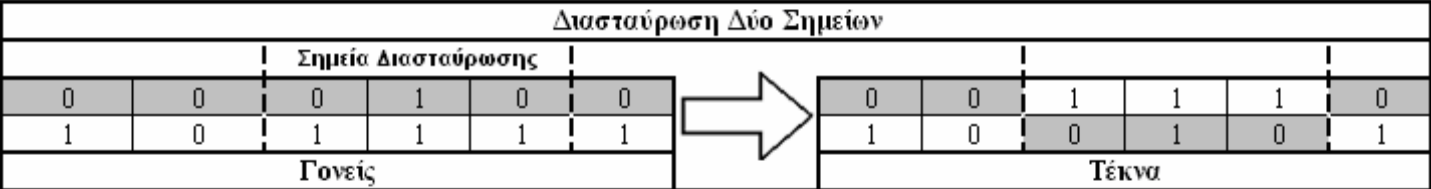

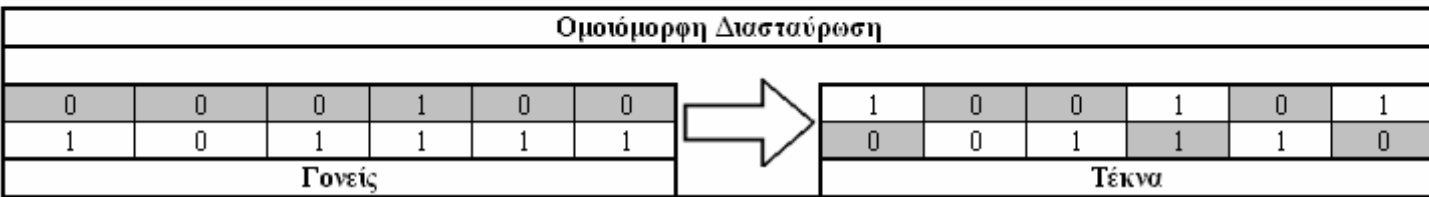

 **Σχήµα 2.2:** ∆ιασταύρωση ενός και δύο σηµείων και οµοιόµορφη διασταύρωση

# **2.2 ΒΙΒΛΙΟΓΡΑΦΙΑ ΚΕΦΑΛΑΙΟΥ**

# **Βιβλία**

- **[ 2.1 ]** M. Παπαγεωργίου, "ΜΗ ΓΡΑΜΜΙΚΟΣ ΠΡΟΓΡΑΜΜΑΤΙΣΜΟΣ", Χανιά, 2008.
- [  $2.2$  ] R. L. Haupt and S. E. Haupt, "Practical Genetic Algorithms", 2nd ed., John Wiley & Sons Inc., 2004.

# **ΑΛΓΟΡΙΘΜΟΣ ΕΠΙΛΥΣΗΣ ΤΟΥ ΠΡΟΒΛΗΜΑΤΟΣ**

# **3.1 ΜΕΤΑΒΛΗΤΕΣ ΠΡΟΓΡΑΜΜΑΤΟΣ**

Το πρόγραµµα εργάζεται µε τις παρακάτω µεταβλητές:

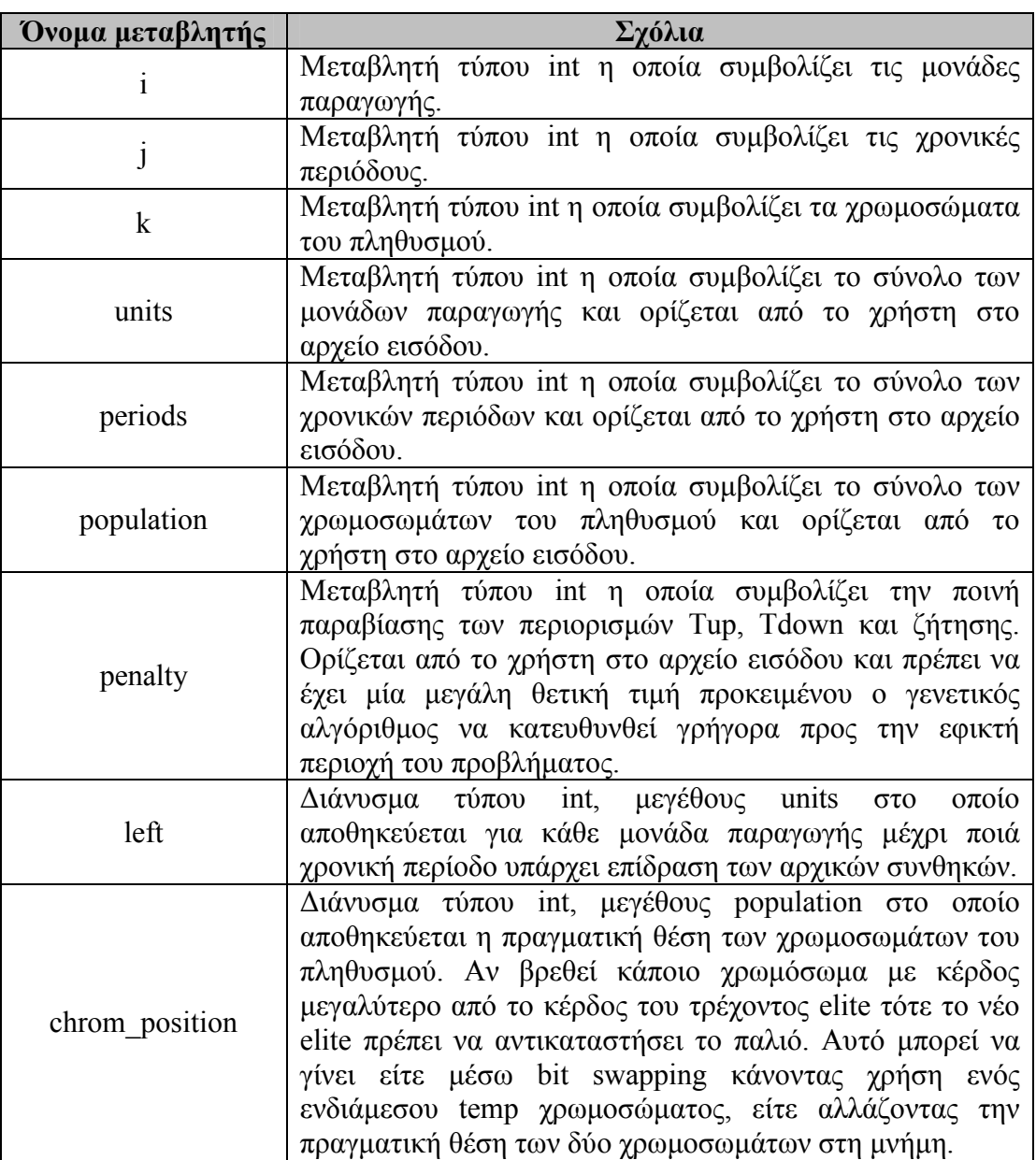

# **Πίνακας 3.1:** Μεταβλητές προγράµµατος

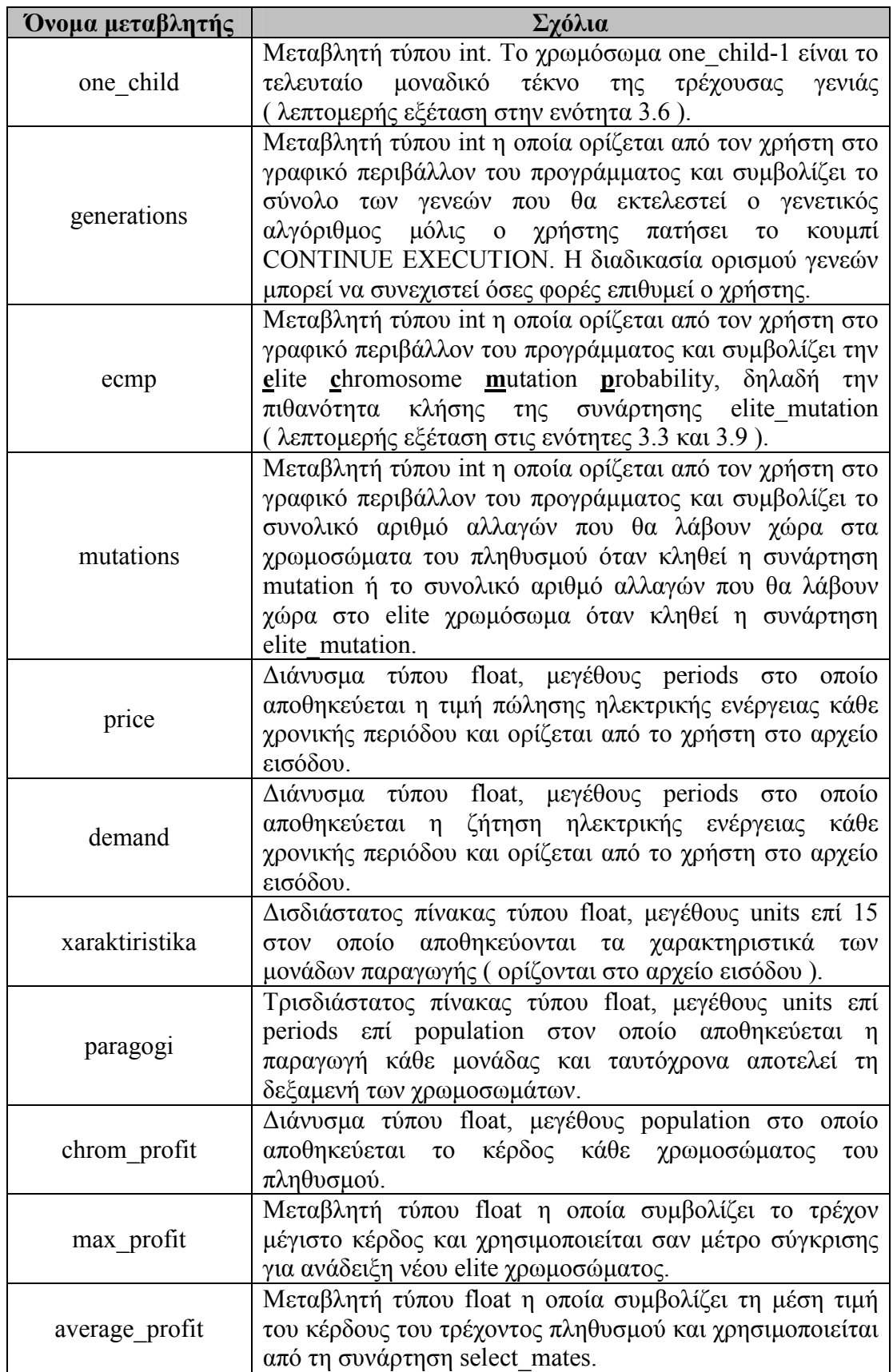

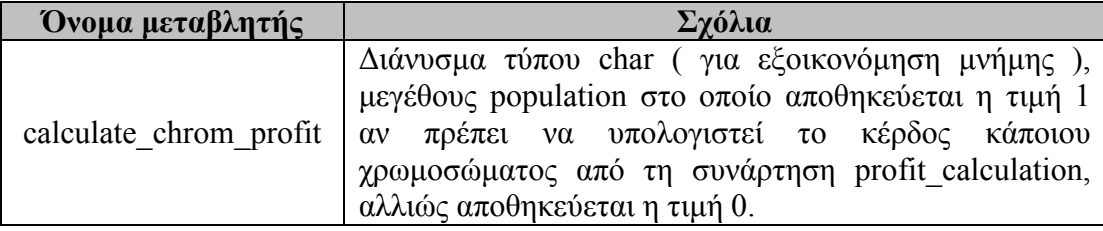

## **3.2 ΕΝΑΡΞΗ ΠΡΟΓΡΑΜΜΑΤΟΣ**

Όταν το πρόγραµµα εκκινεί, γίνεται έλεγχος των δεδοµένων του αρχείου εισόδου, δεσµεύεται µνήµη για τις µεταβλητές και συµπληρώνονται: το διάνυσµα left, ο πίνακας paragogi, το διάνυσμα chrom position και το διάνυσμα calculate\_chrom\_profit.

Ένα παράδειγµα συµπλήρωσης του διανύσµατος left και του χρωµοσώµατος 0 του πίνακα paragogi ( σε αυτή τη θέση βρίσκεται πάντοτε το elite χρωµόσωµα ) απεικονίζεται στο επόµενο σχήµα:

|         | Χρονικές Περίοδοι |                  |          |          |                |          |          |          |          |          |          |          |
|---------|-------------------|------------------|----------|----------|----------------|----------|----------|----------|----------|----------|----------|----------|
|         |                   | Διάνυσμα<br>left | $\theta$ |          | 2              | 3        | 4        | 5        | 6        |          | 8        | 9        |
| Νονάδες | $\theta$          | 2                | 1        |          | $\theta$       | $\theta$ | $\theta$ | $\theta$ | $\theta$ | $\theta$ | $\Omega$ | $\theta$ |
|         |                   |                  | $\theta$ | $\Omega$ | $\theta$       | $\theta$ | $\theta$ | $\theta$ | $\theta$ | $\theta$ | $\theta$ | $\theta$ |
|         | 2                 | 3                | $\theta$ | $\theta$ | $\overline{0}$ | $\theta$ | $\theta$ | $\theta$ | $\theta$ | $\theta$ | $\Omega$ | $\theta$ |
|         | 3                 |                  | 1        | 0        | $\theta$       | $\theta$ | $\theta$ | $\theta$ | $\theta$ | $\theta$ | $\Omega$ | $\theta$ |
|         | 4                 |                  | $\theta$ | $\theta$ | $\theta$       | $\theta$ | $\theta$ | $\theta$ | $\theta$ | $\theta$ | $\Omega$ | $\theta$ |
|         | 5                 | 3                | $\theta$ | $\Omega$ | $\theta$       | $\Omega$ | 0        | $\theta$ | 0        | 0        | 0        | 0        |

 **Σχήµα 3.1:** Συµπλήρωση διανύσµατος left και elite χρωµοσώµατος

Τα υπόλοιπα χρωµοσώµατα του πίνακα paragogi συµπληρώνονται µε τις αρχικές συνθήκες που έχουν σκιασθεί στο σχήµα 3.1 και η συµπλήρωση του υπόλοιπου πίνακα paragogi γίνεται καλώντας τη συνάρτηση initialize ( λεπτοµερής εξέταση στην ενότητα 3.4 ). Τέλος να σηµειωθεί ότι το χρωµόσωµα 0 συµπληρώνεται µε µηδενικά από την left[i] χρονική περίοδο µέχρι τέλους γιατί η συνάρτηση initialize ενεργεί σε όλα τα χρωµοσώµατα του πληθυσµού εκτός του elite.

Το διάνυσµα chrom\_position συµπληρώνεται µε τιµές από 0 µέχρι population-1 που σηµαίνει ότι η πραγµατική θέση των χρωµοσωµάτων στη µνήµη συµπίπτει µε την εικονική τους θέση.

Το διάνυσµα calculate\_chrom\_profit συµπληρώνεται παντού µε µονάδες έτσι ώστε να υπολογιστεί το κέρδος όλων των χρωµοσωµάτων του πληθυσµού από τη συνάρτηση profit\_calculation ( λεπτοµερής εξέταση στην ενότητα 3.5 ).

#### **3.3 ΣΥΝΑΡΤΗΣΗ main**

Η συνάρτηση main ελέγχει τη ροή του προγράµµατος και καλείται κάθε φορά που ο χρήστης πατάει το κουµπί CONTINUE EXECUTION.

Το διάγραµµα ροής της συνάρτησης main είναι:

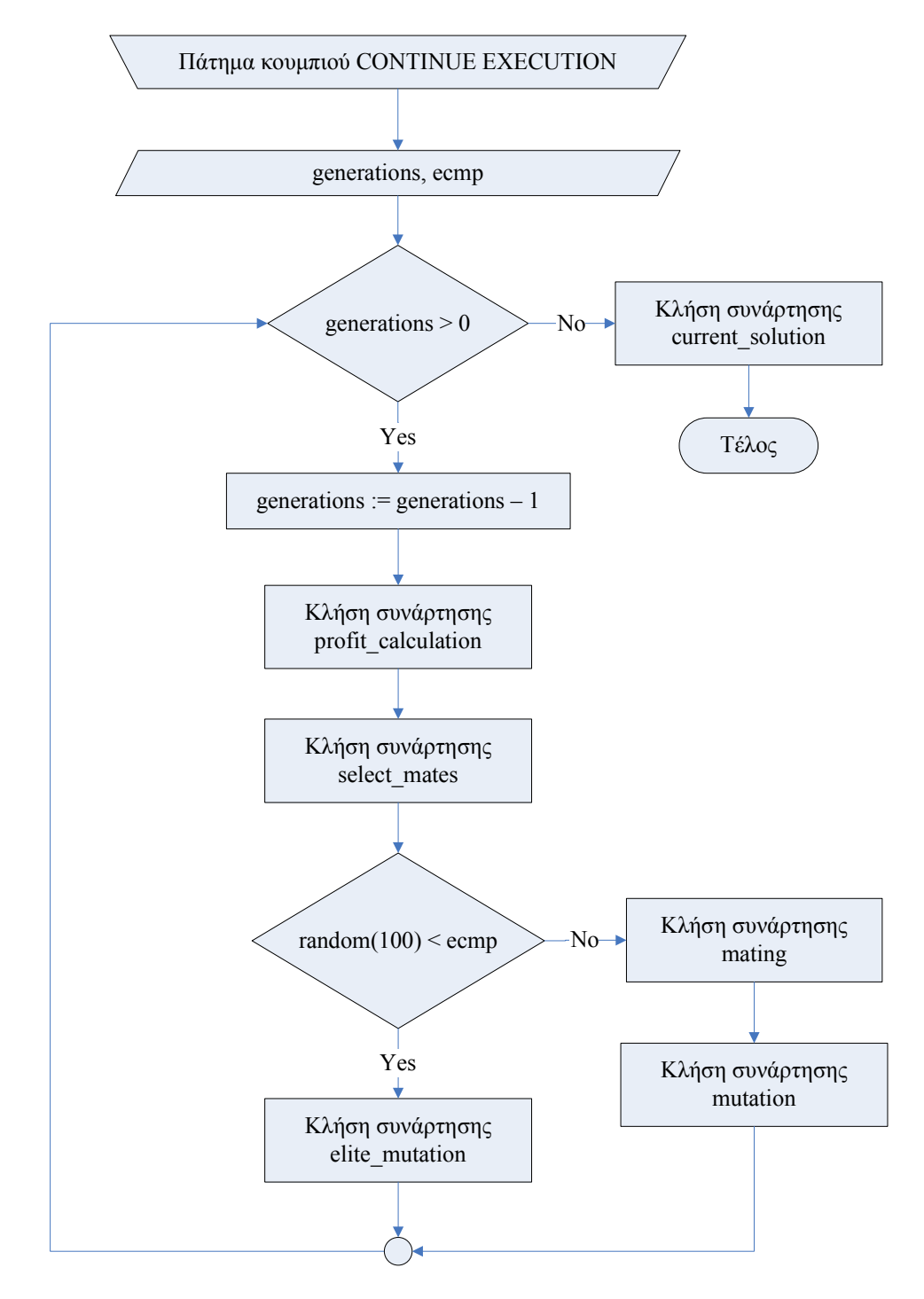

 **Σχήµα 3.2:** ∆ιάγραµµα ροής συνάρτησης main

#### **3.4 ΣΥΝΑΡΤΗΣΗ initialize**

Η συνάρτηση initialize συµπληρώνει όλα τα χρωµοσώµατα του πληθυσµού, εκτός από το elite το οποίο πρέπει να µείνει άθικτο, µε σενάρια τα οποία ικανοποιούν πάντα τους περιορισµούς Tup και Tdown. Έχει δοθεί η ελευθερία στο χρήστη να συµπληρώνει τα χρωµοσώµατα του πληθυσµού όποτε το θεωρεί απαραίτητο πατώντας το κουµπί REINITIALIZE POPULATION.

Ο πληθυσµός συµπληρώνεται µε δύο τρόπους. Η επιλογή του πρώτου ή του δεύτερου τρόπου συµπλήρωσης κάποιου χρωµοσώµατος είναι τυχαία µέχρι να συµπληρωθούν όλα τα χρωµοσώµατα εκτός του elite.

Ο πρώτος τρόπος συµπλήρωσης είναι µέσω εισαγωγής παράθυρου µονάδων τυχαίου πλάτους λαµβάνοντας υπόψιν τις αρχικές συνθήκες και τον περιορισµό Tup[i].

Ο δεύτερος τρόπος είναι δυϊκός του πρώτου αφού εισάγεται παράθυρο µηδενικών τυχαίου πλάτους λαµβάνοντας υπόψιν τις αρχικές συνθήκες και τον περιορισµό Tdown[i].

Στο επόµενο σχήµα απεικονίζεται ένα στιγµιότυπο εκτέλεσης του αλγόριθµου όπου έχει ολοκληρωθεί η συµπλήρωση ενός χρωµοσώµατος k:

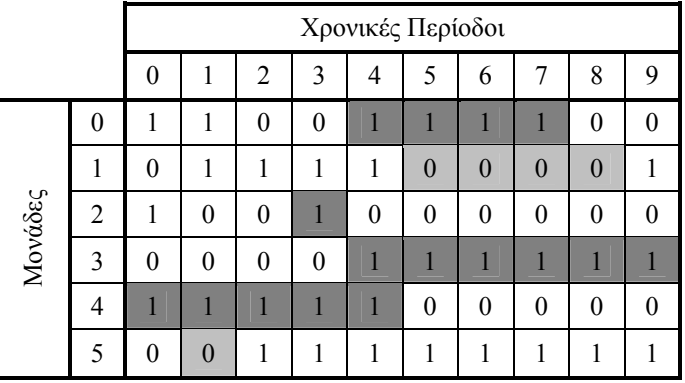

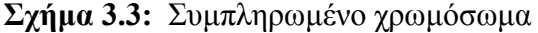

Στις µονάδες 0, 2, 3 και 4 έχει εισαχθεί παράθυρο µονάδων, ενώ στις µονάδες 1 και 5 έχει εισαχθεί παράθυρο µηδενικών.

## **3.5 ΣΥΝΑΡΤΗΣΗ profit\_calculation**

Η συνάρτηση profit calculation υπολογίζει:

- **1.** Tο συνολικό κέρδος κάθε χρωµοσώµατος που έχει τιµή calculate\_chrom\_profit ίση µε 1.
- **2.** Tη µέση τιµή του κέρδους όλου του πληθυσµού average\_profit η οποία θα χρησιµοποιηθεί από τη συνάρτηση select\_mates.
- **3.** Καθώς υπολογίζεται το κέρδος των χρωµοσωµάτων του πληθυσµού ελέγχεται αν υπάρχει κάποιο χρωµόσωµα µε µεγαλύτερο κέρδος από το κέρδος του τρέχοντος elite. Αν βρεθεί κάποιο τότε ενηµερώνεται η µεταβλητή µέγιστου κέρδους του πληθυσµού max\_profit και στο τέλος της διαδικασίας υπολογισµού του κέρδους των χρωµοσωµάτων του πληθυσµού τοποθετείται το καινούργιο elite χρωµόσωµα στη θέση 0 του πληθυσµού.

Η εύρεση του συνολικού κέρδους κάθε χρωµόσωµατος που έχει τιµή calculate chrom profit ίση με 1 γίνεται σε δύο στάδια:

- **1.** Υπολογίζεται η βέλτιστη παραγωγή κάθε ενεργοποιηµένης µονάδας, για κάθε χρονική περιόδο προγραµµατισµού, επιλύοντας ένα πρόβληµα τετραγωνικού προγραµµατισµού µε τη βοήθεια του MATLAB. Το αποτέλεσµα της βελτιστοποίησης δίνει εκτός από τη βέλτιστη παραγωγή όλων των ενεργοποιηµένων µονάδων ( οι µεταβλητές απόφασης του προβλήµατος τετραγωνικού προγραµµατισµού ) και το συνολικό εισόδηµα από την πώληση της παραγόµενης ηλεκτρικής ενέργειας µειωµένο από το κόστος καυσίµου ( η µέγιστη τιµή αντικειµενικής συνάρτησης ). Επίσης αν σε κάποια χρονική περίοδο j, κάποιου χρωµοσώµατος k, η µονάδα i είναι κρατηµένη και την προηγούµενη χρονική περίοδο j-1 έχει παραγωγή µεγαλύτερη του Rdown[i] τότε δεν µπορεί να µηδενίσει την παραγωγή της αφού έτσι θα παραβιαστεί ο περιορισµός Rdown[i]. Αν προκύψει αυτή η περίπτωση τότε το χρωµόσωµα επιδιορθώνεται ενεργοποιώντας τη µονάδα i. Με αυτό τον τρόπο ικανοποιείται πάντοτε ο περιορισµός Rdown[i] και το αποτέλεσµα είναι η επιτάχυνση της σύγκλισης του γενετικού αλγόριθµου. Τέλος αν για κάποια χρονική περίοδο j η συνολική παραγωγή των ενεργοποιηµένων µονάδων παραβιάζει τον περιορισµό της ζήτησης τότε εισάγεται τιµωρία ανάλογη του βαθµού παραβίασης. Για παράδειγµα αν η ζήτηση τη χρονική περίοδο j είναι 150 ΜW και το σύνολο της παραγωγής των ενεργοποιηµένων µονάδων είναι 250 MW τότε ο βαθµός παραβίασης του περιορισµού της ζήτησης για τη συγκεκριµένη χρονική περίοδο είναι 100 MW.
- **2.** Αφαιρούνται τυχόν κόστη εκκίνησης και κράτησης των µονάδων και ελέγχεται η ικανοποίηση των περιορισµών Tup[i] και Tdown[i]. Αν παραβιάζεται κάποιος από τους αναφερθέντες περιορισµούς τότε εισάγεται τιµωρία ανάλογη του βαθµού παραβίασης των περιορισµών. Για παράδειγµα αν έχουµε για 3 χρονικές περιόδους συνεχώς ενεργοποιηµένη τη µονάδα i και ο περιορισµός Tup[i] ισούται µε 5 τότε ο βαθµός παραβίασης του περιορισµού είναι 2 χρονικές περίοδοι.

Να σηµειώσουµε τέλος ότι η παραβίαση των περιορισµών Tup[i] και Tdown[i] τιµωρείται µε συντελεστή βαρύτητας 10, ενώ η παραβίαση του περιορισµού της ζήτησης τιµωρείται µε συντελεστή βαρύτητας 1. Με αυτό τον τρόπο αλλαγές στα χρωµοσώµατα που παραβιάζουν τους περιορισµούς Tup[i] και Tdown[i] ( αυτοί οι περιορισμοί πρέπει οπωσδήποτε να ικανοποιηθούν αλλιώς θα έγουμε μείωση της αξιοπιστίας ή καταστροφή των µονάδων παραγωγής ) αποθαρρύνονται πολύ περισσότερο από αλλαγές που παραβιάζουν τον περιορισµό της ζήτησης.

## **3.6 ΣΥΝΑΡΤΗΣΗ select\_mates**

Η συνάρτηση select mates επιλέγει τα mother χρωμοσώματα τα οποία θα ζευγαρώσουν µε το elite χρωµόσωµα έτσι ώστε να δηµιουργηθούν τα τέκνα του πληθυσµού.

Προκειµένου να αυξηθεί το επίπεδο ελιτισµού, η επιλογή των mother χρωµοσωµάτων βασίζεται στο αν το κέρδος ενός χρωµοσώµατος είναι µεγαλύτερο από τη µέση τιµή του πληθυσµού average\_profit.

Μετά το πέρας της επιλογής, τα mother χρωµοσώµατα τοποθετούνται στις µονές θέσεις του πληθυσµού ενώ οι ζυγές θέσεις θα συµπληρωθούν µε τέκνα αν κληθεί η συνάρτηση mating ή µε µεταλλαγµένες εκδοχές του elite αν κληθεί η συνάρτηση elite\_mutation.

Στο επόµενο σχήµα απεικονίζεται ένα στιγµιότυπο αρχικής κατάστασης του αλγόριθµου όπου η µεταβλητή one\_child έχει τιµή 11 ( παρατηρήστε τη διπλή κάθετη γραµµή στο δεξί άκρο του επόµενου σχήµατος ), η µεταβλητή average\_profit έχει τιµή 80.91 ενώ το διάνυσµα chrom\_profit είναι:

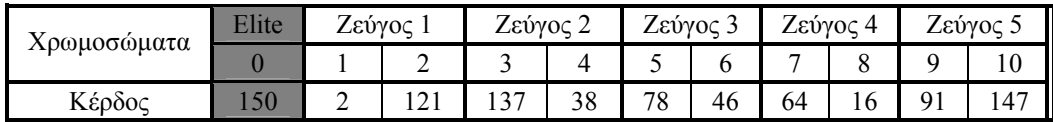

 **Σχήµα 3.4:** Αρχική κατάσταση διανύσµατος chrom\_profit

Μετά το πέρας της συνάρτησης select mates η μεταβλητή one child έχει τιμή 7 ενώ το διάνυσµα chrom\_profit είναι:

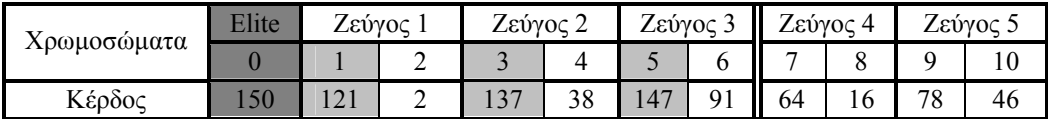

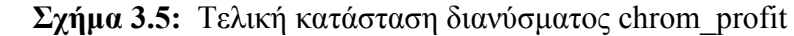

Χρησιµοποιήθηκε έντονη σκίαση στο elite χρωµόσωµα το οποίο βρίσκεται πάντα στη θέση µηδέν, µέτρια σκίαση στα mother χρωµοσώµατα που επιλέχθησαν από τη συνάρτηση select\_mates και καθόλου σκίαση στα τέκνα της τρέχουσας γενιάς. Στα ζεύγη 1, 2 και 3 οι γονείς πρέπει να δώσουν ένα µοναδικό τέκνο το οποίο βρίσκεται πάντα σε ζυγή θέση. Επειδή η µεταβλητή one\_child έχει τιµή 7 το τελευταίο µοναδικό τέκνο της τρέχουσας γενιάς είναι το χρωµόσωµα 6 οπότε στα ζεύγη 4 και 5 οι γονείς πρέπει να δώσουν δύο τέκνα για να µην µειωθεί ο συνολικός αριθµός των χρωµοσωµάτων του πληθυσµού.

## **3.7 ΣΥΝΑΡΤΗΣΗ mating**

Η συνάρτηση mating είναι επιφορτισµένη µε την ανάµειξη της πληροφορίας που περιέχεται στα γονίδια των δύο γονέων. Η ανάµειξη γίνεται λαµβάνοντας υπόψιν τα χαρακτηριστικά του συγκεκριµένου προβλήµατος και όχι τελείως τυχαία αφού αυτό καθυστερεί τη σύγκλιση του γενετικού αλγόριθµου.

Αν η µεταβλητή one\_child ισούται µε 1 τότε δεν υπάρχουν mother χρωµοσώµατα για να ζευγαρώσουν µε το elite οπότε καλείται η συνάρτηση initialize.

Στο σχήµα 3.6 απεικονίζεται ένα elite χρωµόσωµα το οποίο ζευγαρώνει µε το mother *χρωμόσωμα του σχήματος 3.7* και δημιουργούνται τα δύο τέκνα που απεικονίζονται στα σχήµατα 3.8 και 3.9.

|         |                | Χρονικές Περίοδοι |                |                |          |                |          |          |                |                |                |  |  |
|---------|----------------|-------------------|----------------|----------------|----------|----------------|----------|----------|----------------|----------------|----------------|--|--|
|         |                | $\theta$          | 1              | $\overline{2}$ | 3        | 4              | 5        | 6        | 7              | 8              | 9              |  |  |
|         | $\theta$       | 1                 | 1              | $\theta$       | $\theta$ | 1              | 1        | 1        | 1              | $\theta$       | $\overline{0}$ |  |  |
|         | 1              | 0                 | $\overline{0}$ | 1              | 1        | 1              | $\theta$ | $\theta$ | $\overline{0}$ | $\overline{0}$ | 1              |  |  |
|         | $\overline{2}$ | 1                 | $\overline{0}$ | $\overline{0}$ | 1        | $\overline{0}$ | $\theta$ | $\theta$ | $\overline{0}$ | $\overline{0}$ | $\theta$       |  |  |
|         | 3              | $\overline{0}$    | $\overline{0}$ | $\overline{0}$ | $\theta$ | 1              | 1        | 1        | $\overline{0}$ | 1              | 1              |  |  |
| Νονάδες | 4              | 1                 | $\theta$       | 1              | 1        | 1              | $\theta$ | $\theta$ | $\overline{0}$ | $\overline{0}$ | $\theta$       |  |  |
|         | 5              | $\theta$          | $\theta$       | 1              | 1        | 1              | 1        | 1        | 1              | 1              | 1              |  |  |
|         | 6              | 1                 | 1              | 1              | $\theta$ | $\overline{0}$ | 1        | $\theta$ | 1              | 1              | $\theta$       |  |  |
|         | 7              | 1                 | $\overline{0}$ | $\theta$       | $\theta$ | 1              | 1        | 1        | $\theta$       | $\theta$       | 1              |  |  |
|         | 8              | $\theta$          | $\overline{0}$ | $\theta$       | 1        | 1              | $\theta$ | $\theta$ | $\theta$       | 1              | $\overline{0}$ |  |  |
|         | 9              | $\overline{0}$    | 1              | 1              | $\theta$ | $\theta$       |          |          | $\theta$       |                | 1              |  |  |

 **Σχήµα 3.6:** Elite χρωµόσωµα

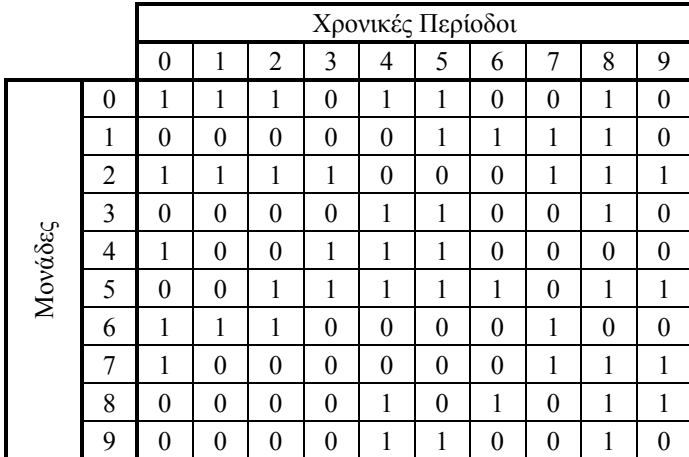

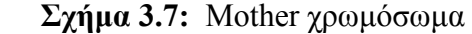

|         |                | Χρονικές Περίοδοι |                |                |              |          |          |                |                |                  |                  |  |  |
|---------|----------------|-------------------|----------------|----------------|--------------|----------|----------|----------------|----------------|------------------|------------------|--|--|
|         |                | 0                 | 1              | $\overline{2}$ | 3            | 4        | 5        | 6              | 7              | 8                | 9                |  |  |
| Νονάδες | 0              | 1                 | 1              | $\theta$       | $\theta$     | 1        | 1        | 1              | 1              | $\overline{0}$   | $\boldsymbol{0}$ |  |  |
|         | 1              | $\theta$          | $\theta$       | 1              | $\theta$     | $\theta$ | $\theta$ | $\overline{0}$ | $\theta$       | 1                | $\mathbf{0}$     |  |  |
|         | $\overline{2}$ | 1                 | $\theta$       | $\theta$       | 1            | $\theta$ | $\theta$ | $\overline{0}$ | $\theta$       | $\theta$         | $\boldsymbol{0}$ |  |  |
|         | 3              | $\theta$          | $\overline{0}$ | $\theta$       | $\mathbf{0}$ | 1        | 1        | 1              | $\theta$       | 1                | 0                |  |  |
|         | 4              | 1                 | $\theta$       | 1              | 1            | 1        | $\theta$ | $\overline{0}$ | $\overline{0}$ | $\theta$         | $\boldsymbol{0}$ |  |  |
|         | 5              | $\theta$          | $\theta$       | 1              | 1            | 1        | 1        | 1              | 1              | 1                | 1                |  |  |
|         | 6              | 1                 | 1              | 1              | $\theta$     | $\theta$ | 1        | $\theta$       | 1              | $\boldsymbol{0}$ | $\boldsymbol{0}$ |  |  |
|         | 7              | 1                 | $\theta$       | $\theta$       | $\theta$     | $\theta$ | 1        | 1              | $\theta$       | 1                | 1                |  |  |
|         | 8              | $\theta$          | $\theta$       | $\theta$       | 1            | 1        | $\theta$ | $\overline{0}$ | $\theta$       | 1                | $\overline{0}$   |  |  |
|         | 9              | $\overline{0}$    | 1              | 1              | $\theta$     | $\theta$ | 1        | 1              | $\theta$       | 1                |                  |  |  |

**Σχήµα 3.8:** Πρώτο τέκνο

|         |                | Χρονικές Περίοδοι |          |                |          |          |          |                |                |              |              |  |  |
|---------|----------------|-------------------|----------|----------------|----------|----------|----------|----------------|----------------|--------------|--------------|--|--|
|         |                | 0                 | 1        | $\overline{2}$ | 3        | 4        | 5        | 6              | 7              | 8            | 9            |  |  |
|         | 0              | 1                 | 1        | 1              | $\theta$ | 1        | 1        | $\theta$       | 0              | 1            | $\theta$     |  |  |
|         | 1              | $\Omega$          | 0        | $\theta$       | 1        | 1        | 1        | 1              | 1              | $\theta$     | 1            |  |  |
| Νονάδες | $\overline{c}$ | 1                 | 1        | 1              | 1        | $\theta$ | $\theta$ | $\theta$       | 1              | 1            | 1            |  |  |
|         | 3              | $\Omega$          | $\theta$ | $\Omega$       | $\theta$ | 1        | 1        | $\theta$       | $\theta$       | 1            | 1            |  |  |
|         | 4              | 1                 | $\theta$ | $\theta$       | 1        | 1        | 1        | $\overline{0}$ | $\theta$       | $\theta$     | $\mathbf{0}$ |  |  |
|         | 5              | $\Omega$          | $\theta$ | 1              | 1        | 1        | 1        | 1              | $\overline{0}$ | 1            | 1            |  |  |
|         | 6              | 1                 | 1        | 1              | $\theta$ | $\theta$ | $\theta$ | $\overline{0}$ | 1              | $\mathbf{1}$ | $\theta$     |  |  |
|         | 7              | 1                 | $\theta$ | $\theta$       | $\theta$ | 1        | $\theta$ | $\theta$       | 1              | $\theta$     | 1            |  |  |
|         | 8              | 0                 | $\theta$ | $\theta$       | $\theta$ | 1        | $\theta$ | 1              | 0              | 1            | 1            |  |  |
|         | 9              | 0                 | 0        | $\theta$       | 0        | 1        | 1        | 0              | 0              | 1            | 0            |  |  |

**Σχήµα 3.9:** ∆εύτερο τέκνο

Το τέκνο του σχήµατος 3.8 έχει λάβει πληροφορία από το elite χρωµόσωµα στις σκιασµένες περιοχές, ενώ στις µη σκιασµένες περιοχές έχει λάβει πληροφορία από το mother *γρωμόσωμα*. Το δυϊκό του τέκνου που απεικονίζεται στο σγήμα 3.8 είναι το τέκνο του σχήµατος 3.9 όπου και σε αυτή την περίπτωση οι σκιασµένες περιοχές αντιστοιχούν σε πληροφορία που έχει ληφθεί από το elite χρωµόσωµα.

## **3.8 ΣΥΝΑΡΤΗΣΗ mutation**

Η συνάρτηση mutation εισάγει απρόβλεπτες διαταραχές στον πληθυσµό που καλούνται µεταλλάξεις ( δεν επηρρεάζεται το elite χρωµόσωµα ) µε αποτέλεσµα να εξερευνώνται νέες περιοχές έλξης της αντικειµενικής συνάρτησης.

Προκειµένου να µην καταστρέφονται τα χρωµοσώµατα του πληθυσµού, ο τελεστής µετάλλαξης πρέπει να έχει τοπικό και όχι εκτεταµένο χαρακτήρα αλλαγών.

Έχει δοθεί η ελευθερία στο χρήστη να εισάγει µικρό ή µεγάλο αριθµό µεταλλάξεων. Από υπολογιστικά πειράµατα προκύπτει ότι όταν ο γενετικός αλγόριθµος συγκλίνει σε µία λύση καλό είναι να ορίζεται σχετικά µικρή τιµή στο πεδίο number of mutations σε συνδυασµό µε τις προτάσεις της ενότητας 3.9 αλλιώς εκτινάζεται πολύ κάτω από το µηδέν η µέση τιµή του πληθυσµού λόγω εισαγωγής πολλών ποινών παραβίασης περιορισµών. Αν ο χρήστης θέλει οπωσδήποτε να εισαχθεί νέα πληροφορία στον πληθυσµό τότε ο καλύτερος χειρισµός είναι να πατήσει το κουµπί REINITIALIZE POPULATION αφού έτσι θα γεµίσουν τυχαία τα χρωµοσώµατα του πληθυσµού διατηρώντας όµως την εφικτότητα όσον αφορά τους περιορισµούς Tup και Tdown.

Η συνάρτηση mutation επιλέγει τυχαία µία µονάδα παραγωγής i, µία επιτρεπόµενη για αλλαγή χρονική περίοδο j και ένα χρωµόσωµα k. Αν το επιλεχθέν bit είναι 1 τότε εισάγεται ένα παράθυρο µηδενικών πλάτους Tdown[i], αλλιώς το επιλεχθέν bit είναι 0 οπότε εισάγεται ένα παράθυρο µονάδων πλάτους Tup[i].

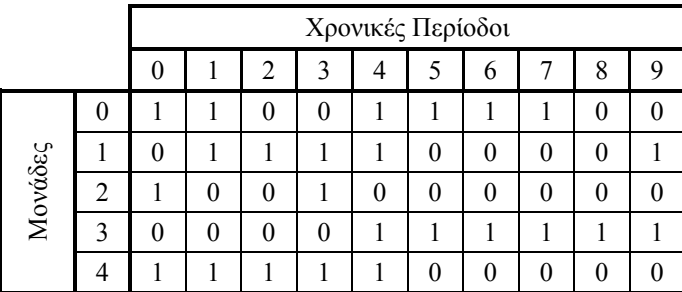

Στο επόµενο σχήµα απεικονίζεται ένα χρωµόσωµα k πριν αυτό δεχθεί αλλαγές πληροφορίας στα γονίδιά του:

 **Σχήµα 3.10:** Χρωµόσωµα πριν τις αλλαγές

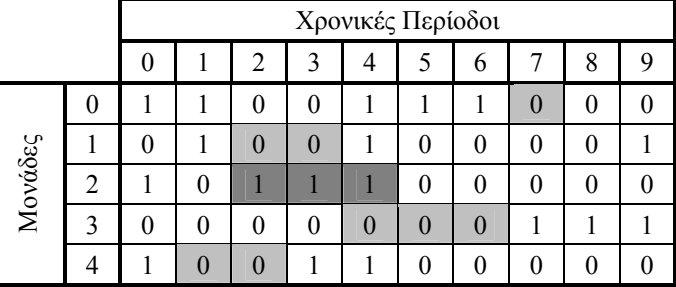

Παρακάτω απεικονίζεται το χρωµόσωµα του σχήµατος 3.10 µετά τις αλλαγές:

 **Σχήµα 3.11:** Χρωµόσωµα µετά τις αλλαγές

#### **3.9 ΣΥΝΑΡΤΗΣΗ elite\_mutation**

Η συνάρτηση elite mutation κάνει εμβάθυνση στη γειτονιά του τρέχοντος elite χρωµοσώµατος. Αυτό πρέπει να γίνει πρώτον γιατί η συνάρτηση mutation δεν ενεργεί ποτέ επί του elite, δεύτερον από τη στιγµή που παρατηρηθεί σύγκλιση και δεν υπάρχει βελτίωση του κέρδους επί σειρά γενεών τότε µία καλύτερη λύση, αν υπάρχει, θα βρίσκεται στη γειτονιά του elite ( ο τελεστής mutation εξερευνά τη γειτονιά του χρωµοσώµατος του πληθυσµού στο οποίο προκαλεί αλλαγές και από υπολογιστικά πειράµατα φάνηκε ότι όταν συγκλίνει ο γενετικός αλγόριθµος και βασιζόµαστε µόνο στον τελεστή mutation χρειάζεται περισσότερη προσπάθεια για να βρεθεί κάτι καλύτερο από το elite ) και τρίτον αν ο γενετικός αλγόριθµος έχει εγκλωβιστεί σε περιοχή έλξης τοπικού βέλτιστου του δίνεται µεγαλύτερη ευκαιρία να αποδράσει προς την περιοχή του ολικού βέλτιστου από ότι αν βασίζεται µόνο στον τελεστή mutation.

Αν ο χρήστης ορίσει µικρή τιµή στο πεδίο number of elite mutations τότε υπάρχει τάση εµβάθυνσης ( intensification ή local search ) στη γειτονιά του elite ενώ αν ορίσει µεγάλη τιµή στο εν λόγω πεδίο υπάρχει τάση επέκτασης ( diversification ή random search ) και αύξηση της πιθανότητας απεγκλωβισµού από περιοχή έλξης τοπικού βέλτιστου.

Μετά το πέρας ενός αριθµού γενεών ο γενετικός αλγόριθµος θα συγκλίνει σε µία στρατηγική ένταξης µονάδων και ένας καλός χειρισµός από πλευράς χρήστη για περαιτέρω βελτίωση του κέρδους είναι η εισαγωγή µεγάλης τιµής στο πεδίο elite chromosome mutation probability και µικρής τιµής στο πεδίο number of elite mutations κινήσεις που θα προκαλέσουν ισχυρή εµβάθυνση στη γειτονιά του elite. Μπορεί επίσης να πατηθεί το κουµπί REINITIALIZE POPULATION ή-και το κουµπί ELITE CHROM. MUTATION.

Επειδή η συνάρτηση elite\_mutation καλείται µετά τη συνάρτηση select\_mates και δεν πρέπει να καταστραφούν τα mother χρωµοσώµατα που κρίθηκαν ικανά από την τελευταία, οι µεταλλαγµένες εκδοχές του elite θα πρέπει να βρίσκονται στις ζυγές θέσεις του πληθυσµού ( σε αυτές τις θέσεις θα εντοπίζονταν τα τέκνα αν γινόταν κλήση της συνάρτησης mating ) µέχρι να συµπληρωθεί και το τελευταίο µοναδικό τέκνο. Αν το τελευταίο µοναδικό τέκνο της τρέχουσας γενιάς δεν είναι το τελευταίο χρωµόσωµα του πληθυσµού τότε τα υπόλοιπα χρωµοσώµατα του πληθυσµού συµπληρώνονται µε µεταλλαγµένες εκδοχές του elite.

Η αλγοριθµική διαδικασία µετάλλαξης του elite είναι ακριβώς η ίδια µε της συνάρτησης mutation, δηλαδή εισάγεται ένα παράθυρο µονάδων πλάτους Tup[i] ή µηδενικών πλάτους Tdown[i] αν το τυχαία επιλεχθέν bit του elite είναι 0 ή 1 αντίστοιχα.

# ΚΕΦΑΛΑΙΟ 4

# **Ο∆ΗΓΙΕΣ ΧΡΗΣΗΣ ΠΡΟΓΡΑΜΜΑΤΟΣ**

- **1.** Το πρόγραµµα µπορεί να εκτελεστεί µόνο αν είναι εγκατεστηµένο το λογισµικό MATLAB R2007b.
- **2.** Επιλέγουµε το αρχείο εισόδου µε το αριστερό κουµπί του ποντικιού και κατευθυνόµαστε προς το εκτελέσιµο αρχείο µε το αριστερό κουµπί πατηµένο. Μόλις πλησιάσουµε το εκτελέσιµο αρχείο απελευθερώνουµε το αριστερό κουµπί του ποντικιού.
- Unit Commitment To Maximize Profit Using Genetic Algorithms **MAR**  $\begin{array}{|c|c|c|}\hline &\text{INFO} & \\ \hline \end{array}$ Input Data Current Solution Jnits 20<br>Time Periods 24<br>Population (odd number ) 5<br>Penalty 10000000  $\begin{array}{ccc} 1 & 2 \\ 8 & 9.8 \\ 100000 & 100000 \end{array}$  $\begin{array}{cc} 7 & 8 \\ 31.4 & 31 \\ 100000 & 100000 \end{array}$  $\frac{36}{10}$ Pmin Pmax A B C Tup<br>(MW) (MW) (€/h) (€/MWh) (€/MW2<br>3.6 18 19.01 15.7463 0.04175 1<br>3.6 18 19.04 15.8712 0.04239 1  $h^{Rup}_{(h)}$  $\frac{Rc}{r}$ Profit Performance Population Maximum Previous Maximum Profit: Euro Population | Average | Previous | Average Profit | : Euro Controls Generations: 1 REINITIALIZE POPULATION Elite Chrom. Mutation Probability:  $\boxed{0}$ Number of Elite Mutations :  $\boxed{1}$ Number of Mutations: 1 SAVE CURRENT SOLUTION | CONTINUE EXECUTION ELITE CHROM, MUTATION D:\Documents and Settings\Dionios\Desktop\Test Case 2.txt
- **3.** Το πρόγραµµα θα έχει την εξής κατάσταση:

**Σχήµα 4.1:** Αρχική κατάσταση προγράµµατος

**4.** Στην περιοχή Controls ορίζουµε τις παραµέτρους εκτέλεσης του προγράµµατος. Οι επιτρεπόµενες τιµές των παραµέτρων φαίνονται αν τοποθετήσουµε το δείκτη του ποντικιού πάνω σε κάθε παράµετρο και περιµένουµε λίγο:

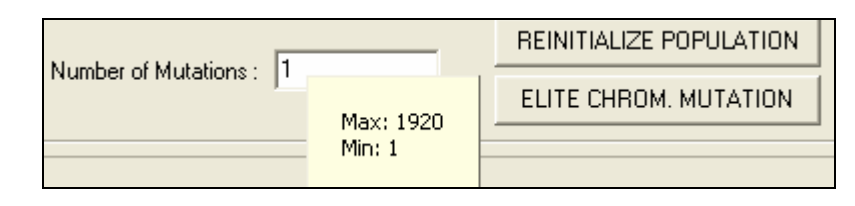

**Σχήµα 4.2:** Εµφάνιση παραµέτρων εκτέλεσης

**5.** Αφού ορίσουµε τις παραµέτρους εκτέλεσης πατάµε το κουµπί CONTINUE EXECUTION. Το πρόγραμμα θα έχει την εξής κατάσταση:

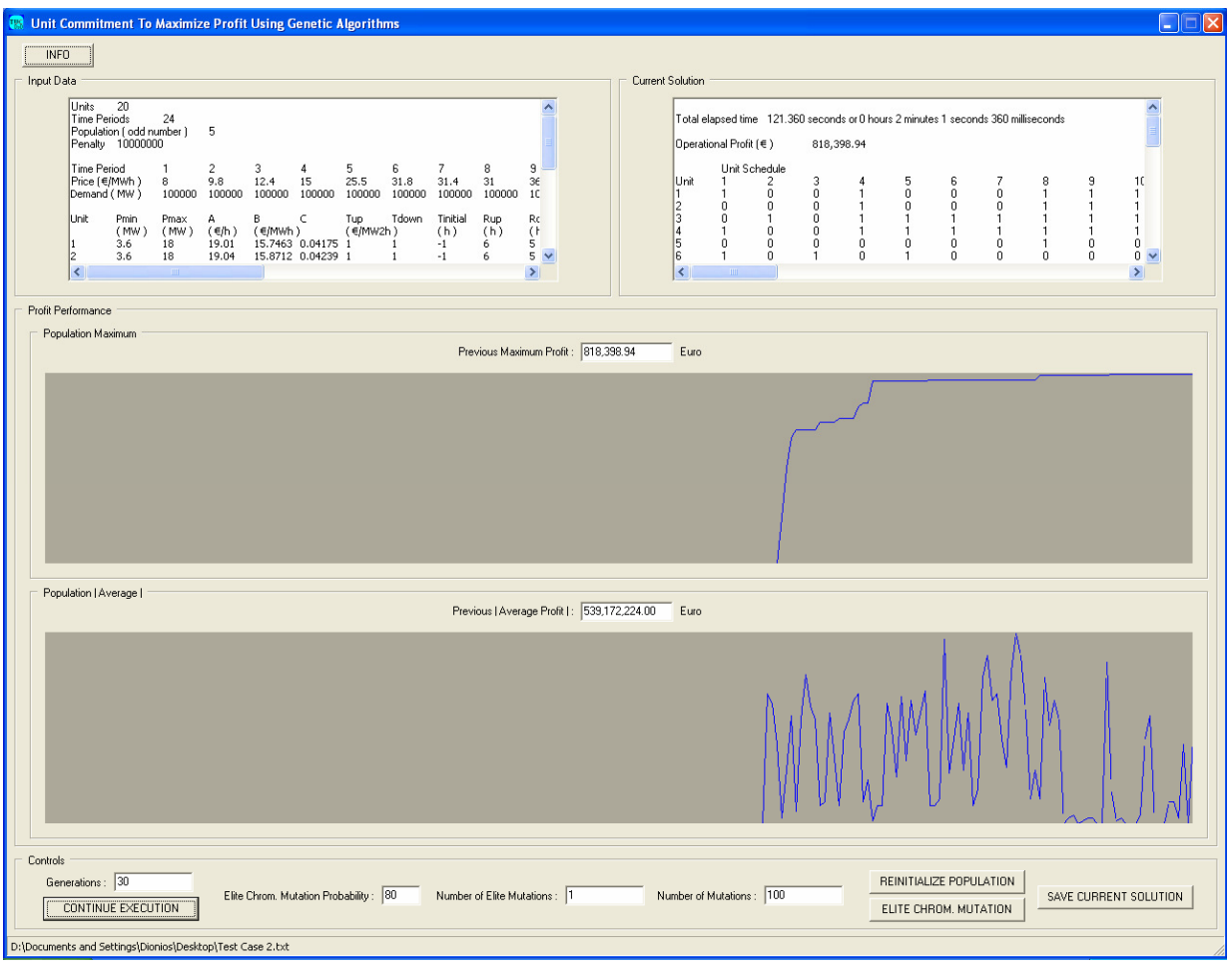

**Σχήµα 4.3:** Στιγµιότυπο εκτέλεσης προγράµµατος

- **6.** Αν δεν µας ικανοποιεί η τρέχουσα λύση ή αν έχουµε επιπλέον διαθέσιµο χρόνο εκτέλεσης ρυθµίζουµε τις παραµέτρους εκτέλεσης και ξαναπατάµε το κουµπί CONTINUE EXECUTION. Καθώς αυξάνει ο αριθµός των γενεών θα παρατηρηθεί σύγκλιση σε µία λύση. Τρόποι για περαιτέρω βελτίωση της τρέχουσας λύσης είναι:
	- **a.** Πάτηµα του κουµπιού REINITIALIZE POPULATION.
	- **b.** Πάτηµα του κουµπιού ELITE CHROM. MUTATION.
	- **c.** Συνδυασµός των a και b.
	- **d.** Αύξηση της παραµέτρου Elite Chrom. Mutation Probability πχ 80% Μείωση της παραµέτρου Number of Elite Mutations πχ 1 Μείωση της παραµέτρου Number of Mutations πχ 10 Οι παραπάνω κινήσεις θα εξερευνήσουν για κάτι καλύτερο την εγγύτερη περιοχή γύρω από την τρέχουσα λύση.
	- **e.** Το αντίθετο του d, κίνηση η οποία θα ενθαρρύνει το πρόγραµµα να εξερευνήσει νέες περιοχές της αντικειµενικής συνάρτησης.
	- **f.** Επανεκκίνηση προγράµµατος.
- **7.** Αποθηκεύουµε την τρέχουσα λύση πατώντας το κουµπί SAVE CURRENT SOLUTION:

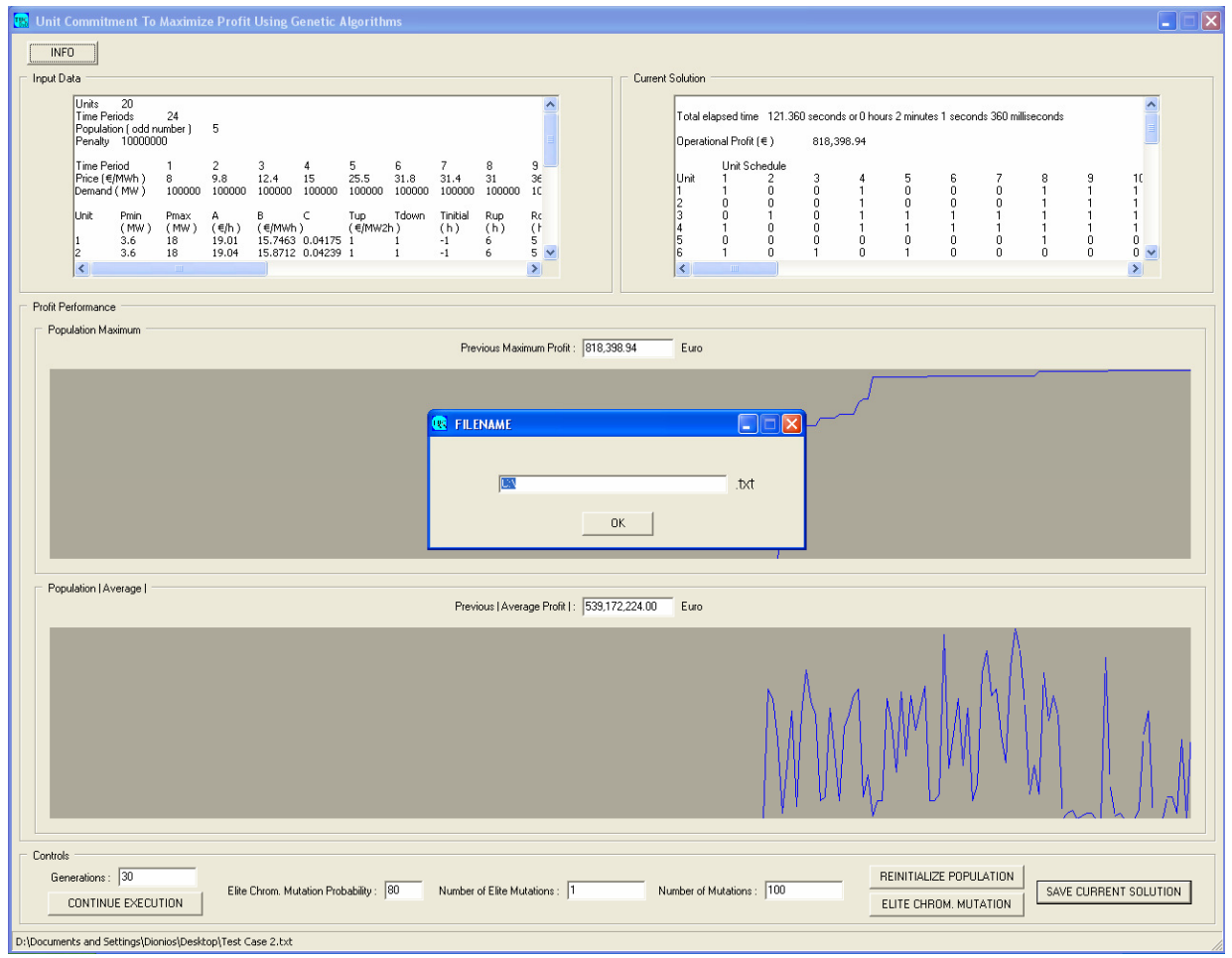

 **Σχήµα 4.4:** Αποθήκευση τρέχουσας λύσης

- **8.** Εισάγουµε ένα όνοµα αρχείου εξόδου και πατάµε το κουµπί ΟΚ.
- **9.** Προκειµένου να έχουµε πλήρη έλεγχο των αποτελεσµάτων επιλέγουµε το αρχείο εξόδου µε το δεξί κουµπί του ποντικιού και επιλέγουµε: Open With → Microsoft Office Excel.
- 10. Για μεγαλύτερη ευκολία αποθηκεύουμε το φύλλο Excel σαν Microsoft Office Excel Workbook.
- 11. Κάνουμε ότι αλλαγές επιθυμούμε στο φύλλο Excel και δημιουργούμε τα απαραίτητα διαγράµµατα. Ένα παράδειγµα µορφοποίησης είναι το παρακάτω:

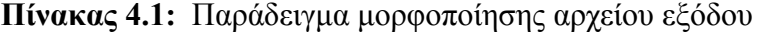

Operational Profit  $($   $\epsilon$  $)$ 6,315.69

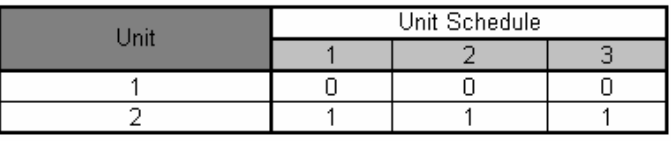

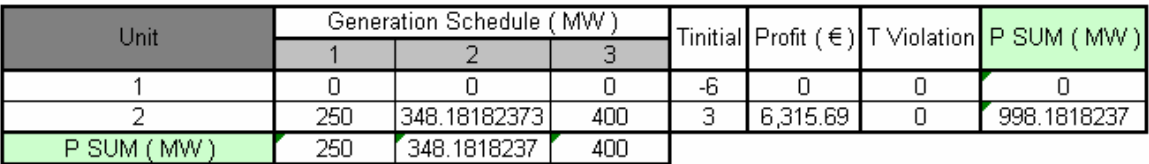

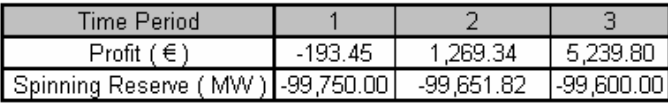

# ΚΕΦΑΛΑΙΟ 5

# **ΠΡΟΓΡΑΜΜΑΤΙΣΜΟΣ ΕΝΤΑΞΗΣ 2 ΜΟΝΑ∆ΩΝ ΓΙΑ 3 ΧΡΟΝΙΚΕΣ ΠΕΡΙΟ∆ΟΥΣ**

# **5.1 ∆Ε∆ΟΜΕΝΑ ΕΙΣΟ∆ΟΥ ΧΩΡΙΣ ΠΕΡΙΟΡΙΣΜΟ ΤΗΣ ΖΗΤΗΣΗΣ**

# **5.1.1 Αρχείο εισόδου**

## **Πίνακας 5.1:** Αρχείο εισόδου

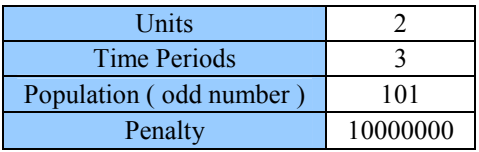

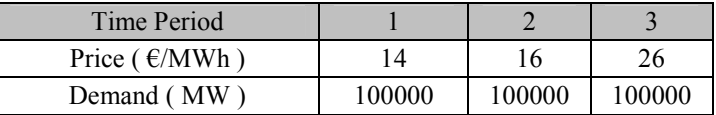

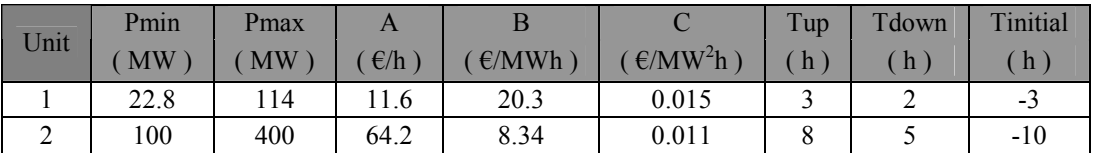

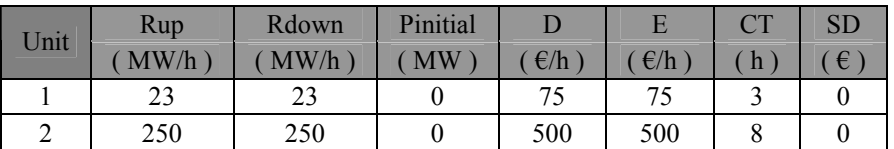

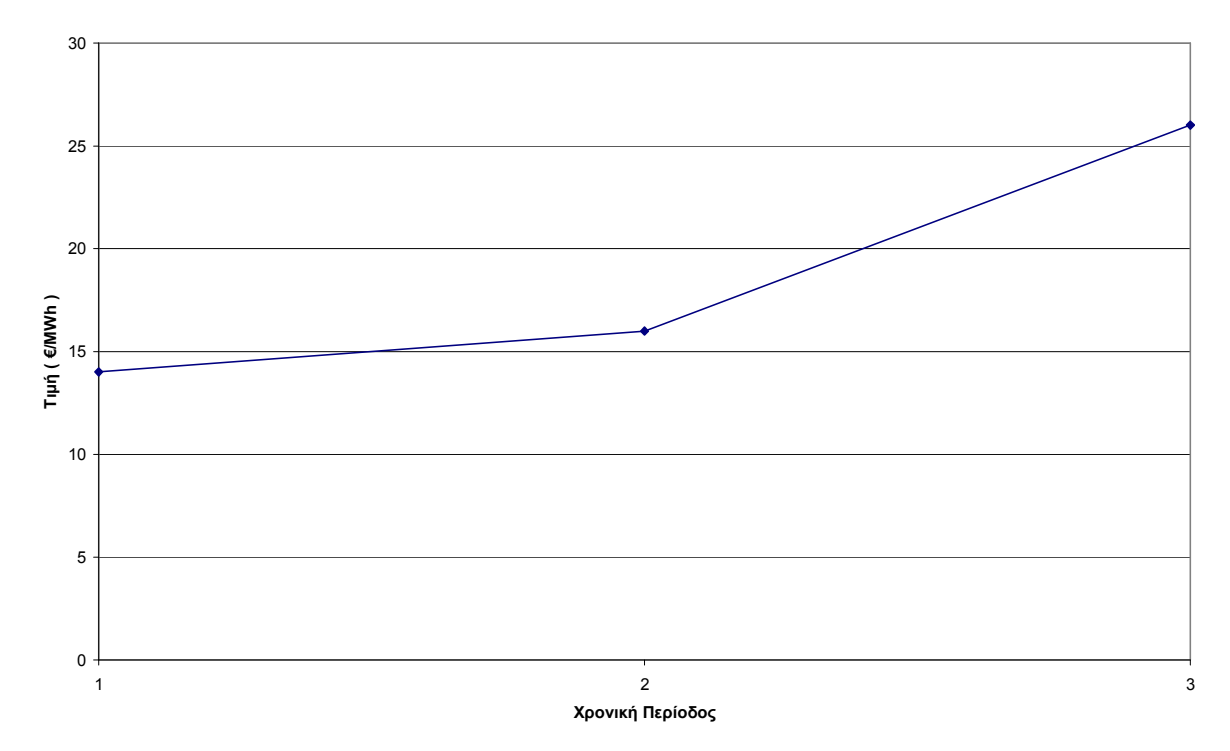

# **5.1.2 Γραφική αναπαράσταση δεδοµένων εισόδου**

**Σχήµα 5.1:** Τιµή ηλεκτρικής ενέργειας για κάθε χρονική περίοδο

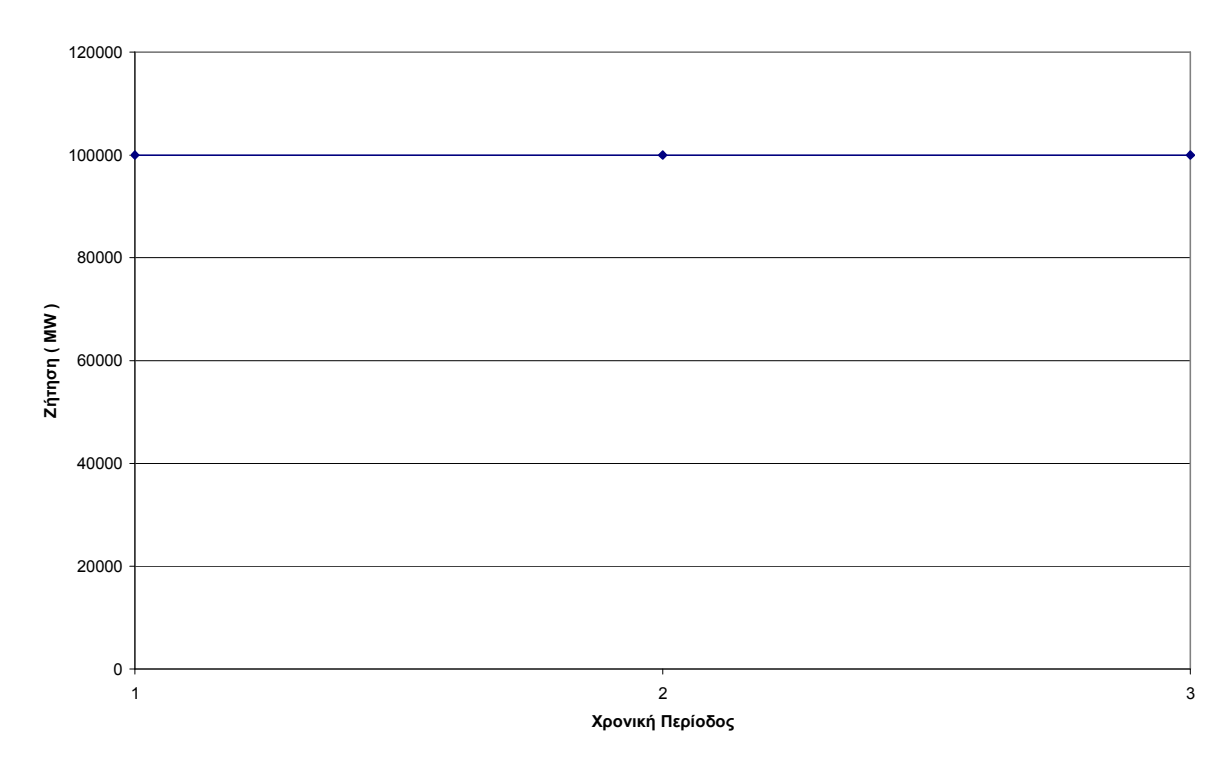

**Σχήµα 5.2:** Ζήτηση ηλεκτρικής ενέργειας για κάθε χρονική περίοδο

# **5.1.3 Αρχείο εξόδου**

# **Πίνακας 5.2:** Αρχείο εξόδου

Operational Profit  $(\epsilon)$  6,315.69

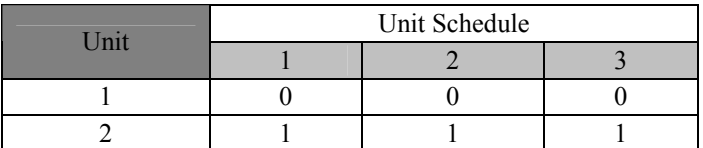

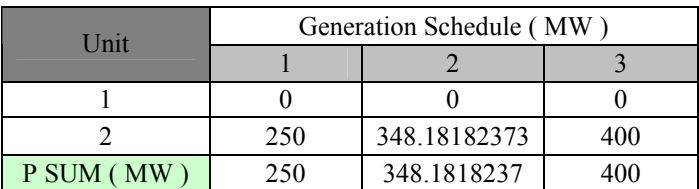

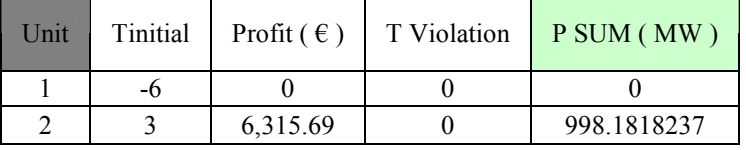

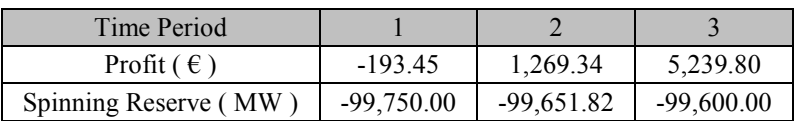

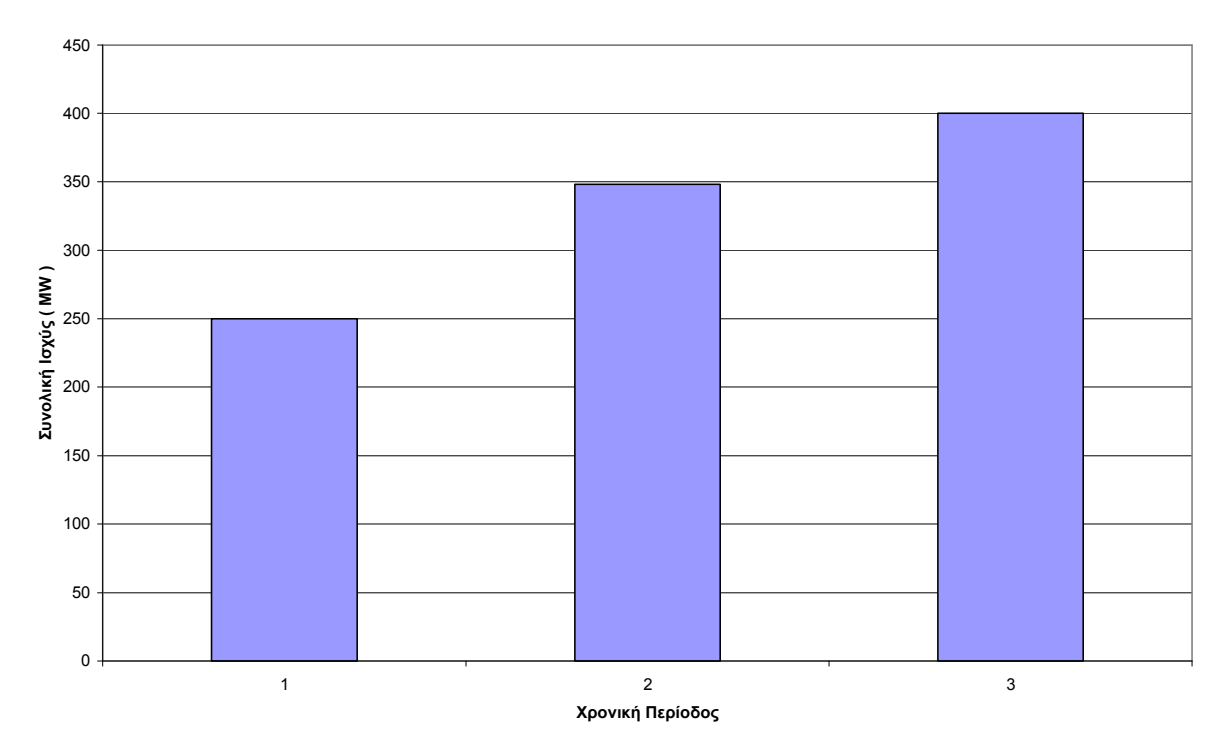

# **5.1.4 Γραφική αναπαράσταση αποτελεσµάτων**

**Σχήµα 5.3:** Συνολική παραγόµενη ισχύς για κάθε χρονική περίοδο

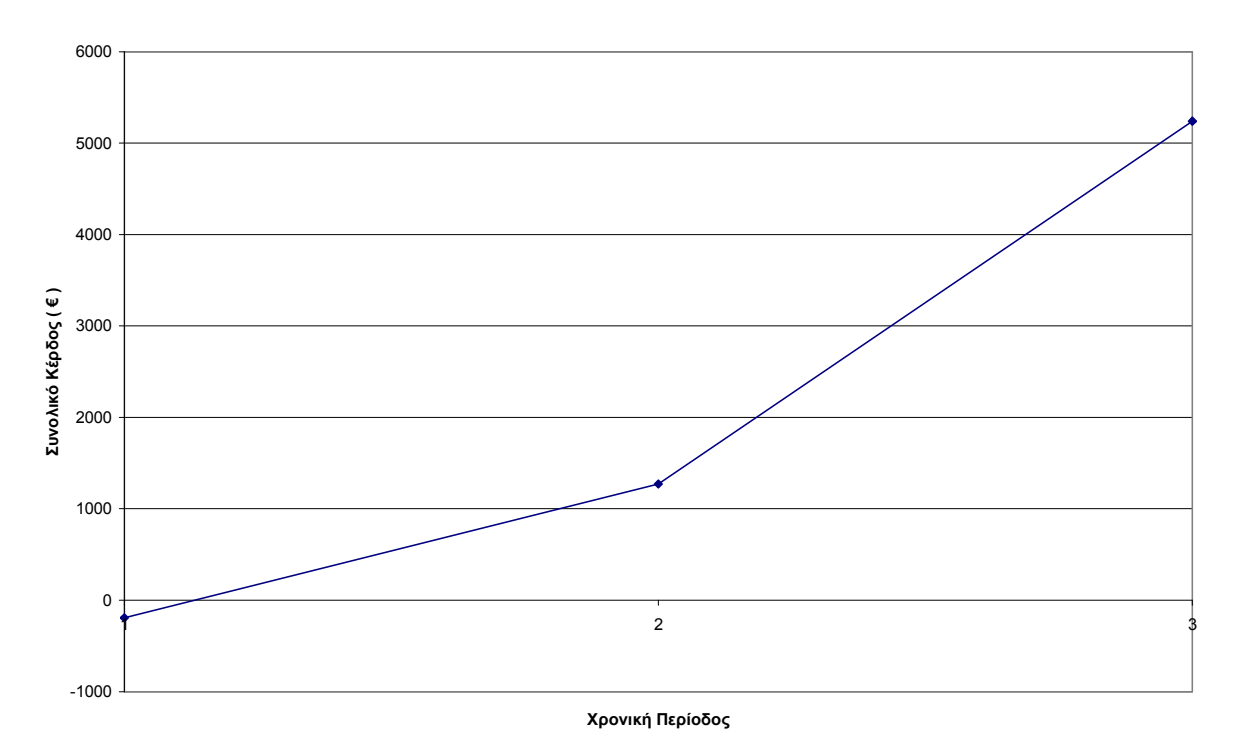

**Σχήµα 5.4:** Συνολικό κέρδος για κάθε χρονική περίοδο
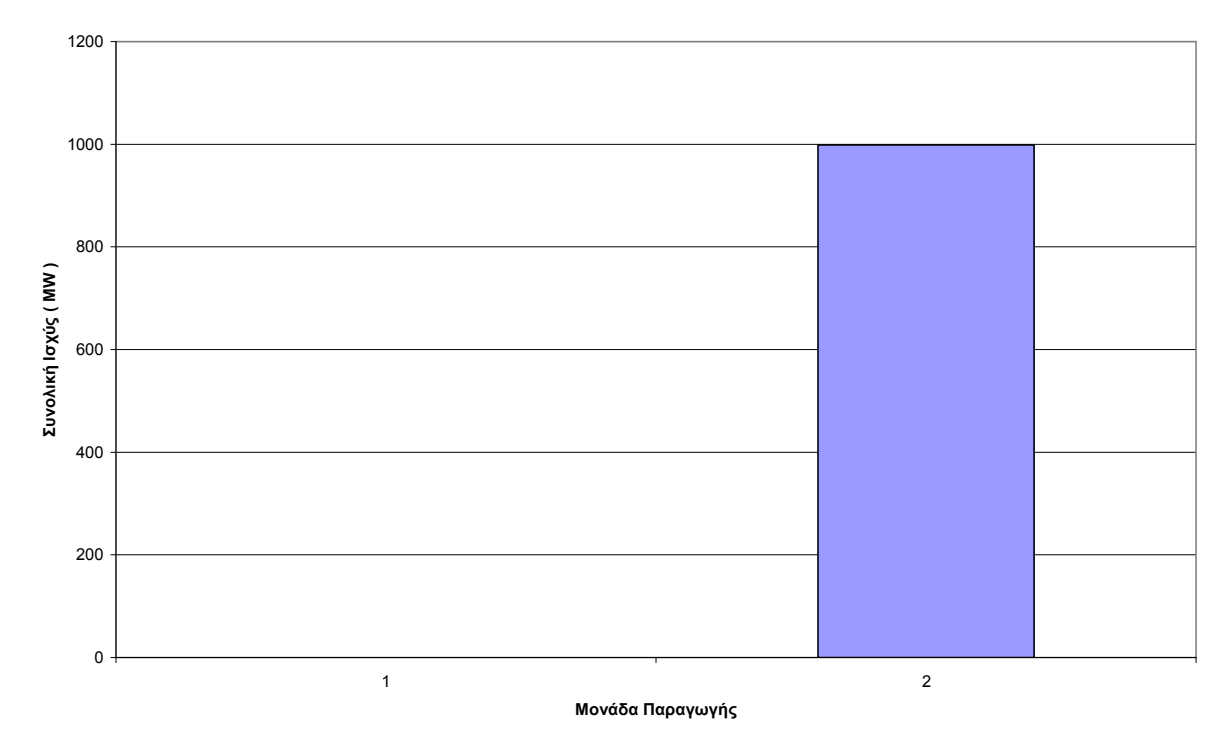

**Σχήµα 5.5:** Συνολική παραγόµενη ισχύς για κάθε µονάδα παραγωγής

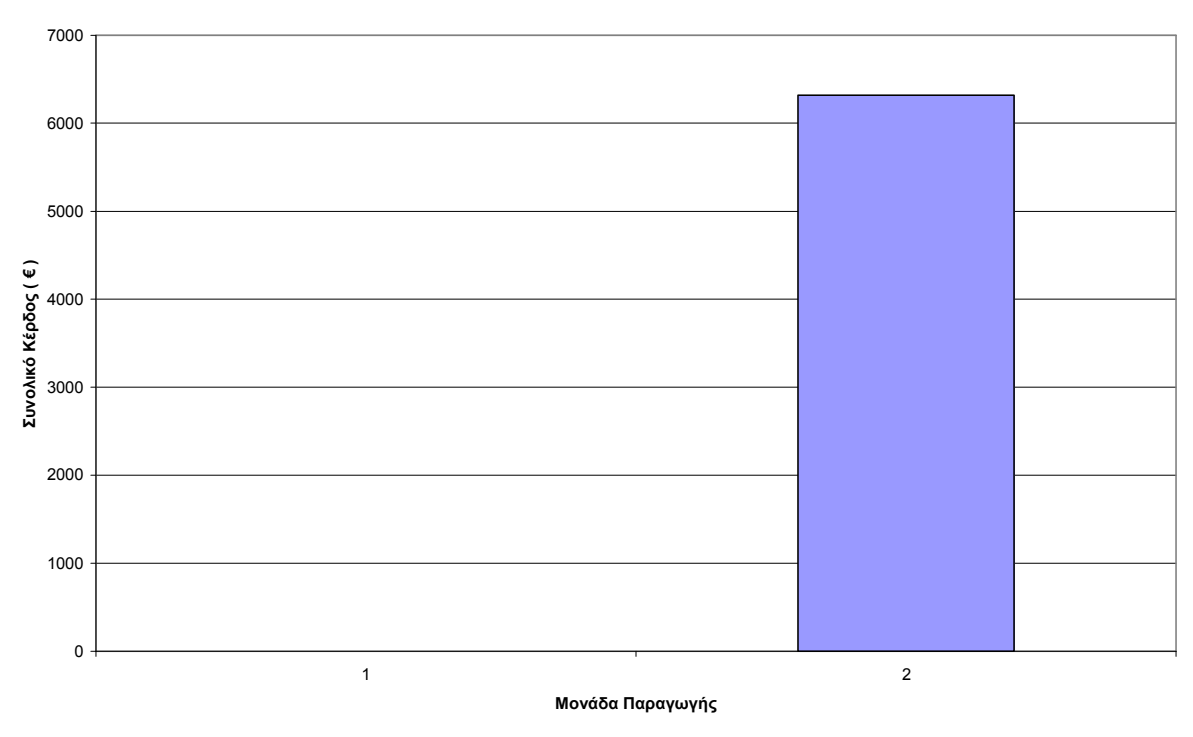

 **Σχήµα 5.6:** Συνολικό κέρδος για κάθε µονάδα παραγωγής

#### **5.1.5 Εύρεση απόλυτου βέλτιστου µε πλήρη απαρίθµηση**

Επειδή έχουµε Ν=2 µονάδες και Τ=3 χρονικές περιόδους προγραµµατισµού, ο συνολικός αριθμός συνδυασμών είναι  $2^{N \cdot T} = 2^{2 \cdot 3} = 64$ . Οι συνδυασμοί αυτοί φαίνονται στον επόµενο πίνακα.

| Σενάριο        | Ώρα 1        |              | Ώρα 2                       |              | Ώρα 3          |                |
|----------------|--------------|--------------|-----------------------------|--------------|----------------|----------------|
|                | Μονάδα 1     | Μονάδα 2     | Μονάδα 1                    | Μονάδα 2     | Μονάδα 1       | Μονάδα 2       |
| $\mathbf 1$    | $\pmb{0}$    | 0            | $\pmb{0}$<br>$\pmb{0}$<br>0 |              |                | 0              |
| $\overline{2}$ | $\mathbf 0$  | $\mathbf 0$  | $\mathbf 0$                 | $\mathbf 0$  | $\mathbf 0$    | 1              |
| $\overline{3}$ | $\mathbf 0$  | $\mathsf 0$  | $\mathbf 0$                 | $\mathbf 0$  | 1              | $\mathbf 0$    |
| $\overline{4}$ | $\pmb{0}$    | $\mathbf 0$  | $\mathbf 0$                 | $\mathbf 0$  | 1              | 1              |
| 5              | $\mathbf 0$  | 0            | $\mathbf 0$                 | 1            | $\pmb{0}$      | 0              |
| 6              | $\mathbf 0$  | 0            | $\mathbf 0$                 | 1            | $\mathbf 0$    | 1              |
| $\overline{7}$ | $\mathbf 0$  | 0            | $\mathbf 0$                 | 1            | 1              | $\mathbf 0$    |
| 8              | $\pmb{0}$    | $\mathbf 0$  | $\mathbf 0$                 | 1            | 1              | 1              |
| $\overline{9}$ | $\mathbf 0$  | 0            | 1                           | $\mathbf 0$  | $\mathbf 0$    | $\mathsf 0$    |
| 10             | $\mathbf 0$  | $\mathbf 0$  | 1                           | $\mathbf 0$  | $\mathbf 0$    | 1              |
| 11             | $\mathbf 0$  | $\mathbf 0$  | 1                           | $\mathbf 0$  | 1              | $\mathsf 0$    |
| 12             | $\mathbf 0$  | $\pmb{0}$    | 1                           | $\mathbf 0$  | 1              | 1              |
| 13             | $\mathbf 0$  | 0            | 1                           | 1            | $\pmb{0}$      | 0              |
| 14             | $\mathbf 0$  | 0            | 1                           | 1            | $\mathbf 0$    | 1              |
| 15             | $\mathbf 0$  | 0            | 1                           | 1            | 1              | $\mathbf 0$    |
| 16             | $\pmb{0}$    | $\mathsf 0$  | 1                           | $\mathbf{1}$ | 1              | 1              |
| 17             | $\mathbf 0$  | 1            | $\mathbf 0$                 | $\mathsf 0$  | $\mathbf 0$    | 0              |
| 18             | $\mathbf 0$  | 1            | $\mathbf 0$                 | $\mathbf 0$  | $\mathbf 0$    | 1              |
| 19             | $\mathbf 0$  | 1            | $\mathbf 0$                 | $\mathbf 0$  | 1              | $\mathsf 0$    |
| 20             | $\mathbf 0$  | 1            | $\mathbf 0$                 | $\mathbf 0$  | 1              | 1              |
| 21             | $\mathbf 0$  | 1            | $\mathbf 0$                 | 1            | $\pmb{0}$      | 0              |
| 22             | $\mathbf 0$  | 1            | $\mathbf 0$                 | 1            | $\mathbf 0$    | 1              |
| 23             | $\mathbf 0$  | 1            | $\mathbf 0$                 | 1            | 1              | 0              |
| 24             | $\pmb{0}$    | 1            | $\mathbf 0$                 | $\mathbf{1}$ | 1              | 1              |
| 25             | $\mathbf 0$  | 1            | 1                           | $\mathbf 0$  | $\mathbf 0$    | 0              |
| 26             | $\mathbf 0$  | 1            | 1                           | $\mathbf 0$  | $\mathbf 0$    | 1              |
| 27             | $\mathbf 0$  | 1            | 1                           | $\mathbf 0$  | 1              | $\mathsf 0$    |
| 28             | $\mathbf 0$  | 1            | 1                           | $\mathbf 0$  | 1              | 1              |
| 29             | $\mathbf 0$  | 1            | 1                           | 1            | $\pmb{0}$      | 0              |
| 30             | $\mathbf 0$  | 1            | 1                           | 1            | $\mathbf 0$    | 1              |
| 31             | $\mathbf 0$  | 1            | $\mathbf 1$                 | $\mathbf{1}$ | 1              | $\mathbf 0$    |
| 32             | $\pmb{0}$    | $\mathbf{1}$ | $\mathbf{1}$                | $\mathbf{1}$ | $\mathbf 1$    | $\mathbf{1}$   |
| 33             | $\mathbf 1$  | $\pmb{0}$    | $\pmb{0}$                   | $\pmb{0}$    | $\mathbf 0$    | $\pmb{0}$      |
| 34             | $\mathbf{1}$ | 0            | $\pmb{0}$                   | $\pmb{0}$    | $\pmb{0}$      | $\overline{1}$ |
| 35             | 1            | 0            | $\mathsf 0$                 | $\pmb{0}$    | 1              | 0              |
| 36             | $\mathbf{1}$ | $\pmb{0}$    | $\mathsf 0$                 | $\pmb{0}$    | $\overline{1}$ | $\overline{1}$ |
| 37             | 1            | $\pmb{0}$    | $\pmb{0}$                   | $\mathbf{1}$ | $\pmb{0}$      | 0              |
| 38             | 1            | $\pmb{0}$    | $\pmb{0}$                   | $\mathbf{1}$ | $\pmb{0}$      | $\mathbf{1}$   |

 **Πίνακας 5.3:** Τα 64 πιθανά σενάρια ένταξης

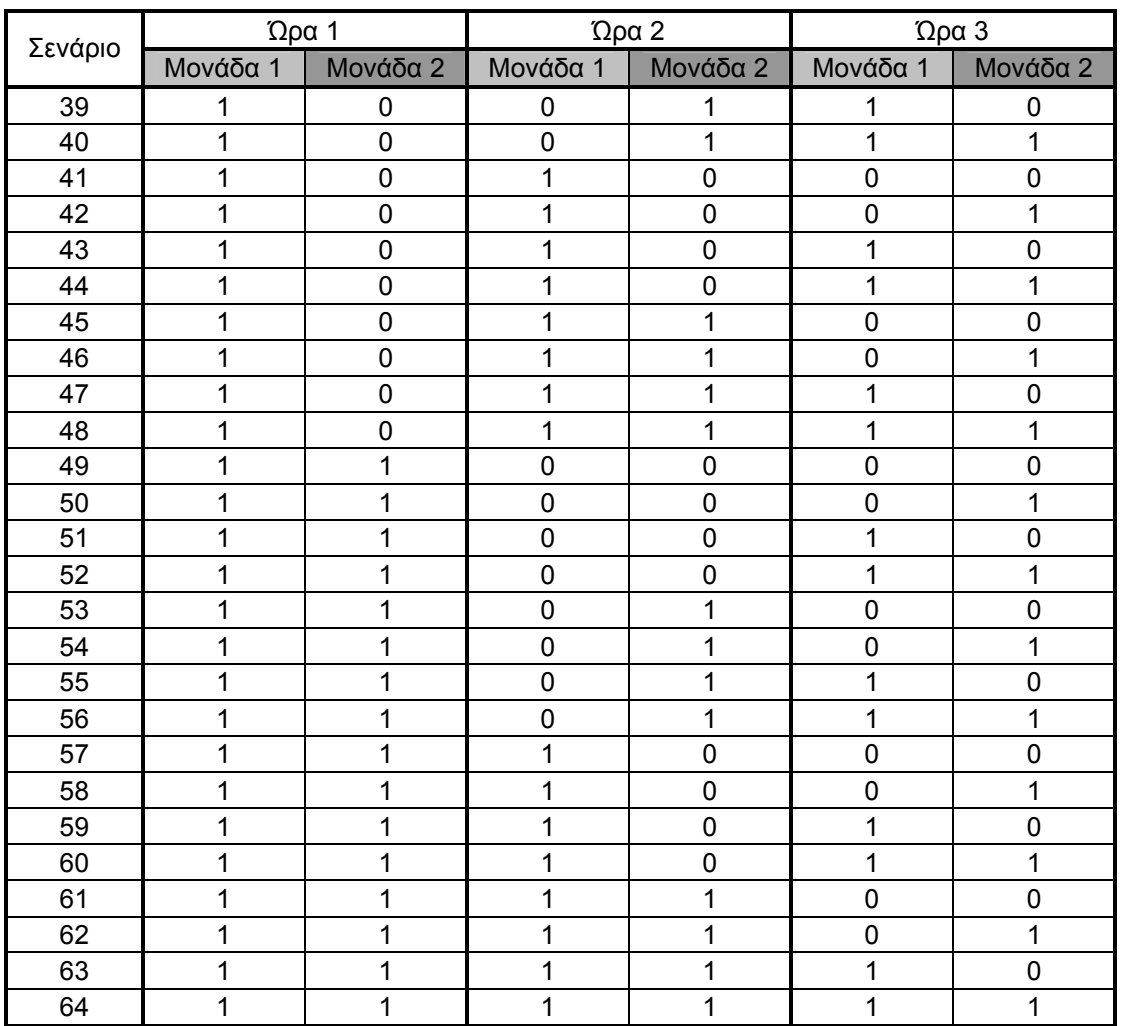

Από τα 64 πιθανά σενάρια ένταξης του Πίνακα 5.3, τα 48 είναι µη εφικτά. Για παράδειγµα:

- **1.** Το πέµπτο σενάριο, µε καταστάσεις µονάδων **00**01**00**, είναι µη εφικτό γιατί ο ελάχιστος χρόνος ένταξης της μονάδας 2 είναι 8 ώρες (T<sub>up</sub>=8) και βλέπουμε ότι η µονάδα 2 εντάσσεται την ώρα 2 και κρατείται την ώρα 3. Για τον ίδιο λόγο είναι µη εφικτό και το σενάριο 7.
- **2.** Το ένατο σενάριο, µε καταστάσεις µονάδων **00**10**00**, είναι µη εφικτό γιατί παραβιάζεται ο περιορισµός του ελάχιστου χρόνου ένταξης της µονάδας 1.
- **3.** Με παρόµοιο τρόπο απορρίπτονται άλλα 45 σενάρια.

Στον επόµενο πίνακα φαίνονται τα 16 εφικτά σενάρια ένταξης.

| Σενάριο        | Ώρα 1       |             | Ώρα 2    |          | Ώρα 3       |          |
|----------------|-------------|-------------|----------|----------|-------------|----------|
|                | Μονάδα 1    | Μονάδα 2    | Μονάδα 1 | Μονάδα 2 | Μονάδα 1    | Μονάδα 2 |
| 1              | 0           | 0           | 0        | 0        | 0           | O        |
| $\overline{2}$ | 0           | 0           | 0        | 0        | 0           |          |
| 3              | 0           | 0           | 0        | 0        |             | 0        |
| 4              | 0           | 0           | 0        | 0        |             |          |
| 6              | 0           | 0           | 0        |          | 0           |          |
| 8              | 0           | 0           | 0        |          |             |          |
| 11             | 0           | 0           | 1        | 0        |             | 0        |
| 12             | $\mathbf 0$ | $\mathbf 0$ | 1        | $\Omega$ |             |          |
| 16             | $\mathbf 0$ |             | 0        |          |             |          |
| 22             | $\mathbf 0$ | 4           | 0        |          | $\mathbf 0$ |          |
| 24             | $\mathbf 0$ | 4           | 0        |          |             |          |
| 32             | $\mathbf 0$ |             | 1        |          |             |          |
| 43             |             | $\Omega$    |          | $\Omega$ |             | ი        |
| 44             |             | $\Omega$    |          | $\Omega$ |             |          |
| 48             |             | $\Omega$    |          |          |             |          |
| 64             |             |             |          |          |             |          |

 **Πίνακας 5.4:** Τα 16 εφικτά σενάρια ένταξης

#### **1.** Υπολογισµός συνολικού κέρδους σεναρίου 2 µε καταστάσεις µονάδων **00**00**01**

**a.** Υπολογισµός κέρδους σεναρίου 2 για την ώρα 1

Την ώρα 1 και οι δύο µονάδες είναι κρατηµένες οπότε η παραγωγή τους είναι µηδέν και το κέρδος είναι µηδέν.

**b.** Υπολογισµός κέρδους σεναρίου 2 για την ώρα 2

Την ώρα 2 και οι δύο µονάδες είναι κρατηµένες οπότε η παραγωγή τους είναι µηδέν και το κέρδος είναι µηδέν.

**c.** Υπολογισµός κέρδους σεναρίου 2 για την ώρα 3

Την ώρα 3 η µονάδα 1 είναι κρατηµένη οπότε η παραγωγή της είναι µηδέν και το κέρδος της είναι µηδέν.

Την ώρα 3 η μονάδα 2 εντάσσεται. Έχουμε αρχική συνθήκη  $X_0(2)=10$ που σηµαίνει ότι η µονάδα 2 είναι ήδη κρατηµένη για 10 ώρες. Επίσης η µονάδα 2 είναι κρατηµένη και τις δύο πρώτες ώρες του χρονικού ορίζοντα προγραµµατισµού. Άρα, η µονάδα 2 είναι συνολικά 12 ώρες κρατηµένη και την τρίτη ώρα εντάσσεται στο σύστηµα. Αυτές οι 12 ώρες προηγούµενης κράτησης εµπλέκονται στον υπολογισµό του κόστους εκκίνησης της µονάδας 2. Σύµφωνα µε τη σχέση (1.5):

$$
SU(2,3) = 888.43 \text{ } \in
$$

Το κόστος καυσίµου της µονάδας 2 την ώρα 3 είναι:

$$
FC(2,3) = 0.011 \cdot P_2^2 + 8.34 \cdot P_2 + 64.2
$$

Το συνολικό κόστος παραγωγής της µονάδας 2 την ώρα 3 υπολογίζεται από τη σχέση (1.3):

$$
Cost(2,3) = 0.011 \cdot P_2^2 + 8.34 \cdot P_2 + 952.63
$$

Το εισόδηµα για τη µονάδα 2 την ώρα 3 υπολογίζεται από τη σχέση (1.2):

$$
Rvn(2,3) = 26 \cdot P_2
$$

Το κέρδος για τη µονάδα 2 την ώρα 3 υπολογίζεται από τη σχέση (1.1):

$$
F(2,3) = 17.66 \cdot P_2 - 0.011 \cdot P_2^2 - 952.63
$$

Θα πρέπει να επιλεγεί εκείνη η παραγωγή P2 που να µεγιστοποιεί το κέρδος:

$$
\max F(2,3) = \max[ 17.66 \cdot P_2 - 0.011 \cdot P_2^2 - 952.63 ] \tag{5.1}
$$

Θα πρέπει να ικανοποιείται ο περιορισµός (1.7) για τα λειτουργικά όρια της µονάδας 2:

$$
100 \le P_2 \le 400 \tag{5.2}
$$

Θα πρέπει να ικανοποιείται ο περιορισµός αναρρίχησης κατά την εκκίνηση της µονάδας 2:

$$
P_2 \le 250\tag{5.3}
$$

Συνδυάζοντας τις (5.2) και (5.3) προκύπτει ότι θα πρέπει να ισχύει ο περιορισµός:

$$
100 \le P_2 \le 250 \tag{5.4}
$$

H παραγωγή P<sub>2</sub> θα πρέπει να μεγιστοποιεί το κέρδος, σχέση (5.1), με τον περιορισµό (5.4). Χρησιµοποιώντας τη συνάρτηση quadprog του MATLAB προκύπτει πολύ εύκολα ότι η βέλτιστη λύση αυτού του προβλήµατος τετραγωνικού προγραµµατισµού είναι:

$$
P_2 = 250 \text{ MW}
$$

Το κέρδος είναι:

$$
F(2,3) = 17.66 \cdot 250 - 0.011 \cdot 250^2 - 952.63 \Leftrightarrow F(2,3) = 2774,87 \in
$$

**d.** Υπολογισµός συνολικού κέρδους σεναρίου 2

$$
F_{\text{Total}} = F(2,3) \Leftrightarrow F_{\text{Total}} = 2774,87 \in
$$

**2.** Υπολογισµός συνολικού κέρδους υπόλοιπων σεναρίων

Όµοια υπολογίζεται το συνολικό κέρδος των υπόλοιπων 15 σεναρίων του Πίνακα 5.4. Τα αποτελέσµατα φαίνονται στον Πίνακα 5.5. Από τον Πίνακα 5.5 προκύπτει ότι το βέλτιστο σενάριο ένταξης είναι το σενάριο 22 µε µέγιστο συνολικό κέρδος 6316 €.

**Πίνακας 5.5:** Πλάνο παραγωγής ( MW ) και συνολικό κέρδος των 16 εφικτών σεναρίων ένταξης

| Σενάριο | Ώρα 1    |              | Ώρα 2    |           | Ώρα 3        |              | Συνολικό   |
|---------|----------|--------------|----------|-----------|--------------|--------------|------------|
|         | Μονάδα 1 | Μονάδα 2     | Μονάδα 1 | Μονάδα 2  | Μονάδα 1     | Μονάδα 2     | Κέρδος (€) |
| 1       | 0        | 0            | 0        | 0         | 0            | 0            | 0          |
| 2       | 0        | $\mathbf 0$  | 0        | $\pmb{0}$ | $\mathbf 0$  | 250          | 2775       |
| 3       | 0        | $\mathbf 0$  | 0        | 0         | 23           | 0            | $-24$      |
| 4       | 0        | $\mathbf 0$  | 0        | 0         | 23           | 250          | 2751       |
| 6       | 0        | 0            | 0        | 250       | 0            | 400          | 5530       |
| 8       | 0        | $\mathbf 0$  | 0        | 250       | 23           | 400          | 5505       |
| 11      | 0        | $\mathbf 0$  | 22.8     | 0         | 45.8         | $\mathbf{0}$ | $-30$      |
| 12      | 0        | $\mathbf 0$  | 22.8     | 0         | 45.8         | 250          | 2745       |
| 16      | 0        | $\mathbf 0$  | 22.8     | 250       | 45.8         | 400          | 5500       |
| 22      | 0        | 250          | 0        | 348.2     | $\mathbf{0}$ | 400          | 6316       |
| 24      | 0        | 250          | 0        | 348.2     | 23           | 400          | 6291       |
| 32      | 0        | 250          | 22.8     | 348.2     | 45.8         | 400          | 6286       |
| 43      | 22.8     | $\mathbf{0}$ | 22.8     | 0         | 45.8         | $\Omega$     | $-185$     |
| 44      | 22.8     | $\mathbf 0$  | 22.8     | 0         | 45.8         | 250          | 2590       |
| 48      | 22.8     | $\mathbf 0$  | 22.8     | 250       | 45.8         | 400          | 5345       |
| 64      | 22.8     | 250          | 22.8     | 348.2     | 45.8         | 400          | 6131       |

#### **5.1.6 Σχολιασµός αποτελεσµάτων**

Απενεργοποιήσαµε τεχνητά τον περιορισµό της ζήτησης εισάγοντας µεγάλες τιµές ζήτησης στο αρχείο εισόδου.

Παρατηρούµε ότι η λύση του προγράµµατος ικανοποιεί όλους τους περιορισµούς αφού όλες οι τιµές της στήλης T Violation στο αρχείο εξόδου είναι ίσες µε µηδέν.

Η µονάδα 1 δεν λειτουργεί καθόλου ενώ η µονάδα 2 λειτουργεί και τις τρεις χρονικές περιόδους.

Την τρίτη χρονική περίοδο έχουµε τη µέγιστη παραγωγή η οποία ισούται µε 400 MW. Παρατηρούµε ότι την τρίτη χρονική περίοδο η τιµή ηλεκτρικής ενέργειας είναι µέγιστη πράγµα που σηµαίνει ότι τότε συµφέρει να παραγούµε περισσότερο έτσι ώστε να προκύψει το µέγιστο κέρδος.

 Από το σχήµα 5.4 παρατηρούµε ότι την πρώτη χρονική περίοδο έχουµε ζηµία ( τα συνολικά έξοδα παραγωγής είναι µεγαλύτερα από τα συνολικά έσοδα ) η οποία όµως αντισταθµίζεται τις δύο επόµενες ώρες.

Συγκρίνοντας τον πίνακα 5.2 µε το σενάριο 22 του πίνακα 5.5 προκύπτει ότι το πρόγραµµα εντόπισε την απόλυτα βέλτιστη λύση. Πρέπει να τονιστεί ότι παρόλο που είναι πολύ εύκολο να λυθεί το συγκεκριµένο πρόβληµα µε πλήρη απαρίθµηση, επιλέχθηκε η επίλυσή του µέσω του προγράµµατος ώστε να διερευνηθεί η δυνατότητά του ως προς την εύρεση του απόλυτου βέλτιστου.

### **5.2 ∆Ε∆ΟΜΕΝΑ ΕΙΣΟ∆ΟΥ ΜΕ ΠΕΡΙΟΡΙΣΜΟ ΤΗΣ ΖΗΤΗΣΗΣ**

## **5.2.1 Αρχείο εισόδου**

#### **Πίνακας 5.6:** Αρχείο εισόδου

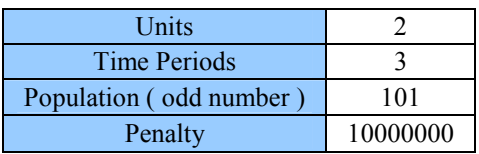

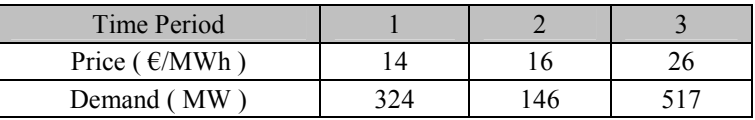

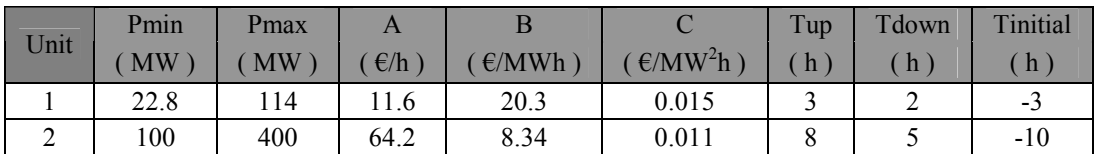

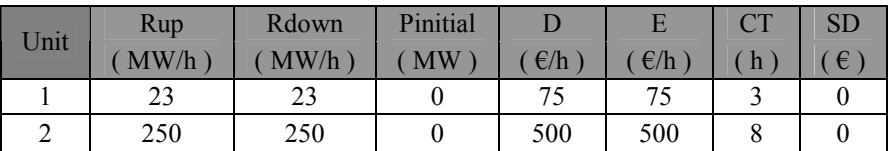

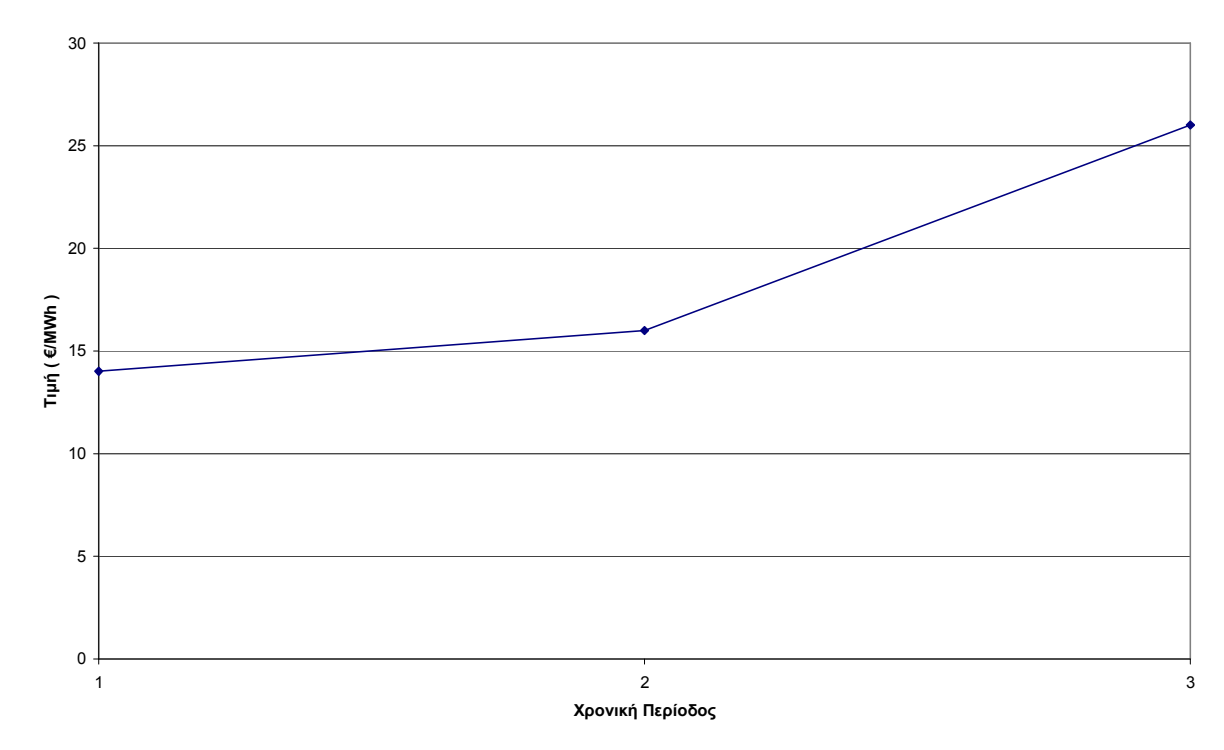

#### **5.2.2 Γραφική αναπαράσταση δεδοµένων εισόδου**

**Σχήµα 5.7:** Τιµή ηλεκτρικής ενέργειας για κάθε χρονική περίοδο

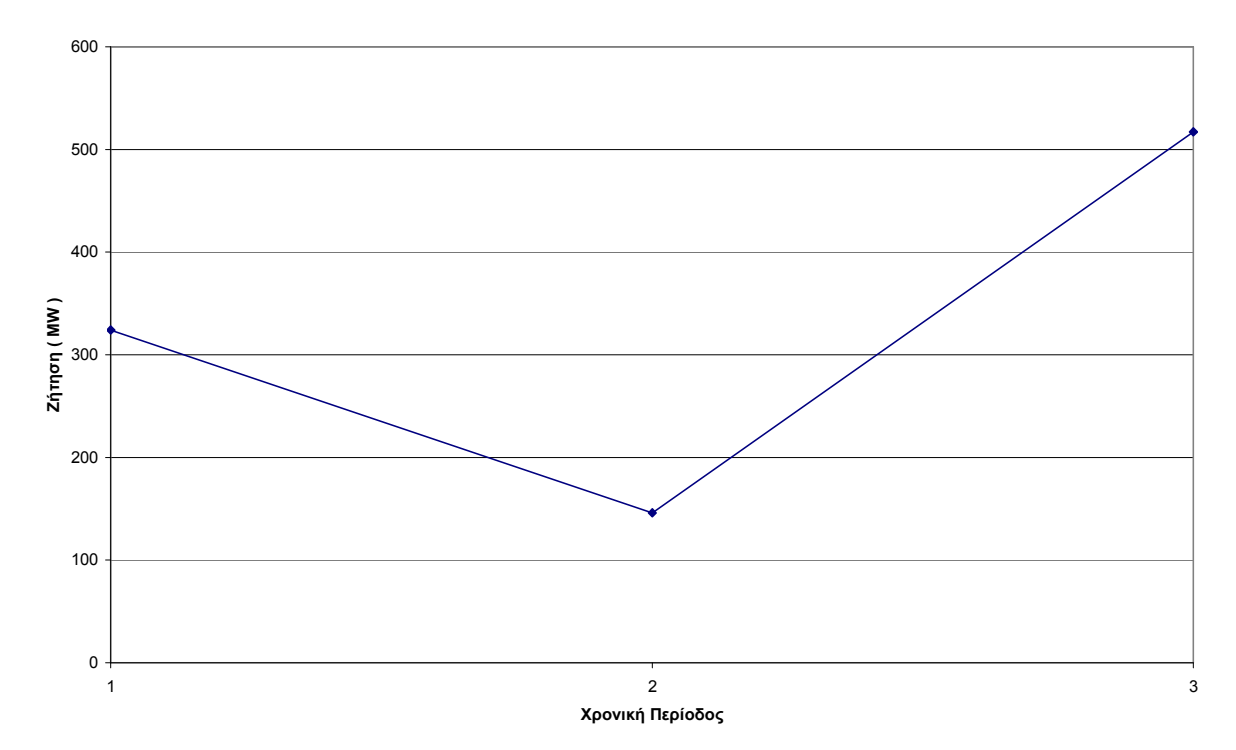

**Σχήµα 5.8:** Ζήτηση ηλεκτρικής ενέργειας για κάθε χρονική περίοδο

## **5.2.3 Αρχείο εξόδου**

## **Πίνακας 5.7:** Αρχείο εξόδου

Operational Profit  $(\epsilon)$  5,830.42

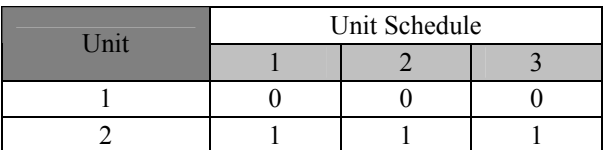

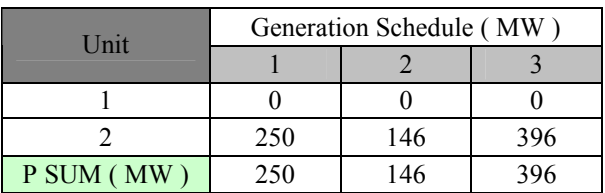

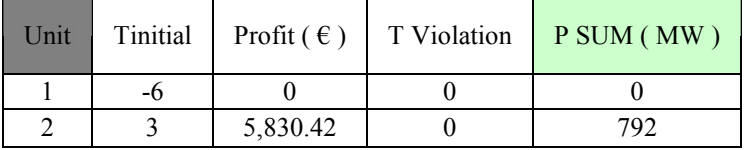

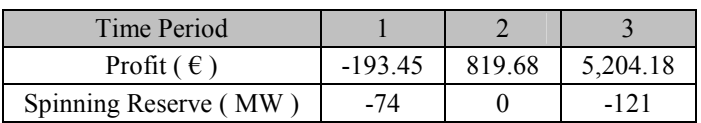

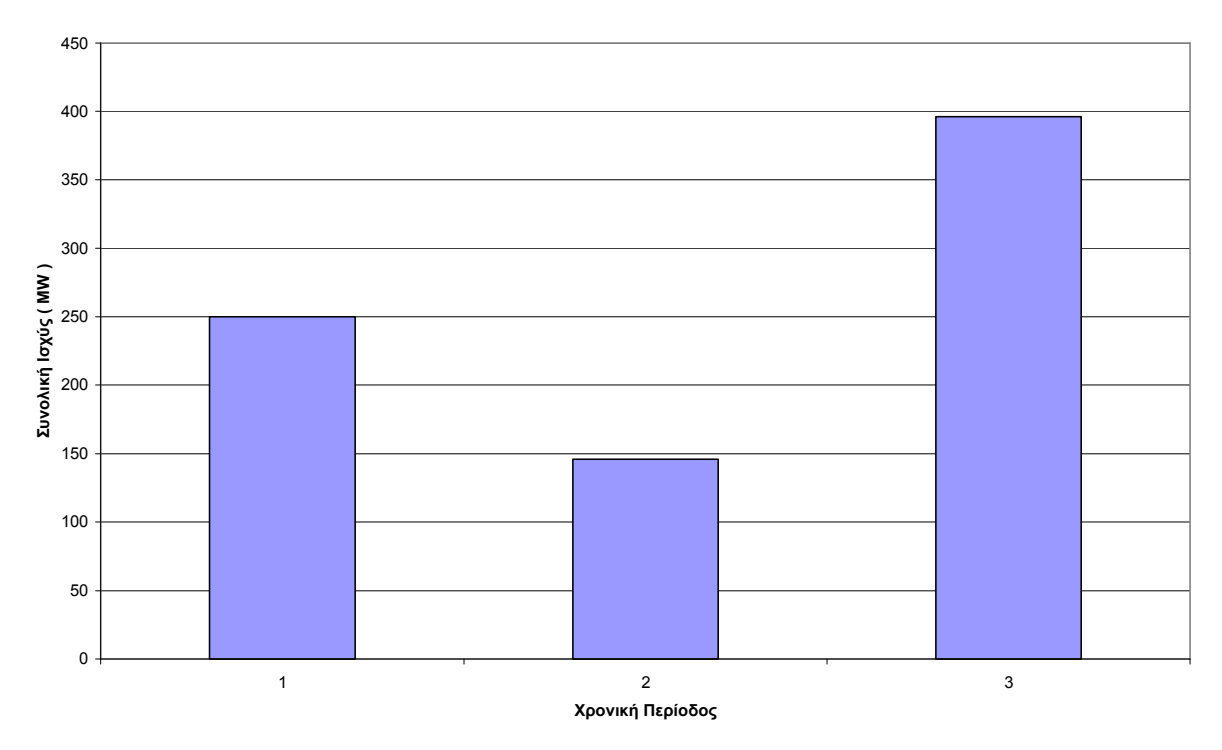

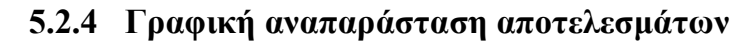

**Σχήµα 5.9:** Συνολική παραγόµενη ισχύς για κάθε χρονική περίοδο

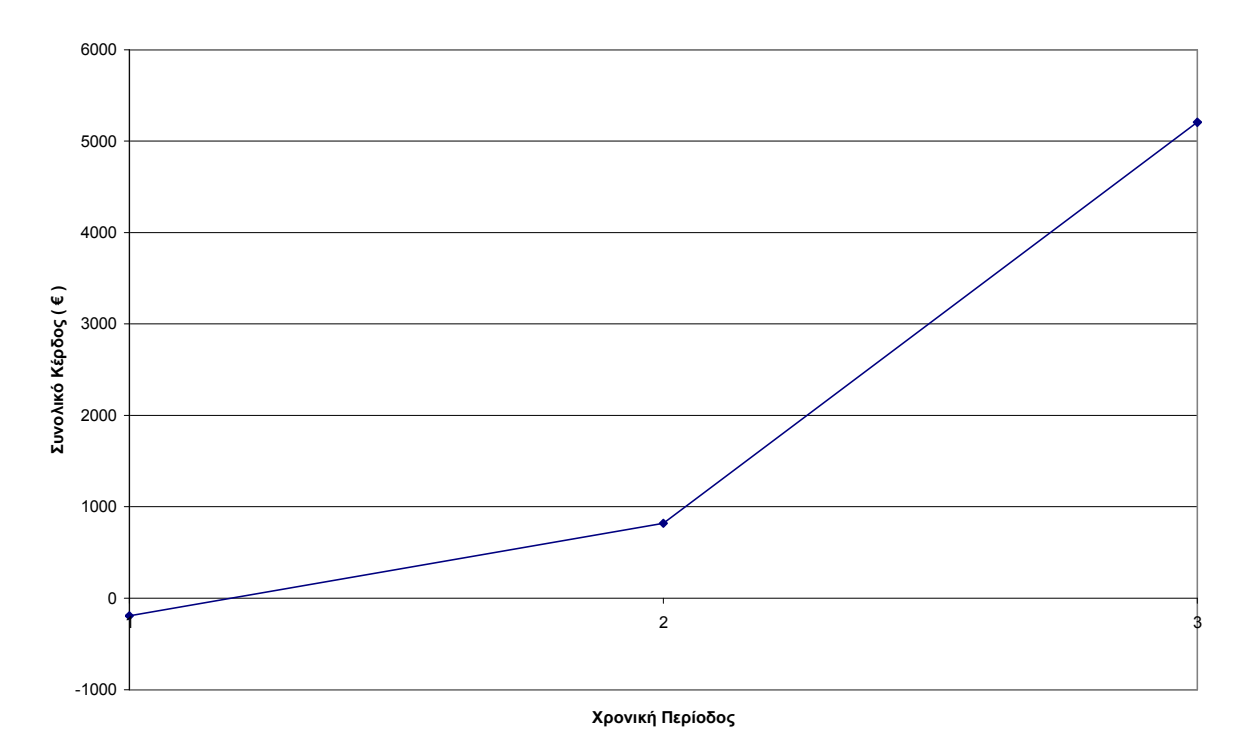

**Σχήµα 5.10:** Συνολικό κέρδος για κάθε χρονική περίοδο

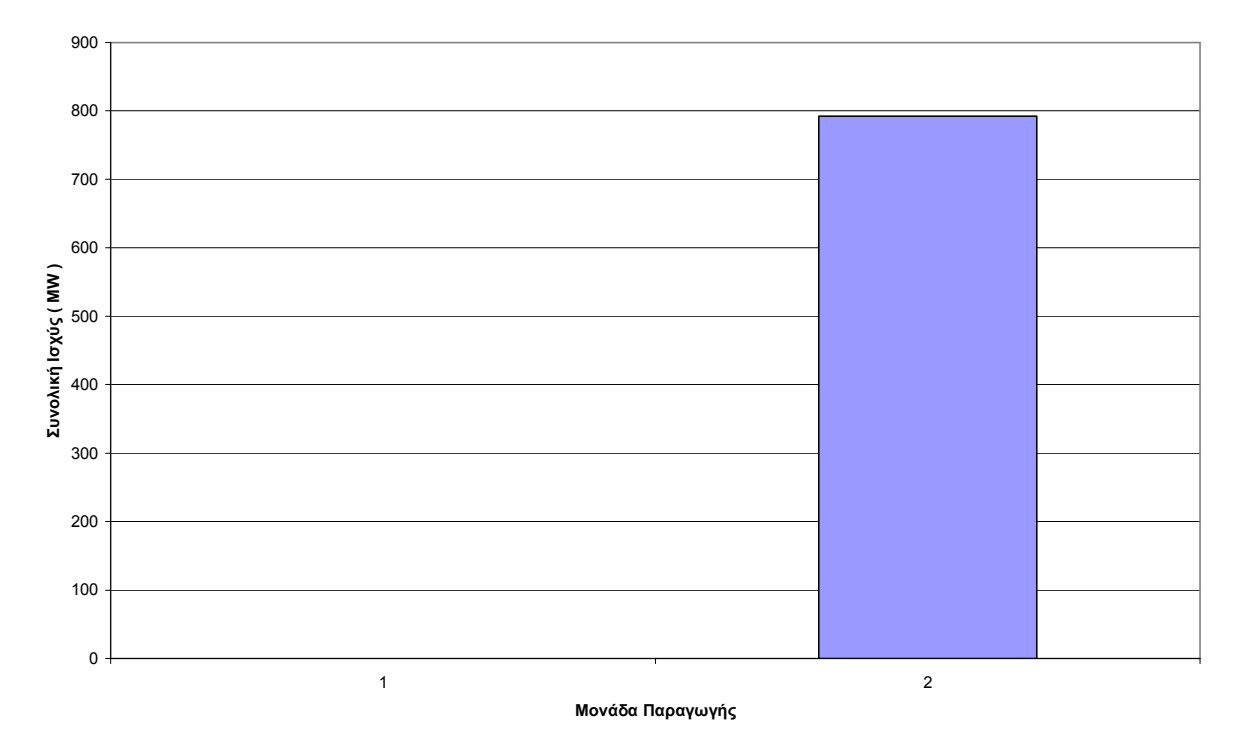

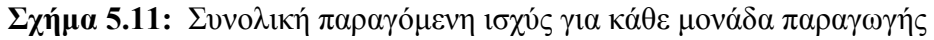

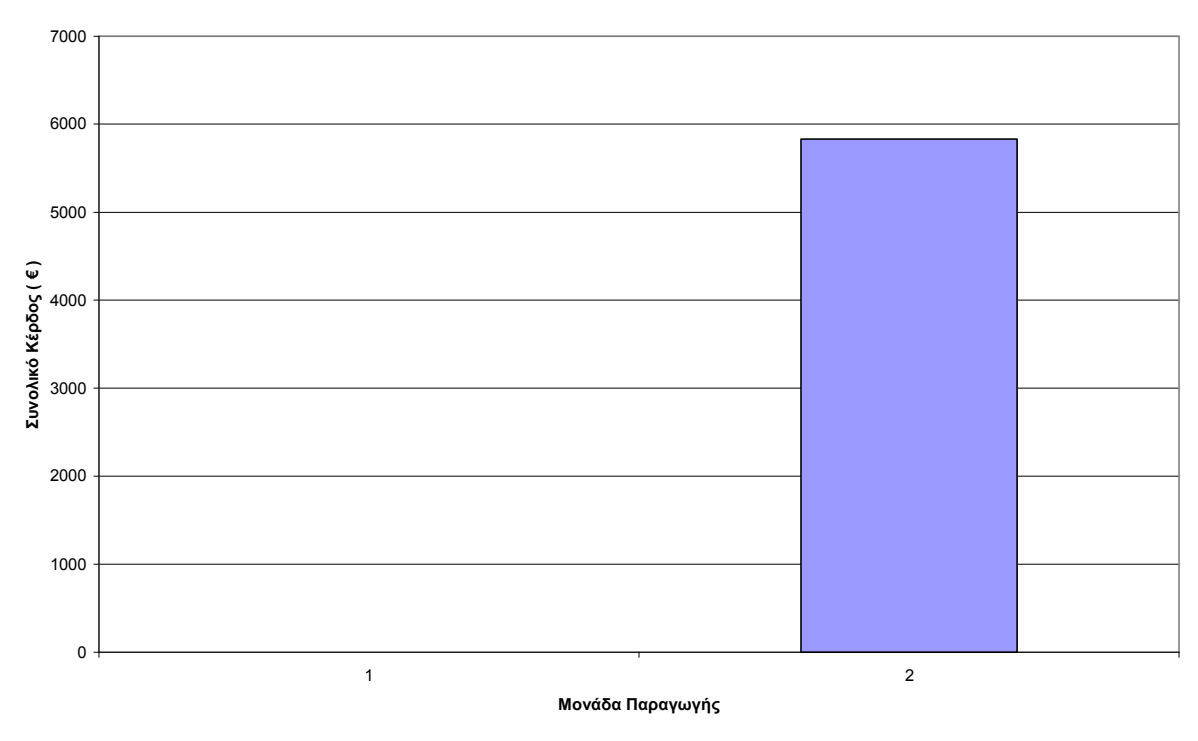

 **Σχήµα 5.12:** Συνολικό κέρδος για κάθε µονάδα παραγωγής

#### **5.2.5 Εύρεση απόλυτου βέλτιστου µε πλήρη απαρίθµηση**

Το πρόβληµα της ενότητας 5.2 αποτελεί µία εµπλουτισµένη εκδοχή του προβλήµατος της ενότητας 5.1 και οι πίνακες 5.3 και 5.4 εξακολουθούν να ισχύουν.

Η µόνη διαφορά µε το πρόβληµα της ενότητας 5.1 είναι η προσθήκη του περιορισµού της ζήτησης. Αν για παράδειγµα θέλουµε να υπολογίσουµε το κέρδος του σεναρίου 2 για την ώρα 3, θα πρέπει να επιλυθεί το επόµενο πρόβληµα τετραγωνικού προγραµµατισµού:

max  $F(2,3) = max[ 17.66 \cdot P_2 - 0.011 \cdot P_2^2 - 952.63 ]$ 

υπό περιορισµούς:

 $P_2 \le 517 \rightarrow \Pi$ εριορισμός της ζήτησης  $100 \le P_2 \le 250$ 

Το συνολικό κέρδος των 16 σεναρίων του Πίνακα 5.4 φαίνεται στον Πίνακα 5.8. Από τον Πίνακα 5.8 προκύπτει ότι το βέλτιστο σενάριο ένταξης είναι το σενάριο 22 με μέγιστο συνολικό κέρδος 5830  $\epsilon$ .

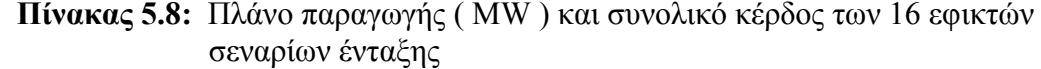

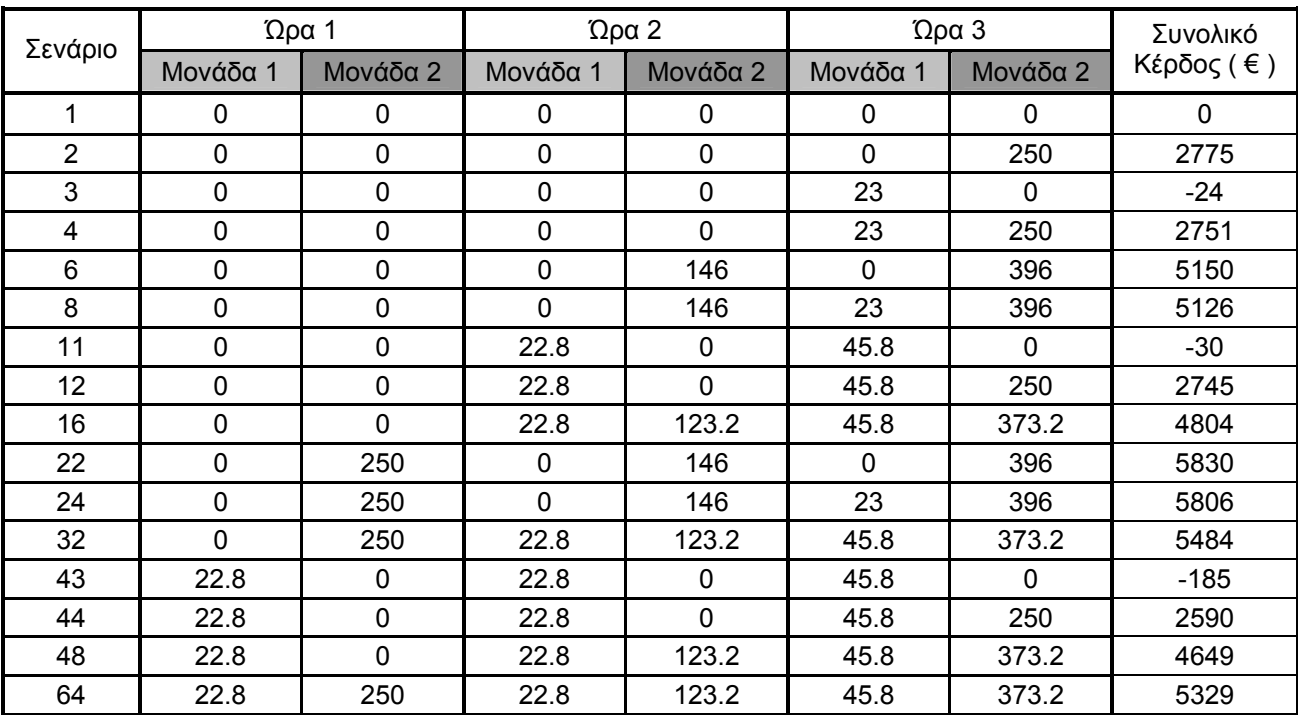

#### **5.2.6 Σχολιασµός αποτελεσµάτων**

Η λύση του προγράµµατος ικανοποιεί όλους τους περιορισµούς αφού όλες οι τιµές της στήλης T Violation και όλες οι τιµές της γραµµής Spinning Reserve στο αρχείο εξόδου είναι ίσες µε µηδέν και ≤0 αντίστοιχα.

Η µονάδα 1 δεν λειτουργεί καθόλου ενώ η µονάδα 2 λειτουργεί και τις τρεις χρονικές περιόδους.

Την τρίτη χρονική περίοδο έχουµε τη µέγιστη παραγωγή η οποία ισούται µε 396 MW. Παρατηρούµε ότι την τρίτη χρονική περίοδο η τιµή ηλεκτρικής ενέργειας και η ζήτηση είναι µέγιστη πράγµα που σηµαίνει ότι τότε συµφέρει να παραγούµε περισσότερο έτσι ώστε να προκύψει το µέγιστο κέρδος.

 Από το σχήµα 5.10 παρατηρούµε ότι την πρώτη χρονική περίοδο έχουµε ζηµία ( τα συνολικά έξοδα παραγωγής είναι µεγαλύτερα από τα συνολικά έσοδα ) η οποία όµως αντισταθµίζεται τις δύο επόµενες ώρες.

Συγκρίνοντας τον πίνακα 5.7 µε το σενάριο 22 του πίνακα 5.8 προκύπτει ότι το πρόγραµµα εντόπισε την απόλυτα βέλτιστη λύση.

Συγκρίνοντας µε τα αποτελέσµατα της ενότητας 5.1 γίνεται αντιληπτό ότι η εισαγωγή του περιορισµού της ζήτησης µειώνει το συνολικό κέρδος αφού σε κάθε χρονική περίοδο η συνδυασµένη παραγωγή των ενεργοποιηµένων µονάδων δεν επιτρέπεται να ξεπεράσει το όριο της ζήτησης, µε αποτέλεσµα να µην είναι δυνατή η µέγιστη εκµετάλλευση της δυναµικότητας των ενεργοποιηµένων µηχανών.

# ΚΕΦΑΛΑΙΟ 6

## **ΠΡΟΓΡΑΜΜΑΤΙΣΜΟΣ ΕΝΤΑΞΗΣ 20 ΜΟΝΑ∆ΩΝ ΓΙΑ 24 ΧΡΟΝΙΚΕΣ ΠΕΡΙΟ∆ΟΥΣ**

#### **6.1 ∆Ε∆ΟΜΕΝΑ ΕΙΣΟ∆ΟΥ ΧΩΡΙΣ ΠΕΡΙΟΡΙΣΜΟ ΤΗΣ ΖΗΤΗΣΗΣ**

## **6.1.1 Αρχείο εισόδου**

#### **Πίνακας 6.1:** Αρχείο εισόδου

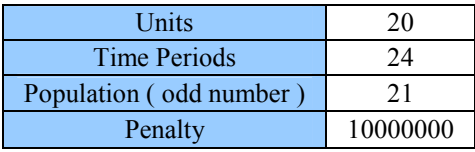

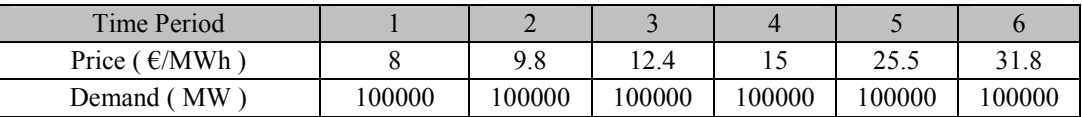

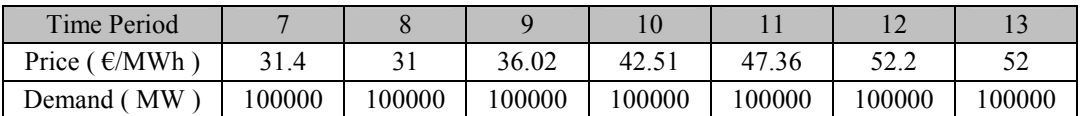

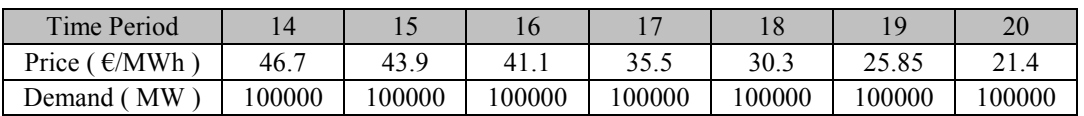

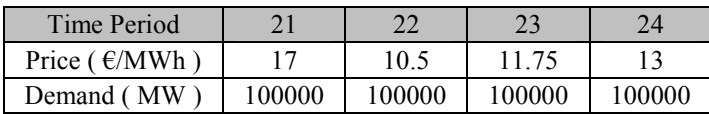

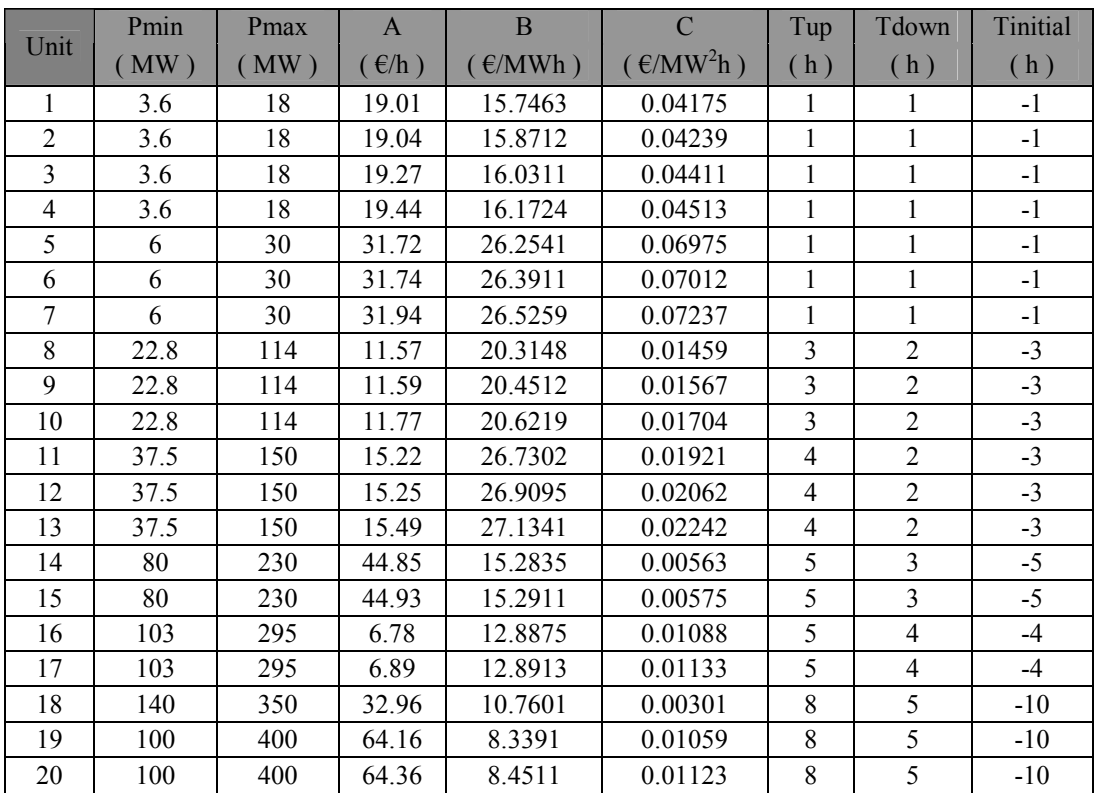

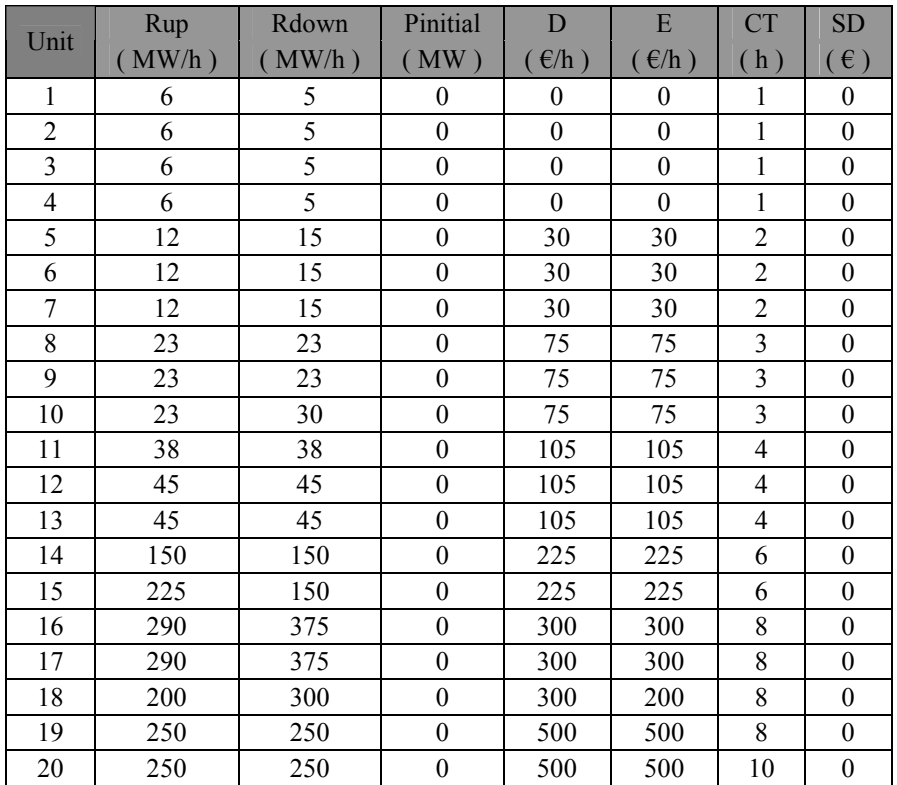

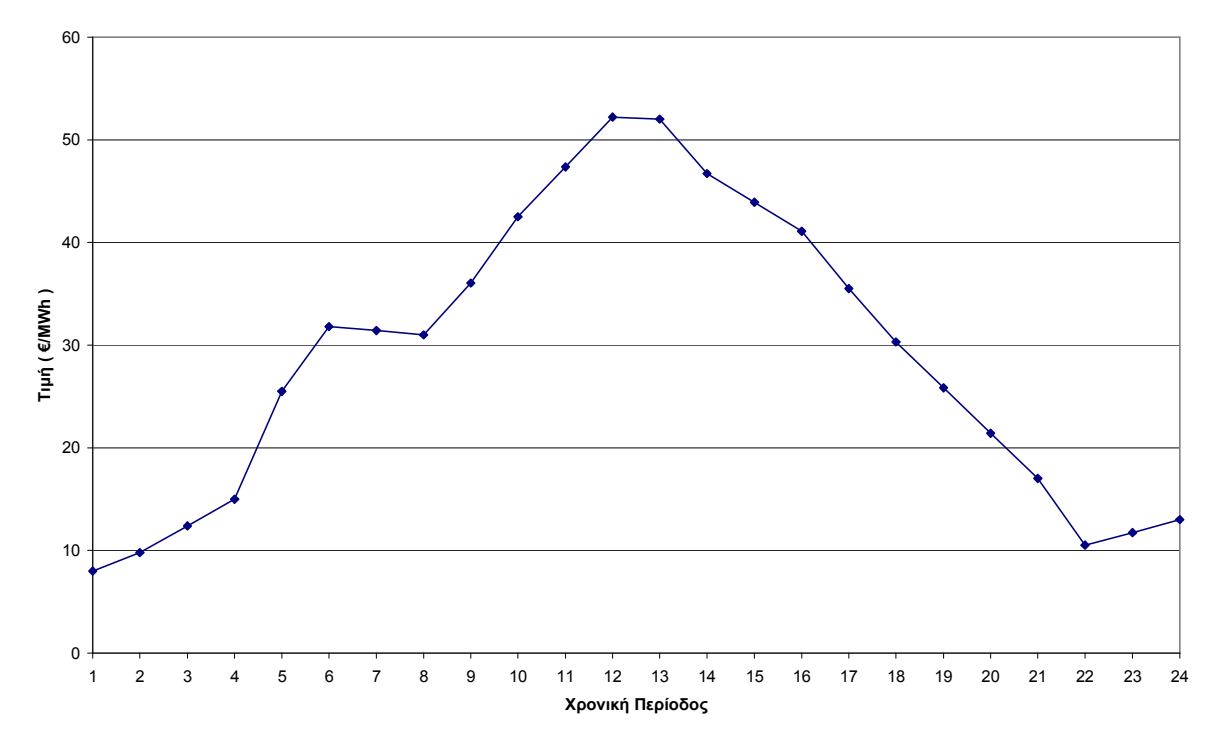

#### **6.1.2 Γραφική αναπαράσταση δεδοµένων εισόδου**

**Σχήµα 6.1:** Τιµή ηλεκτρικής ενέργειας για κάθε χρονική περίοδο

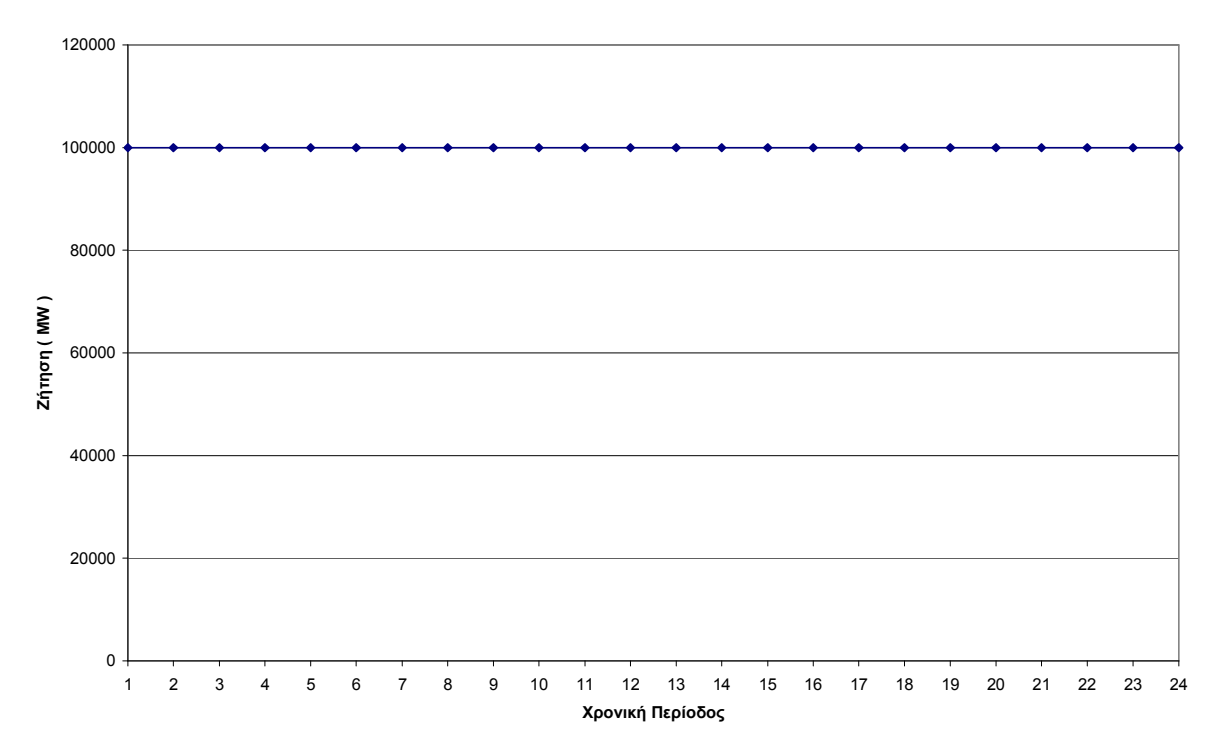

**Σχήµα 6.2:** Ζήτηση ηλεκτρικής ενέργειας για κάθε χρονική περίοδο

## **6.1.3 Αρχείο εξόδου**

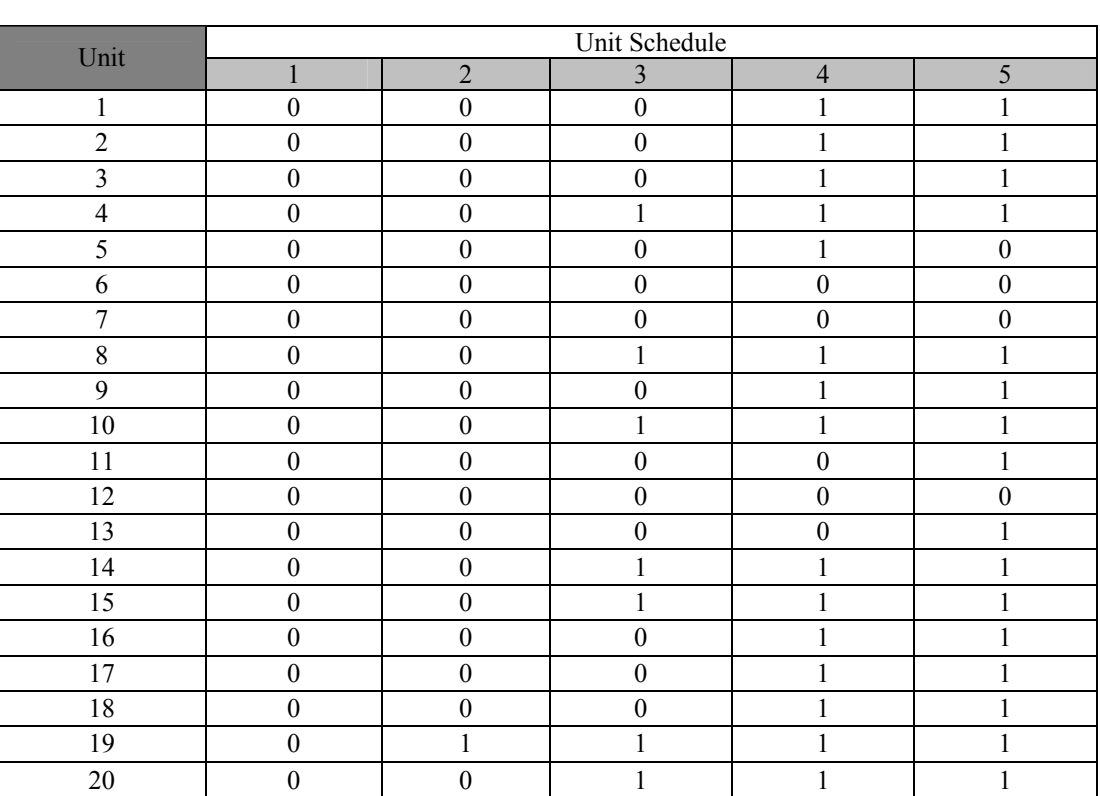

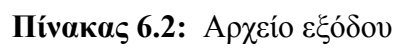

Operational Profit  $(\epsilon)$  969,390.88

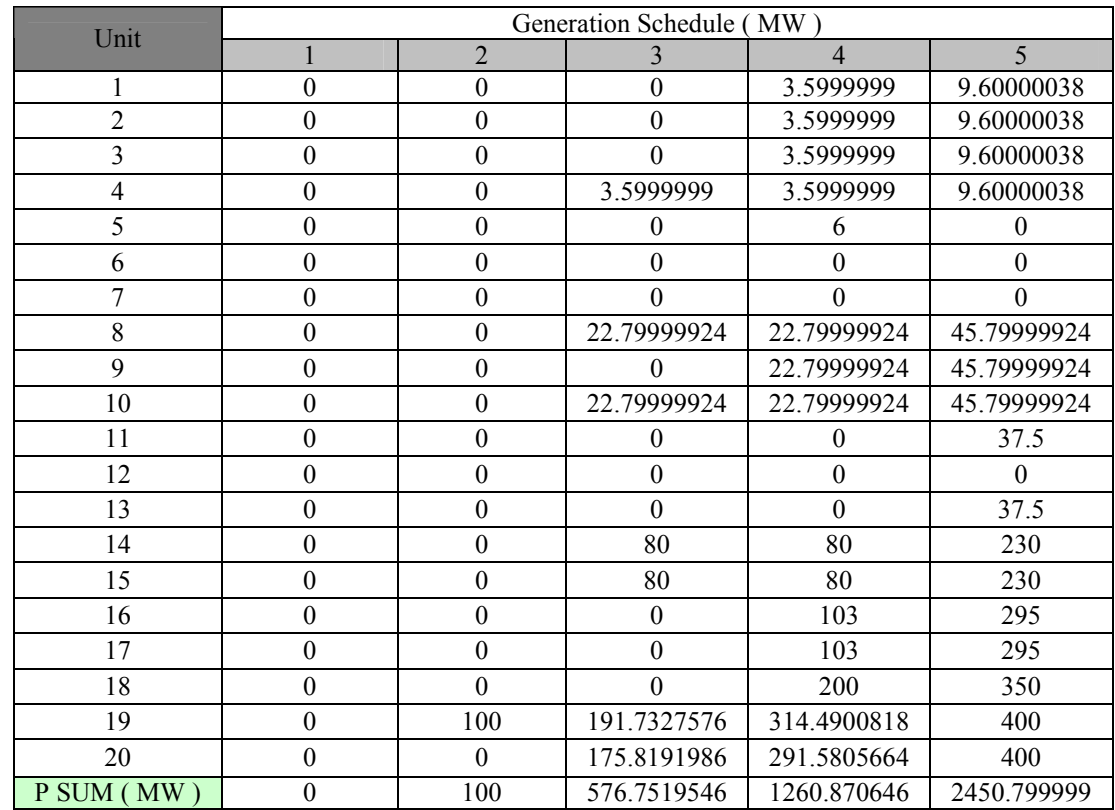

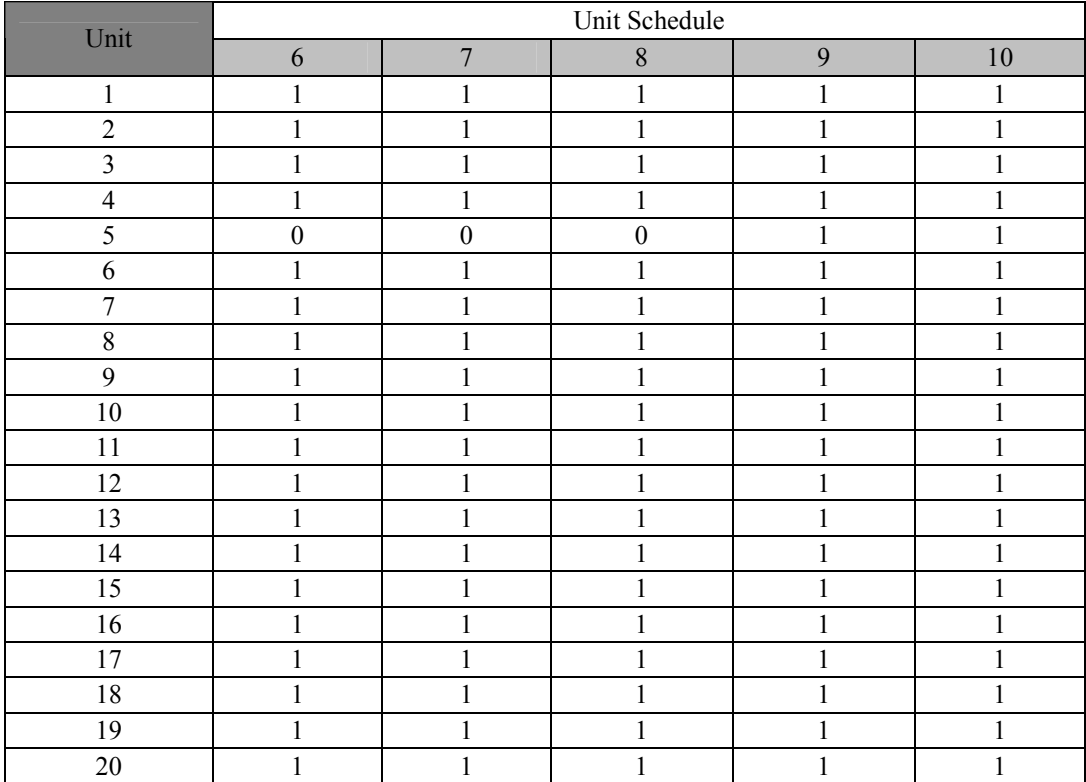

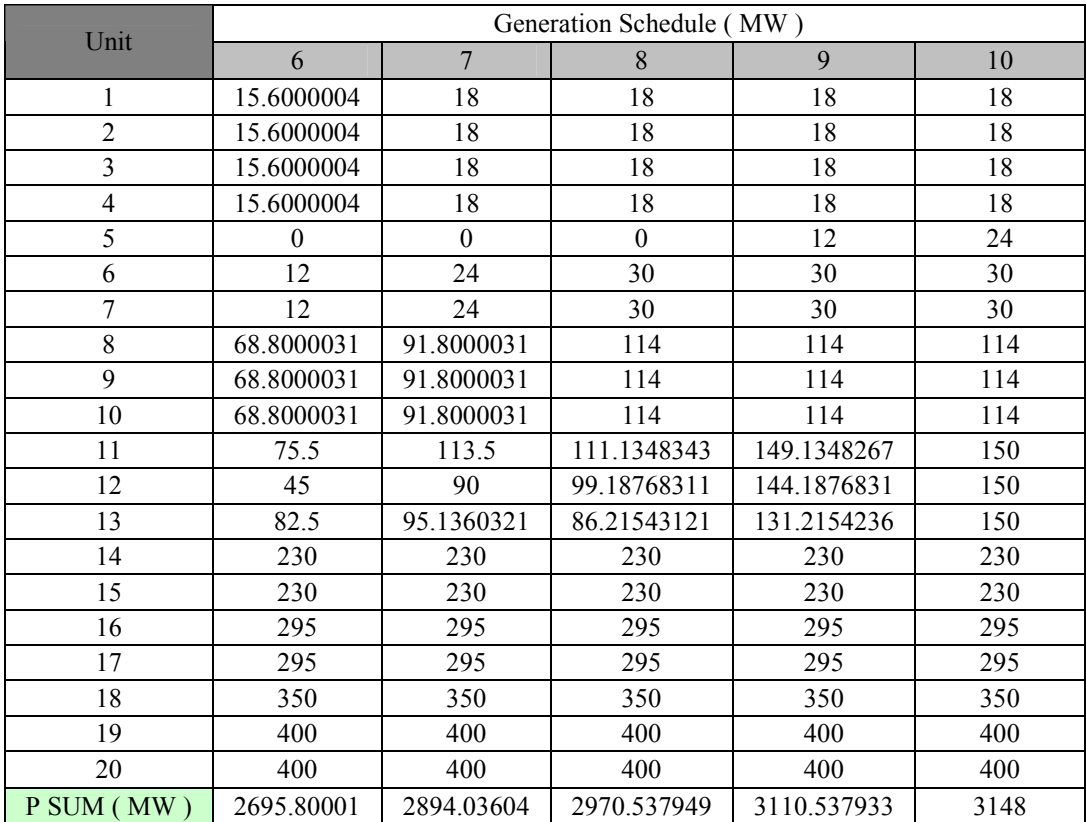

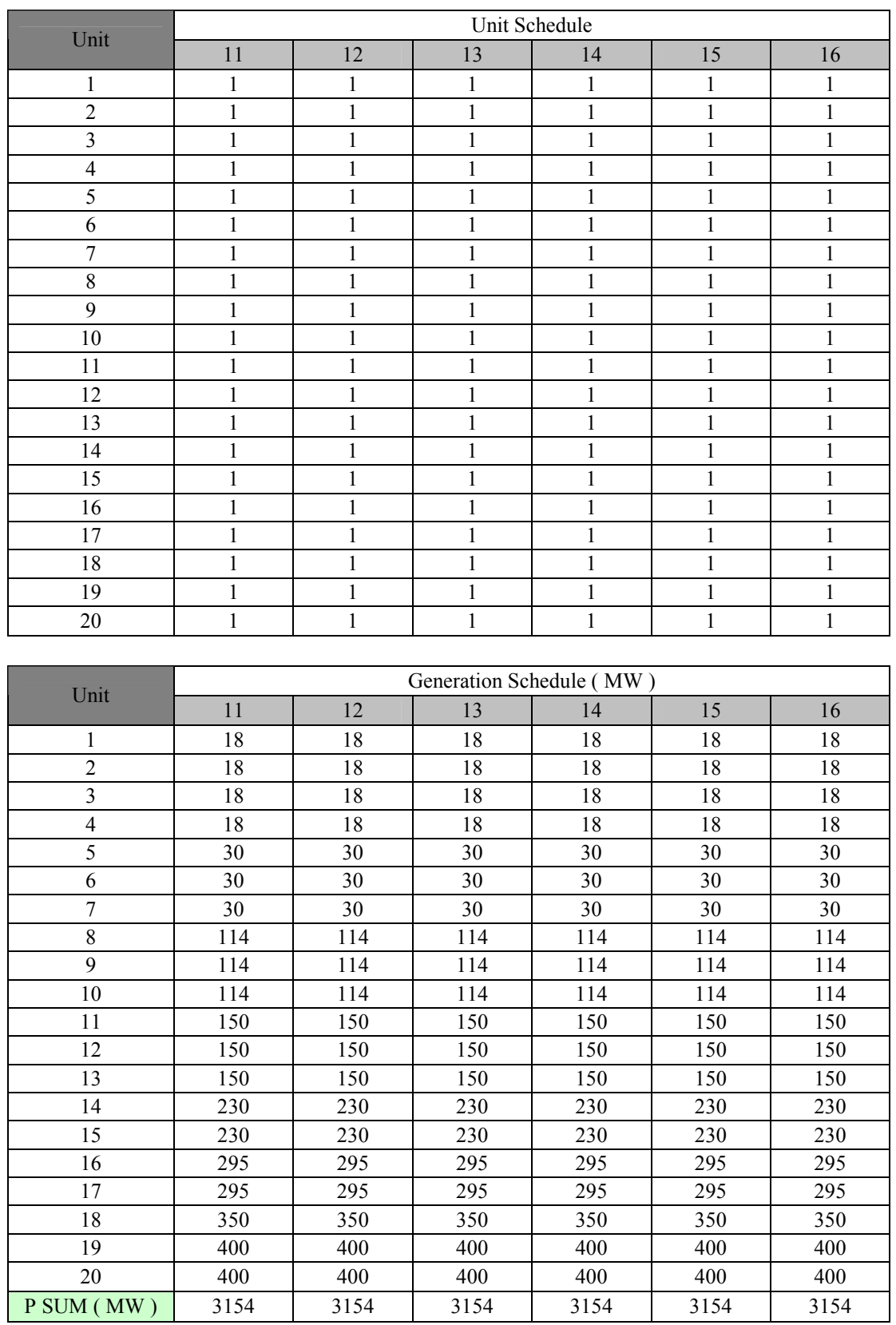

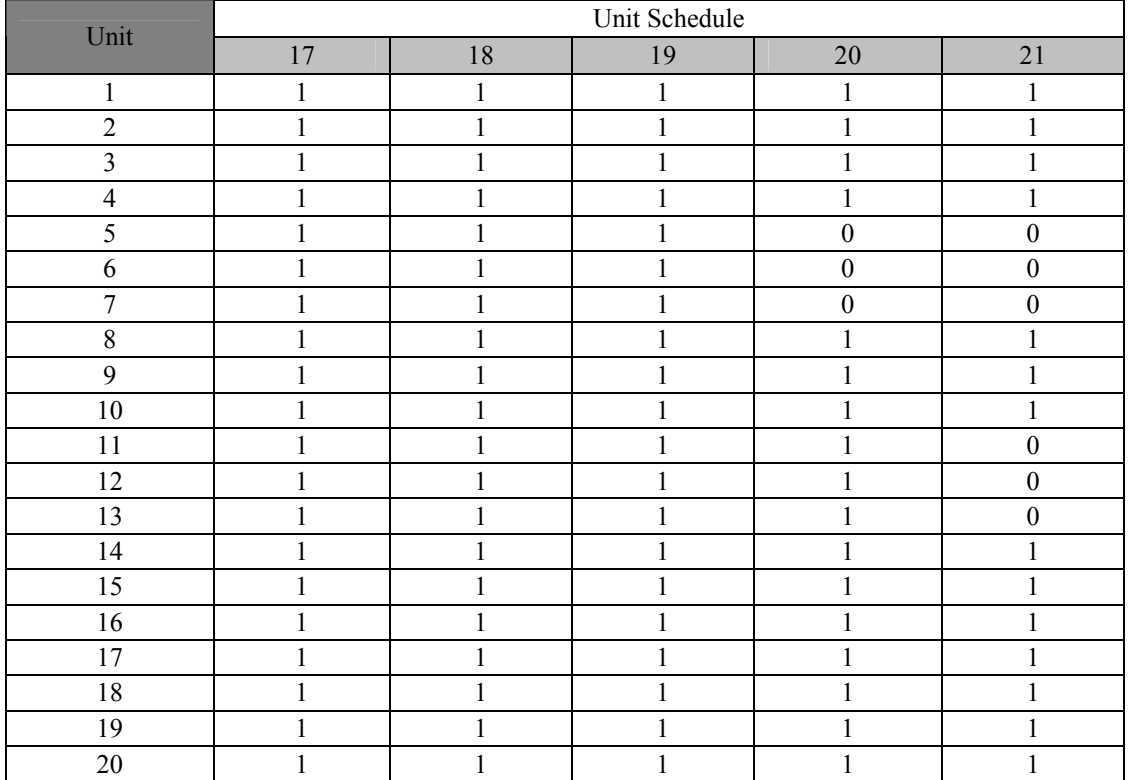

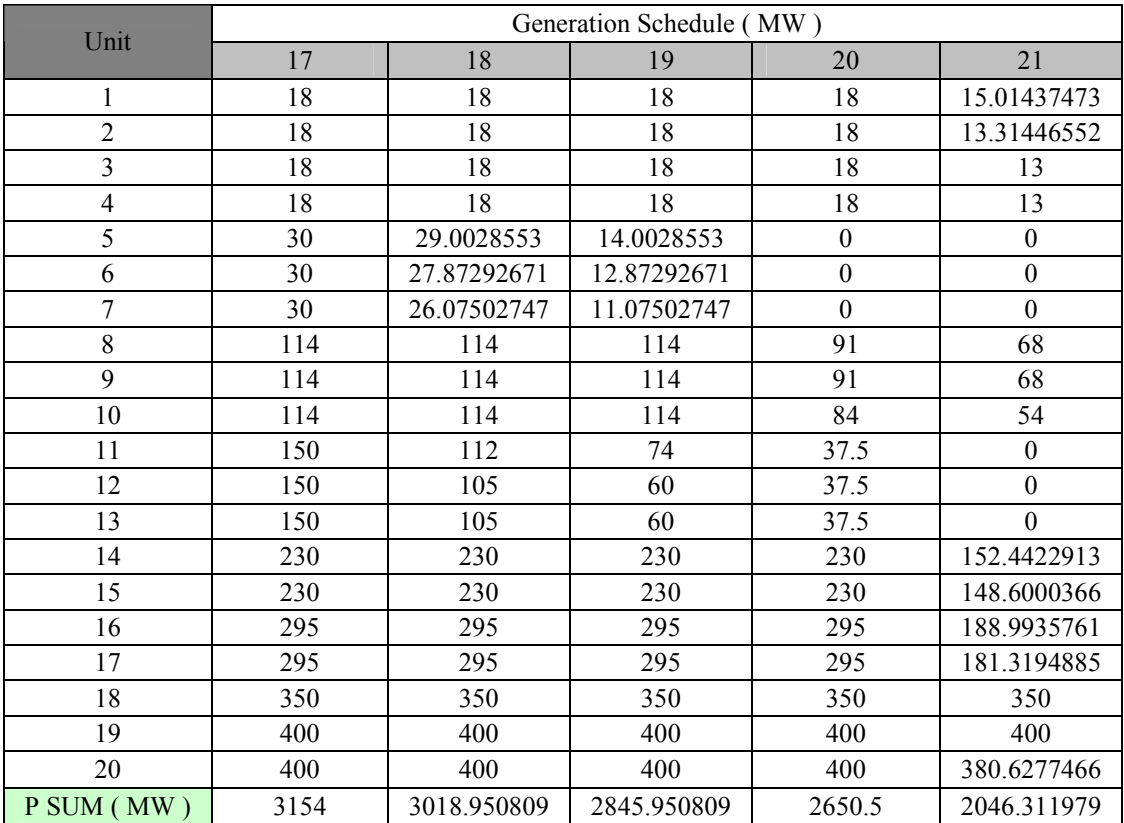

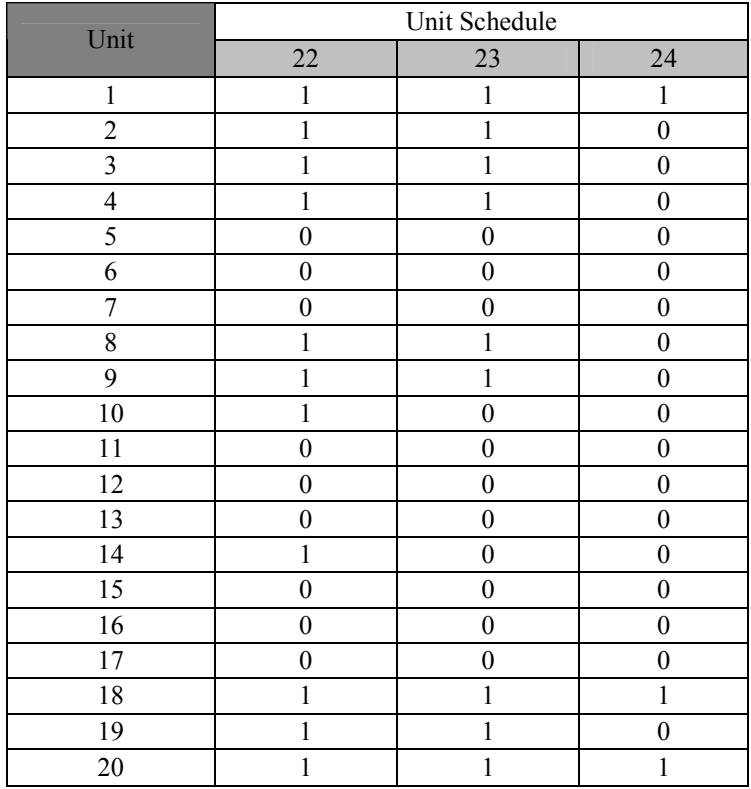

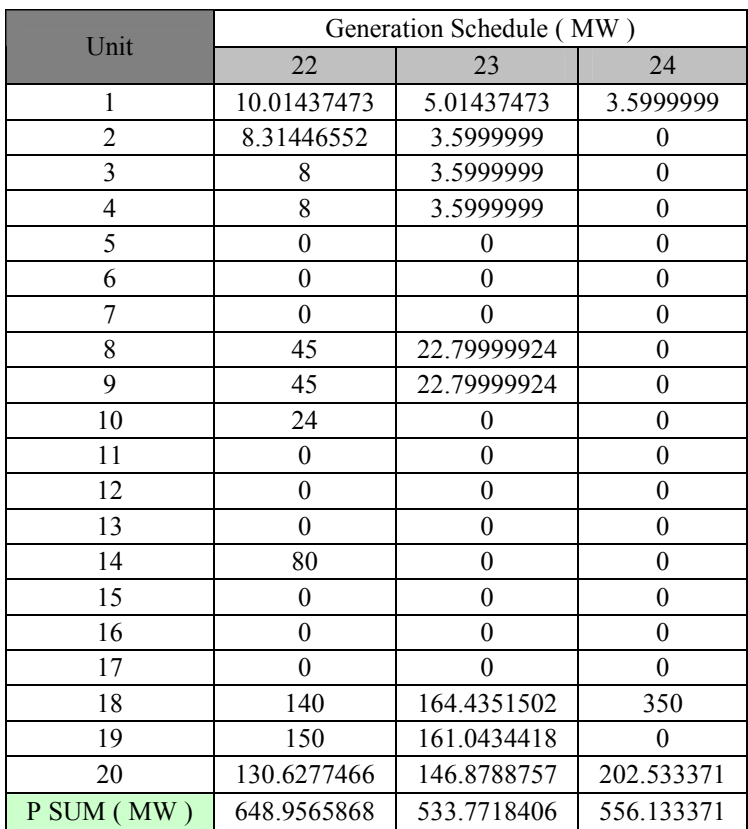

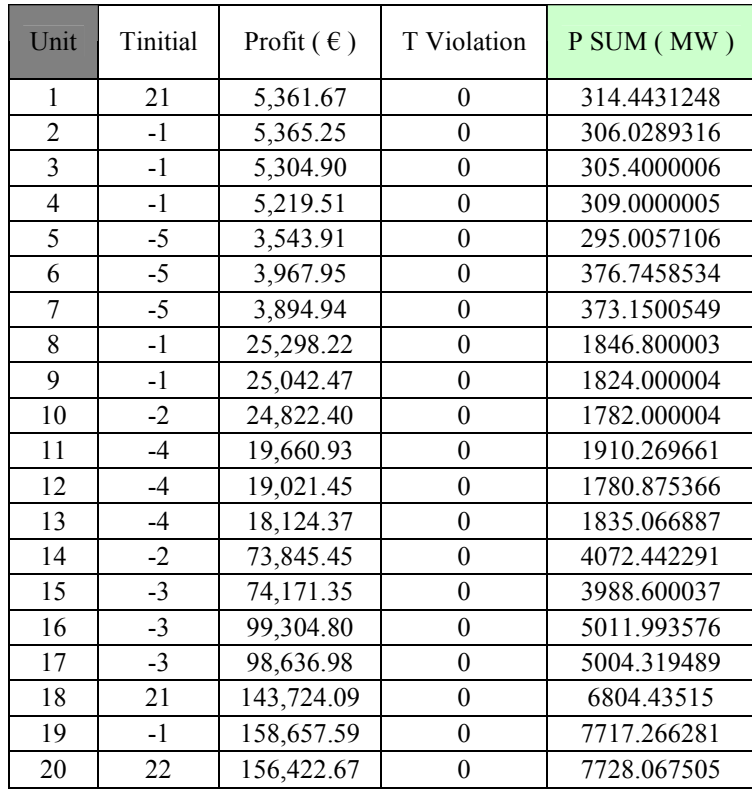

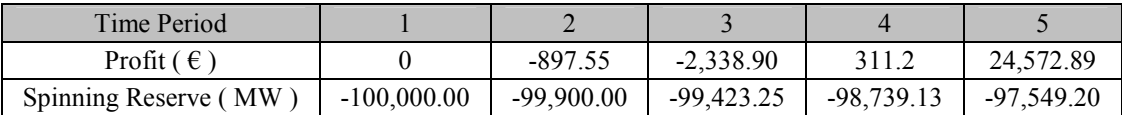

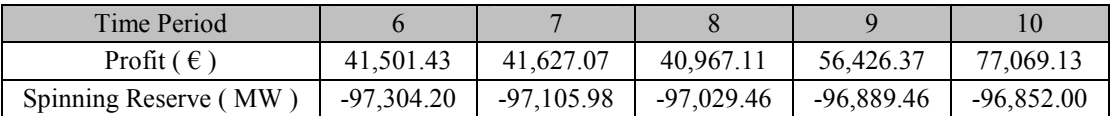

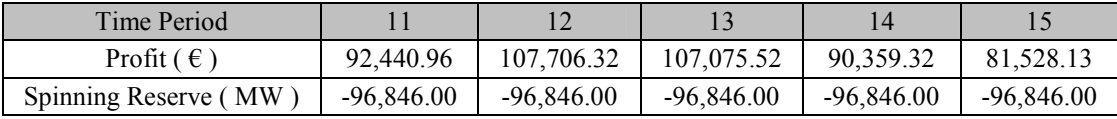

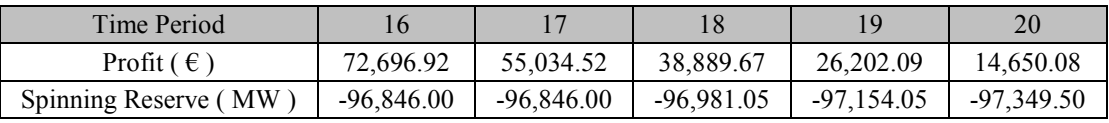

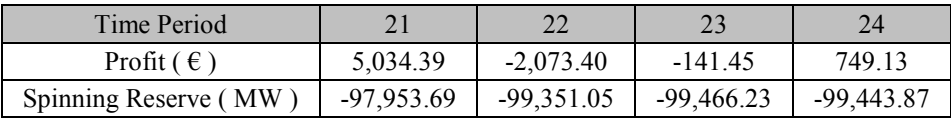

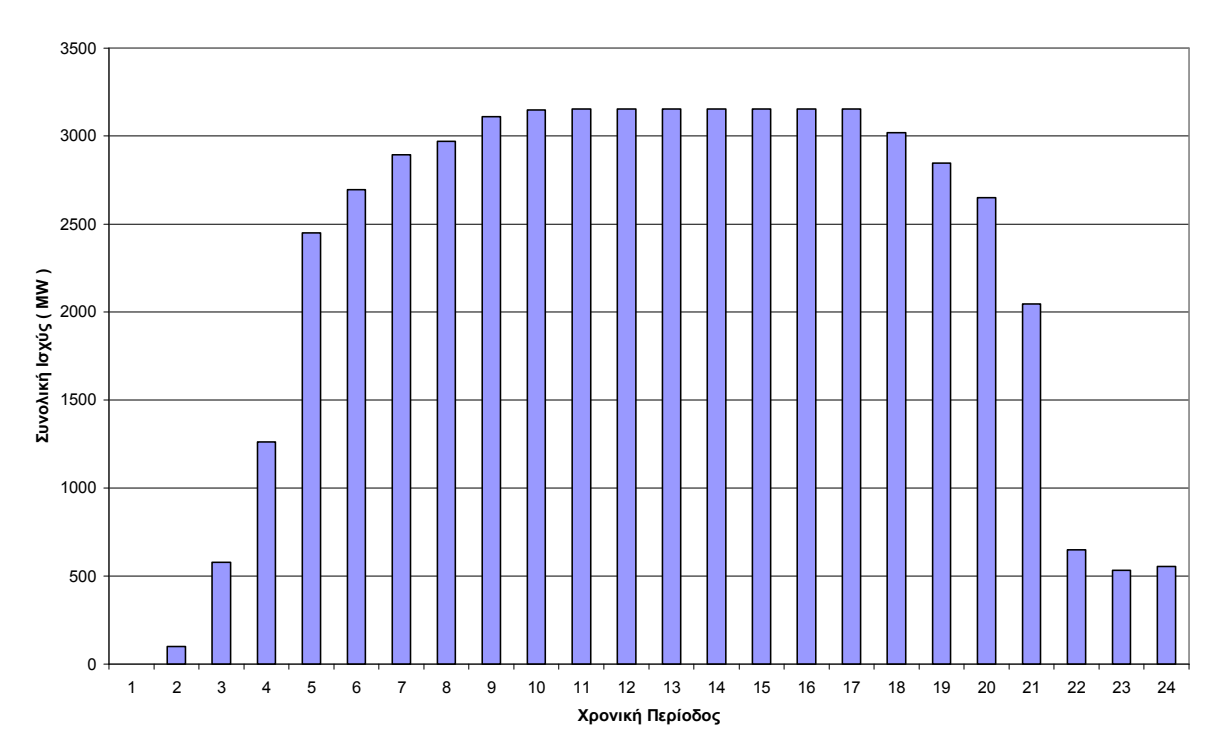

#### **6.1.4 Γραφική αναπαράσταση αποτελεσµάτων**

**Σχήµα 6.3:** Συνολική παραγόµενη ισχύς για κάθε χρονική περίοδο

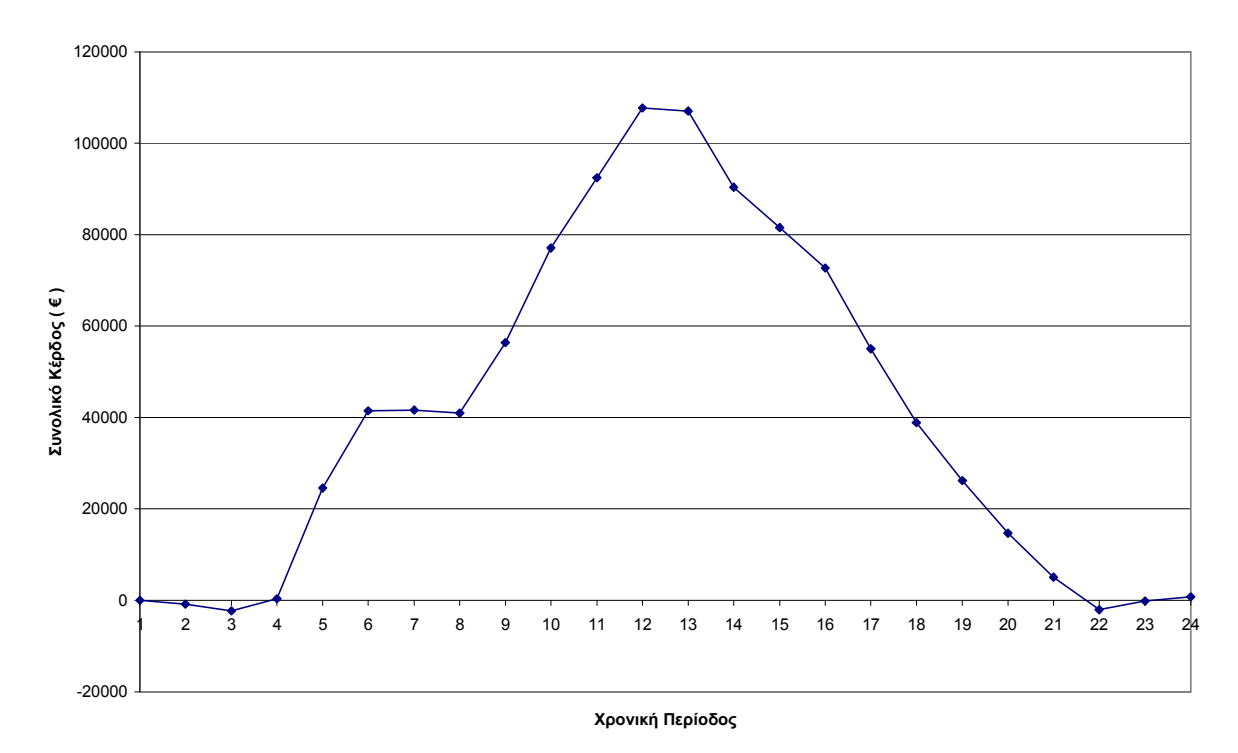

**Σχήµα 6.4:** Συνολικό κέρδος για κάθε χρονική περίοδο

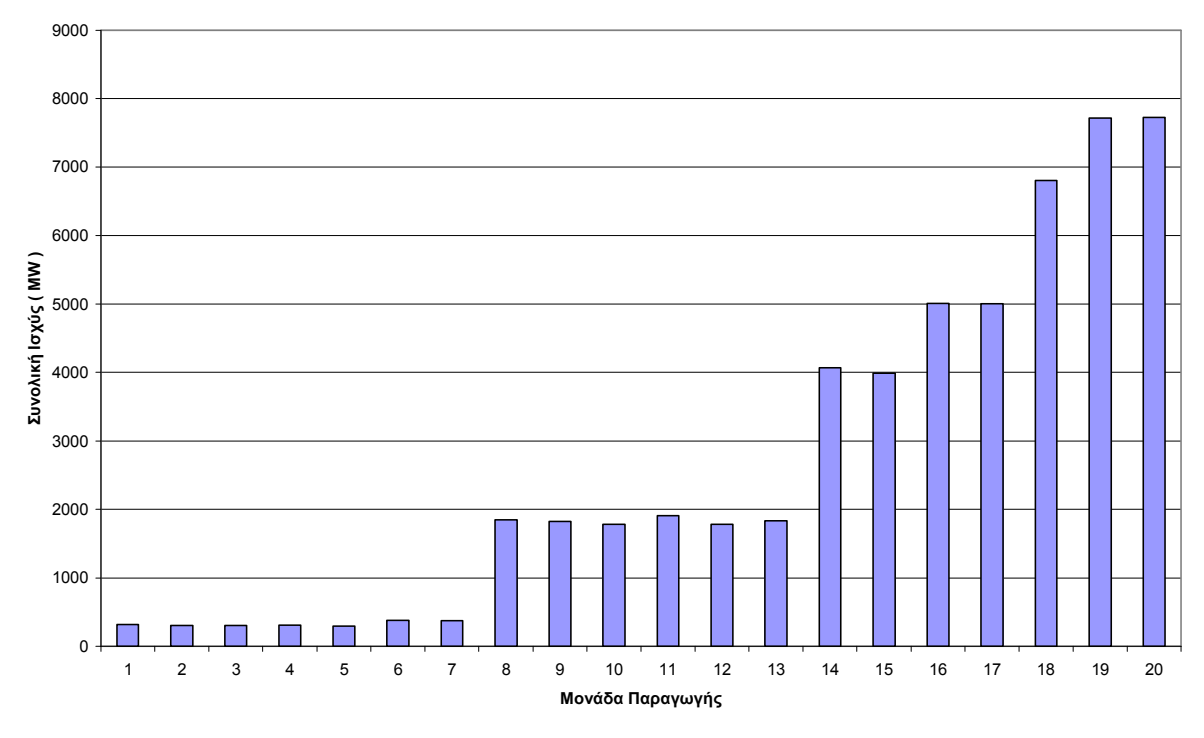

**Σχήµα 6.5:** Συνολική παραγόµενη ισχύς για κάθε µονάδα παραγωγής

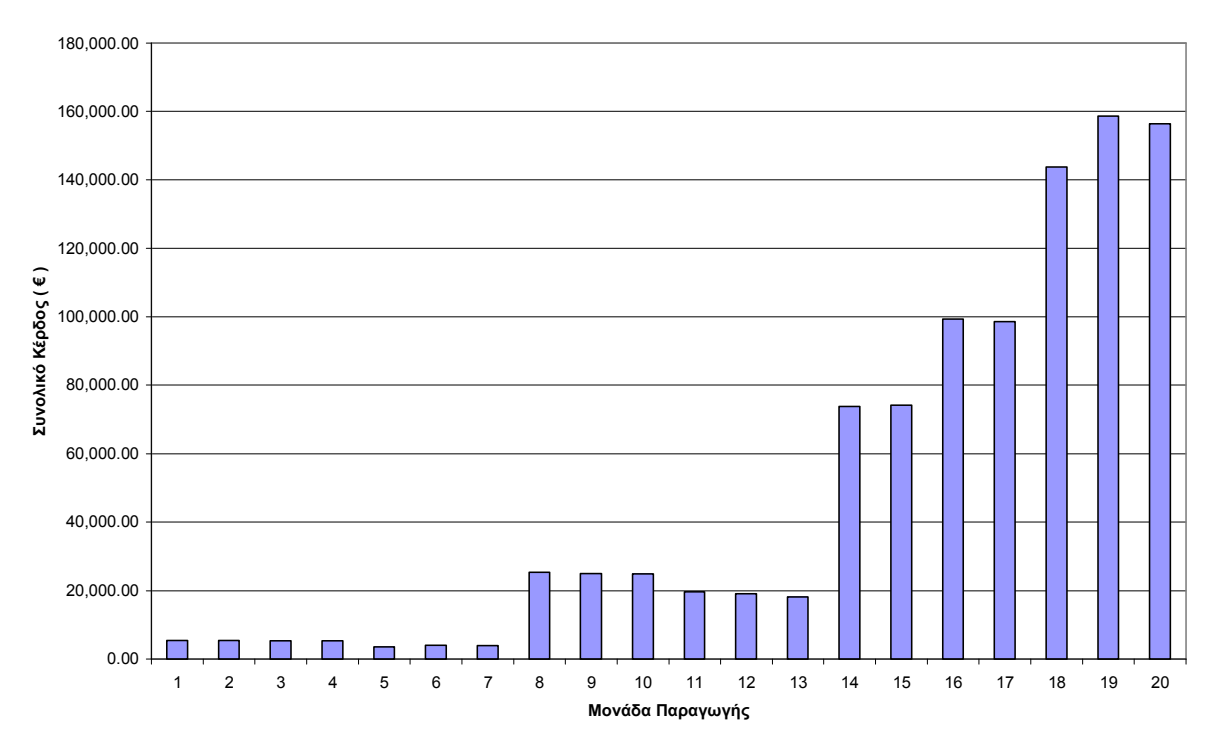

**Σχήµα 6.6:** Συνολικό κέρδος για κάθε µονάδα παραγωγής

#### **6.1.5 Σχολιασµός αποτελεσµάτων**

Απενεργοποιήσαµε τεχνητά τον περιορισµό της ζήτησης εισάγοντας µεγάλες τιµές ζήτησης στο αρχείο εισόδου.

Η λύση του προγράµµατος ικανοποιεί όλους τους περιορισµούς αφού όλες οι τιµές της στήλης T Violation στο αρχείο εξόδου είναι ίσες µε µηδέν.

Από τα σχήµατα 6.1 και 6.3 παρατηρούµε ότι τις χρονικές περιόδους όπου η τιµή ηλεκτρικής ενέργειας είναι µέγιστη, παράγουν όλες οι µονάδες στο µέγιστο της δυναµικότητάς τους.

Από το σχήµα 6.4 παρατηρούµε ότι τις χρονικές περιόδους 2, 3, 22 και 23 έχουµε ζηµία. Από την οµοιότητα των σχηµάτων 6.1 και 6.4 προκύπτει ότι το συνολικό κέρδος για κάθε χρονική περίοδο ακολουθεί την ανοδική ή καθοδική πορεία της τιµής ηλεκτρικής ενέργειας.

Από τα σχήµατα 6.5 και 6.6 προκύπτει ότι οι µονάδες 19 και 20 έχουν τη µέγιστη συνολική παραγόµενη ισχύ και το µέγιστο συνολικό κέρδος.

#### **6.2 ∆Ε∆ΟΜΕΝΑ ΕΙΣΟ∆ΟΥ ΜΕ ΠΕΡΙΟΡΙΣΜΟ ΤΗΣ ΖΗΤΗΣΗΣ**

## **6.2.1 Αρχείο εισόδου**

#### **Πίνακας 6.3:** Αρχείο εισόδου

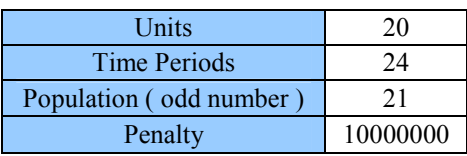

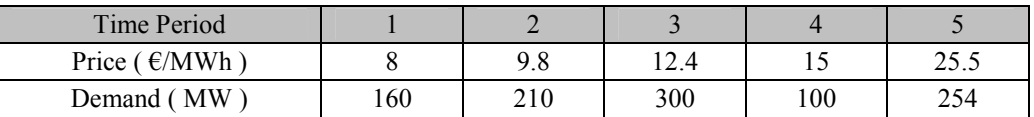

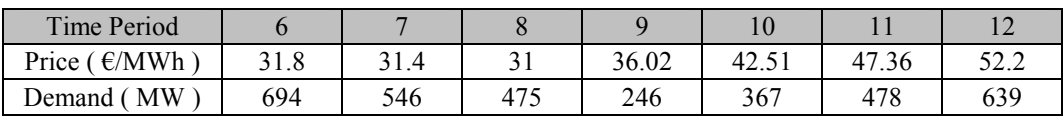

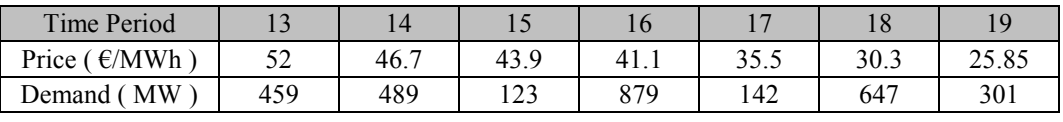

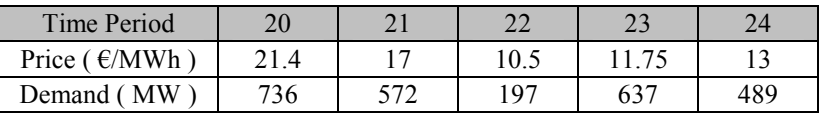

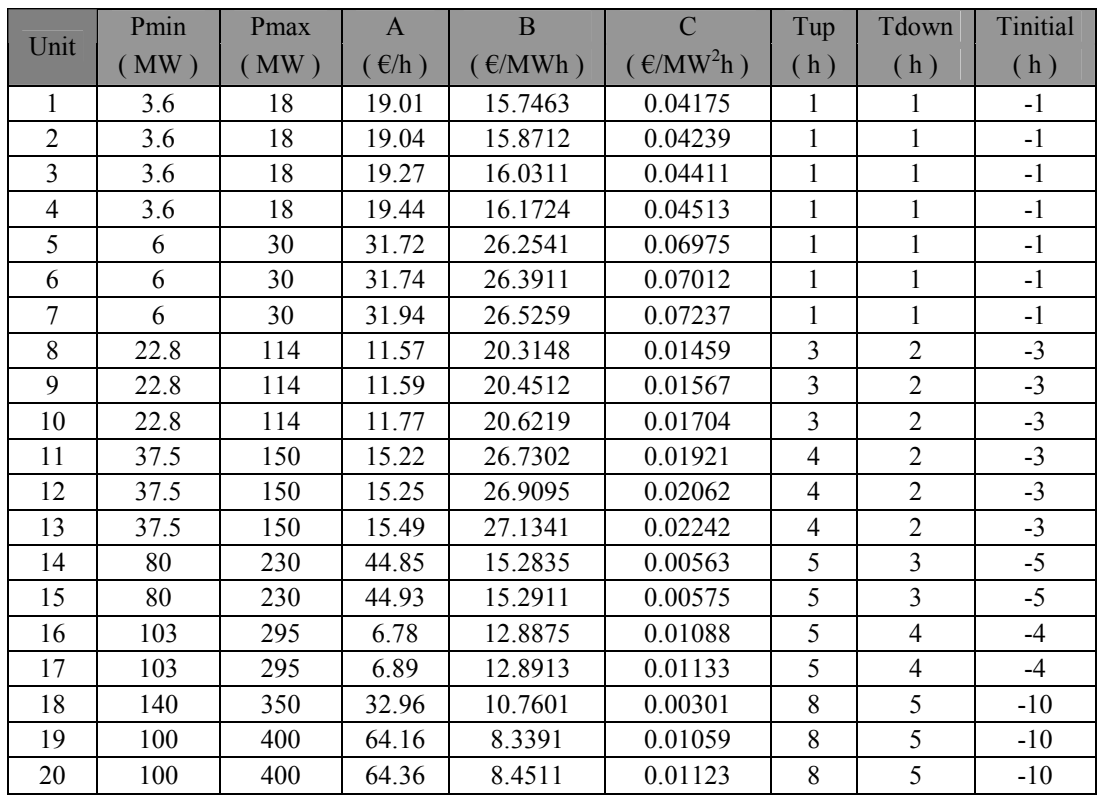

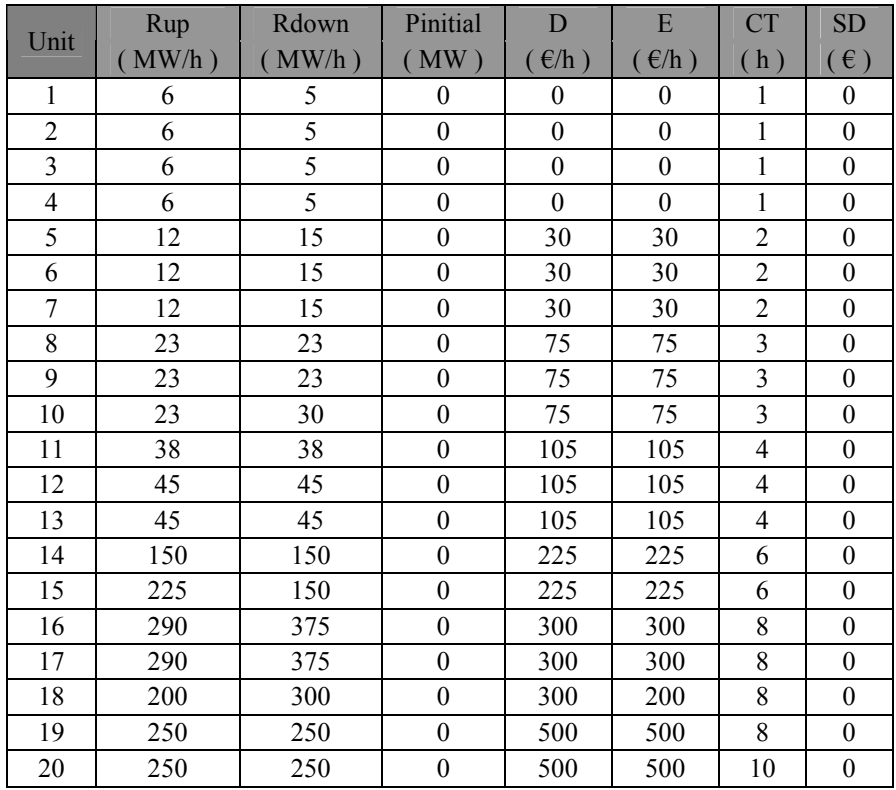

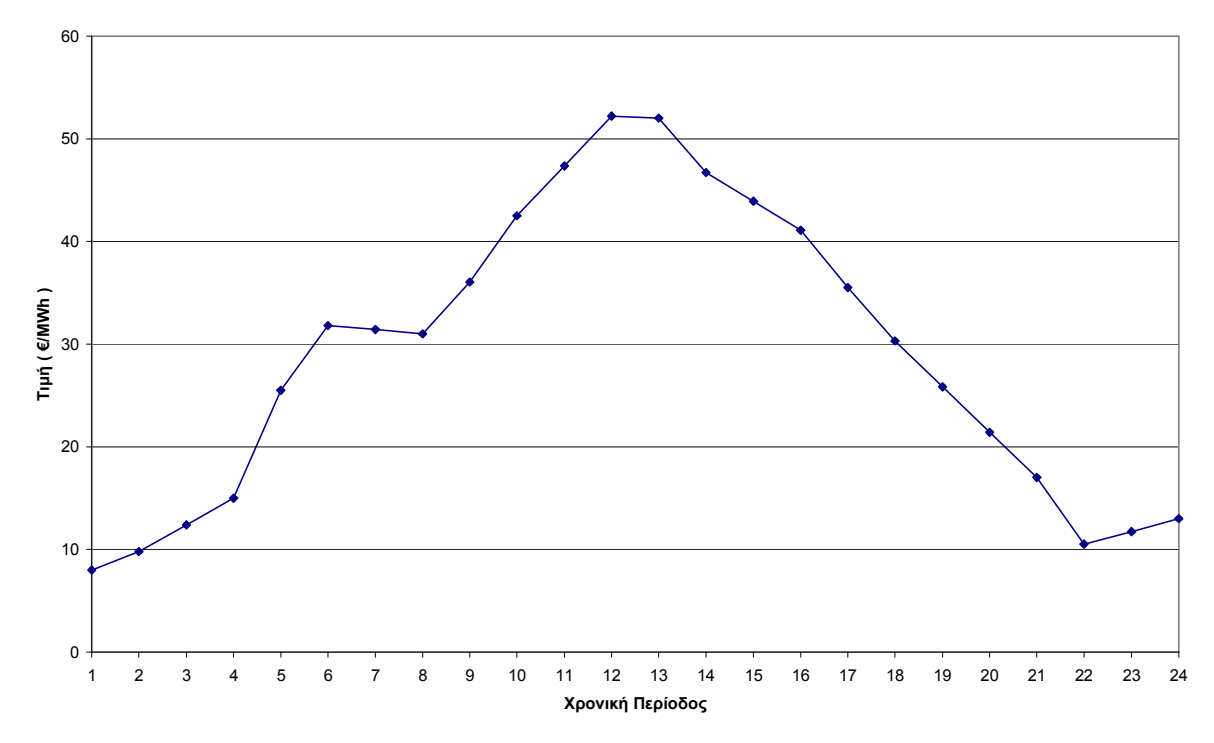

#### **6.2.2 Γραφική αναπαράσταση δεδοµένων εισόδου**

 **Σχήµα 6.7:** Τιµή ηλεκτρικής ενέργειας για κάθε χρονική περίοδο

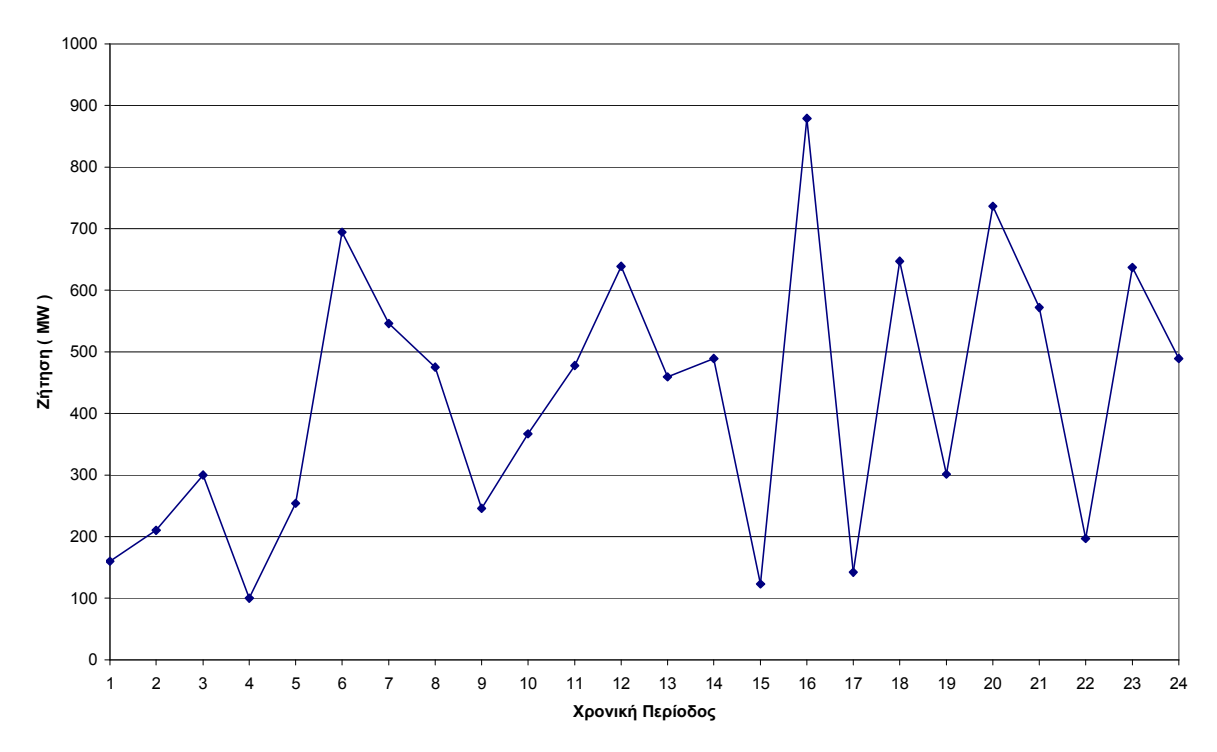

**Σχήµα 6.8:** Ζήτηση ηλεκτρικής ενέργειας για κάθε χρονική περίοδο

## **6.2.3 Αρχείο εξόδου**

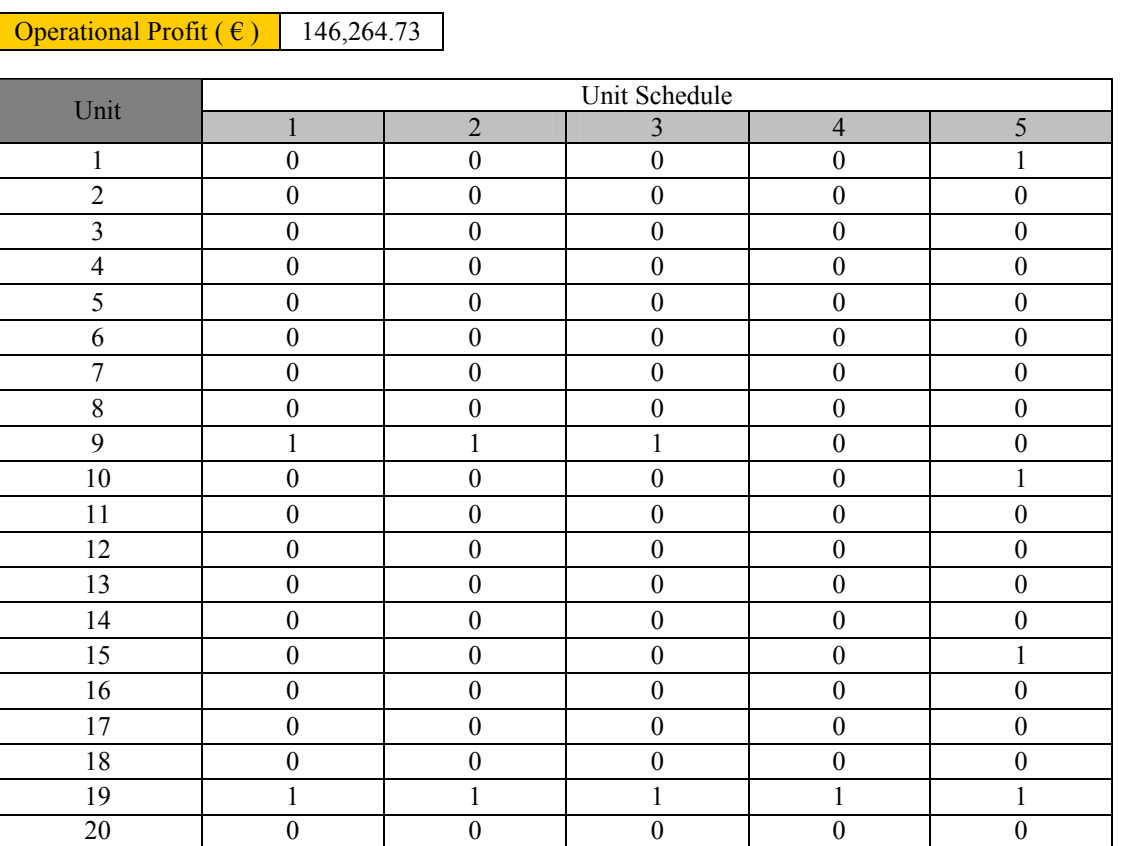

## **Πίνακας 6.4:** Αρχείο εξόδου

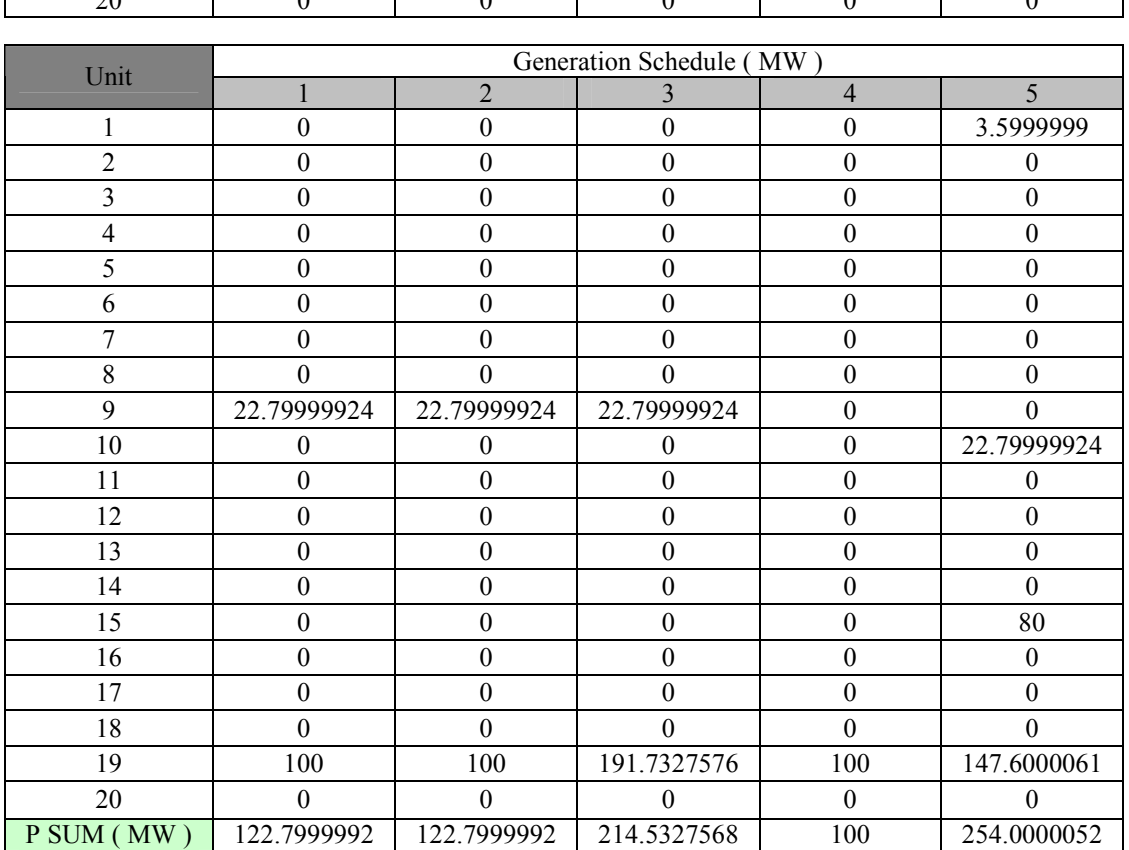

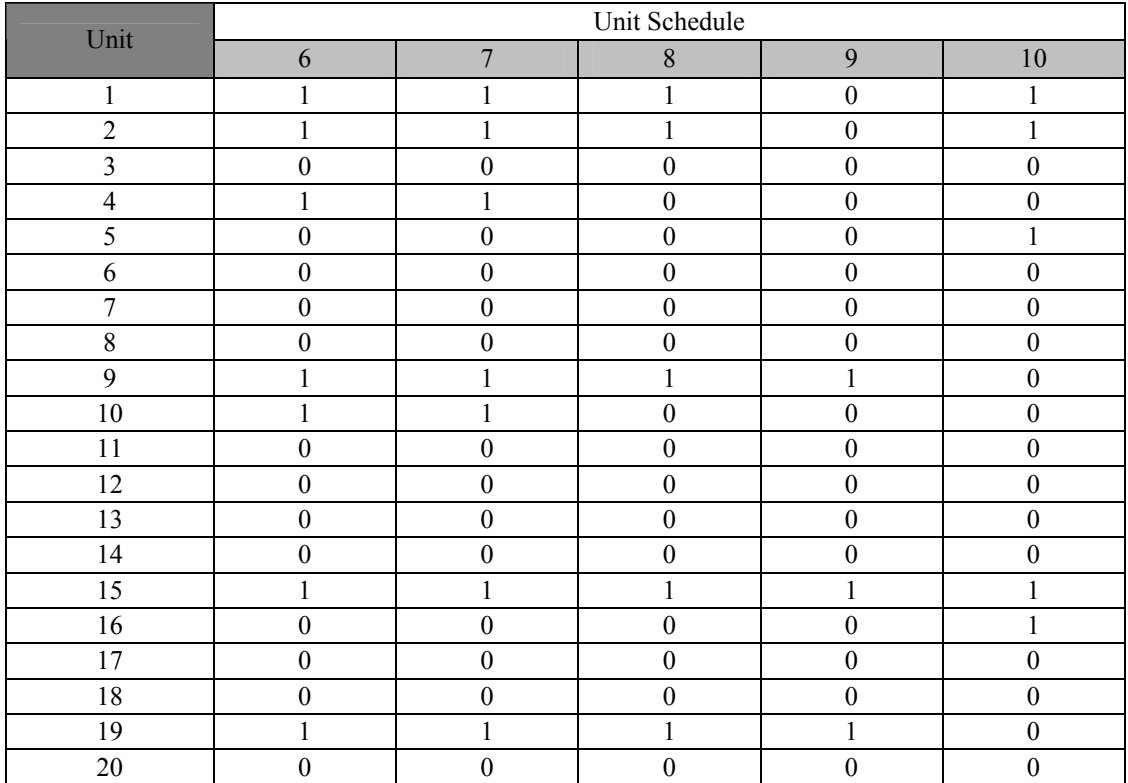

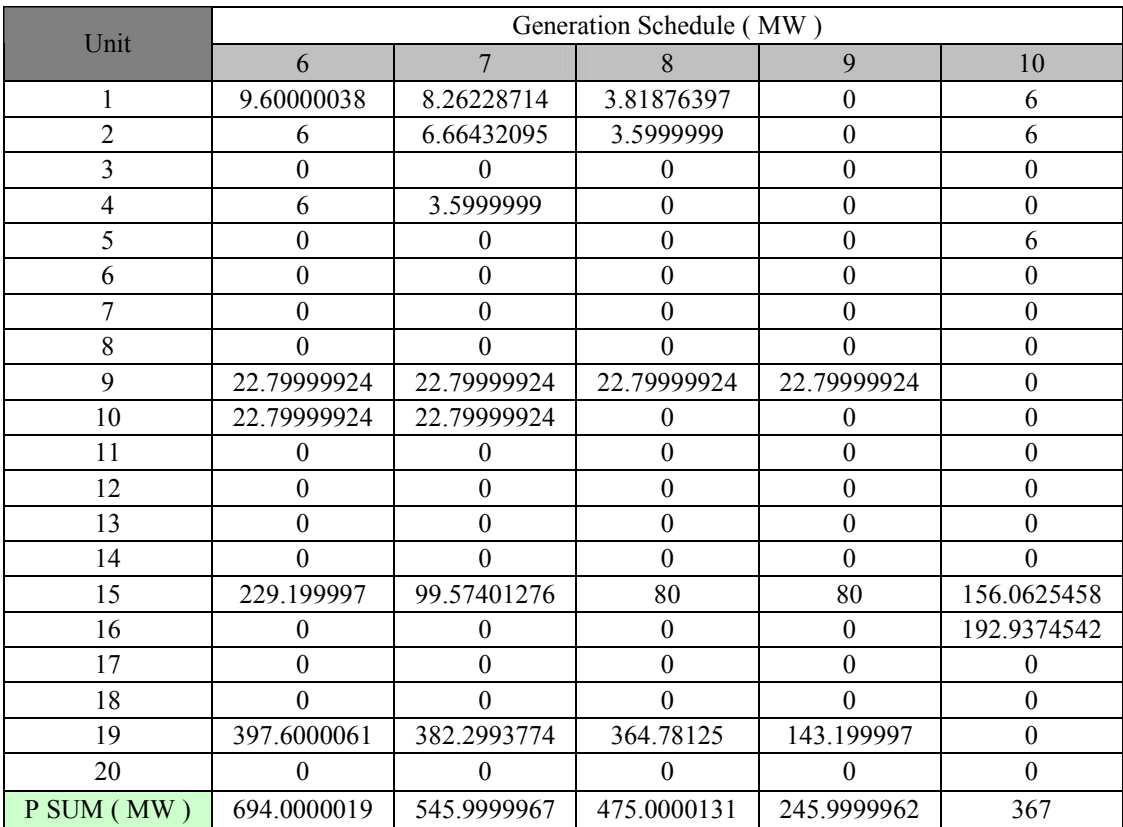

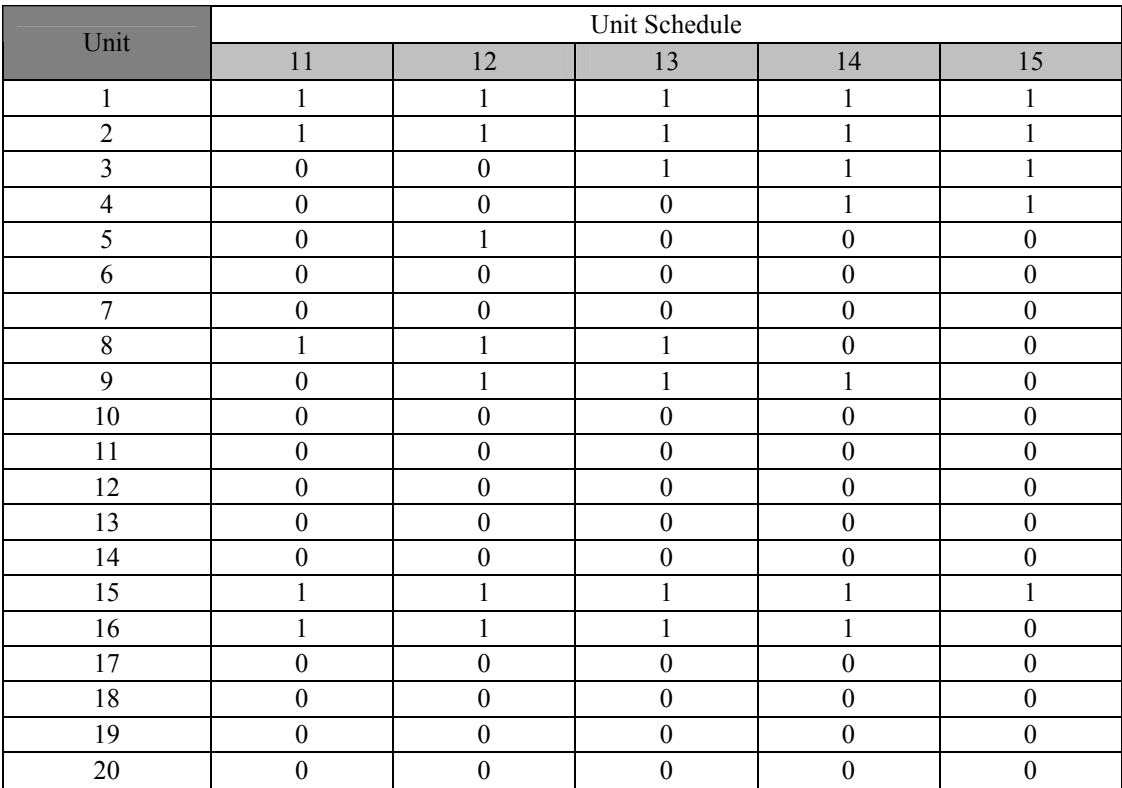

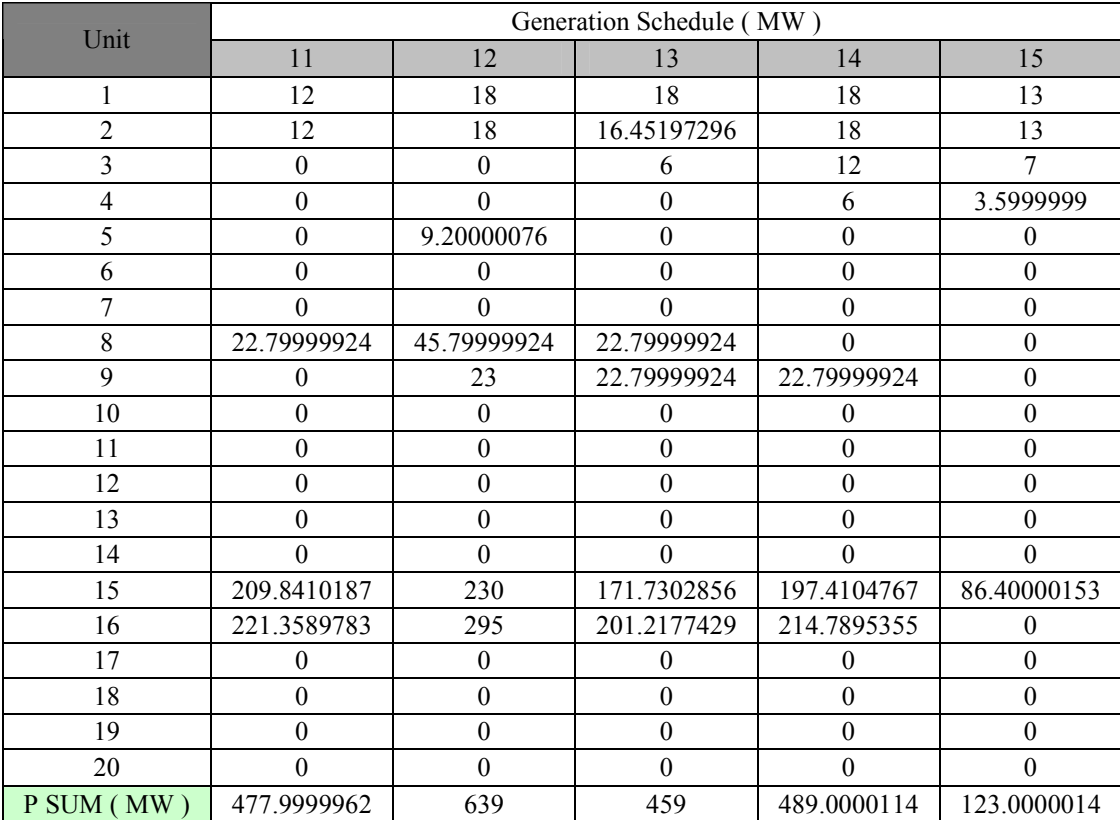

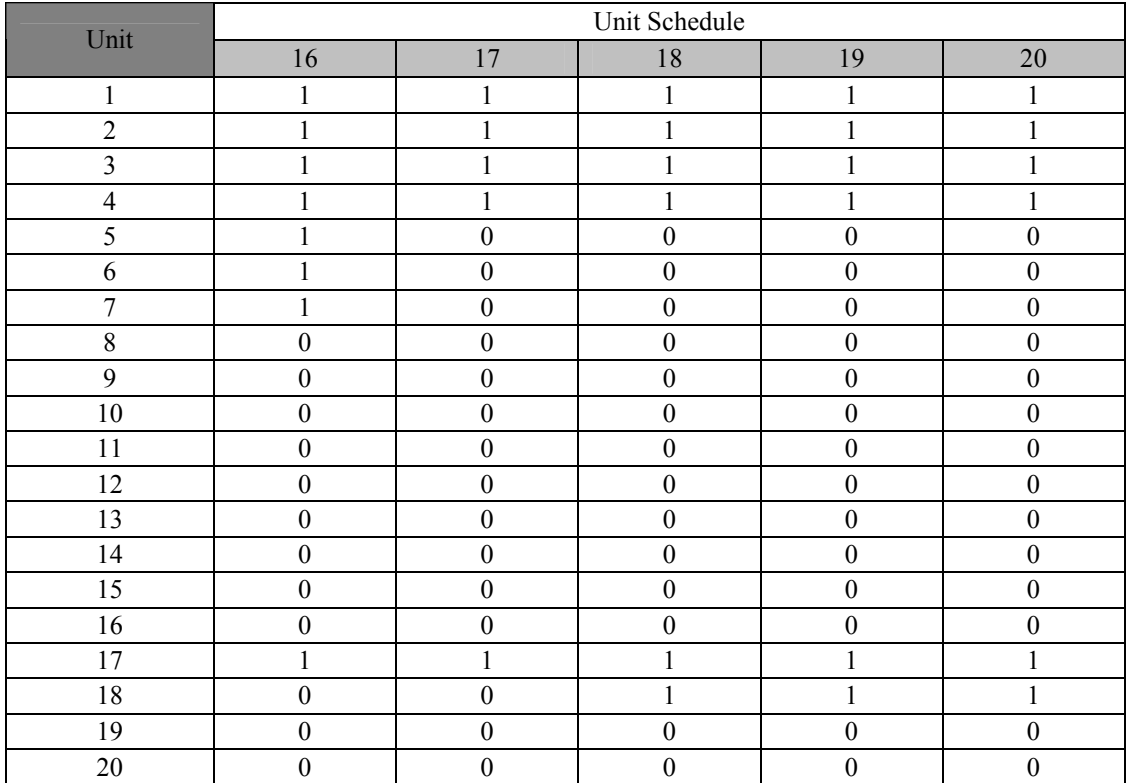

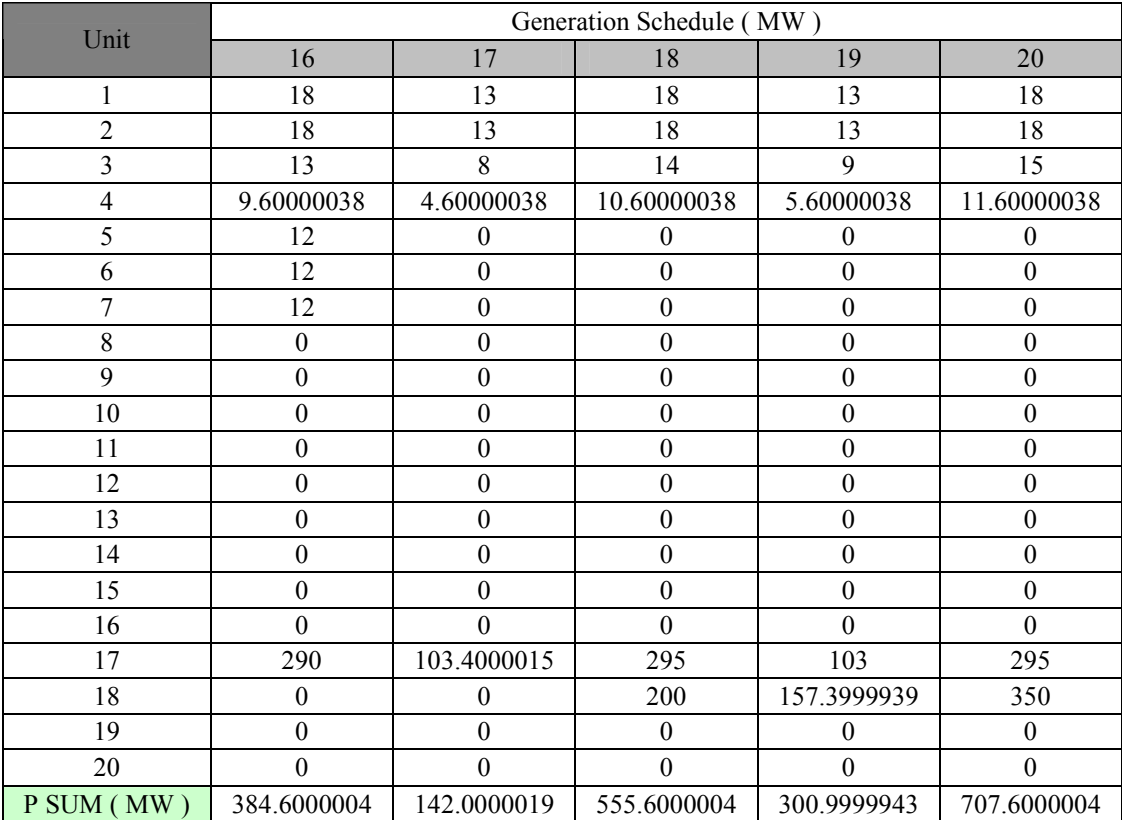

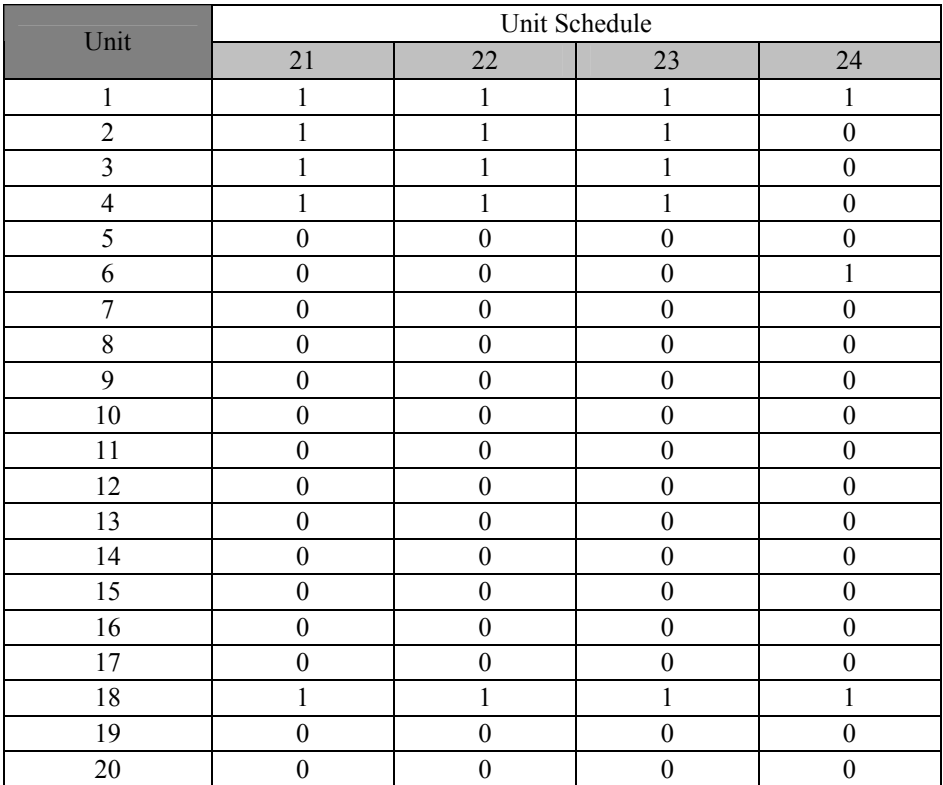

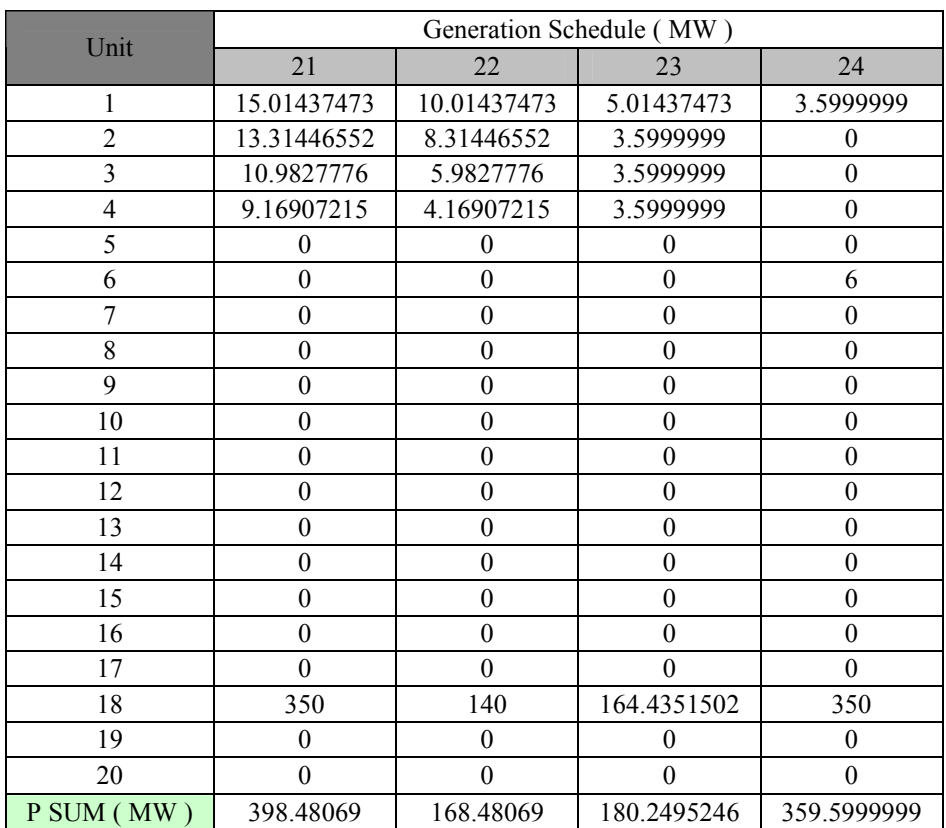

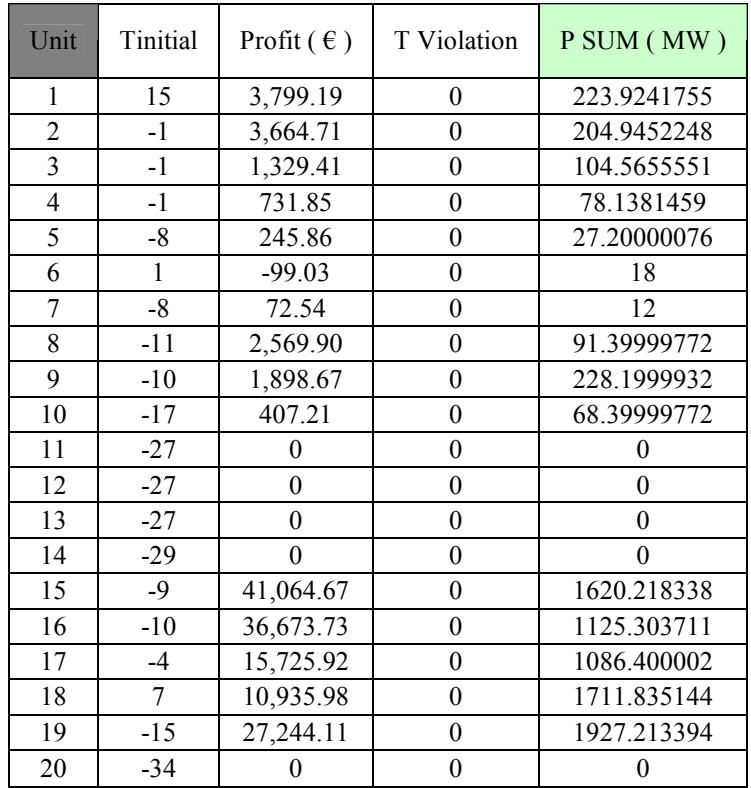

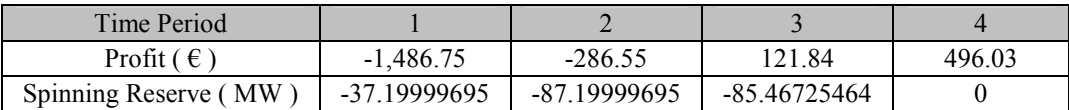

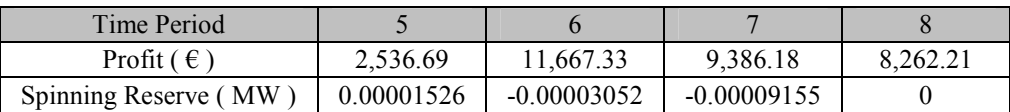

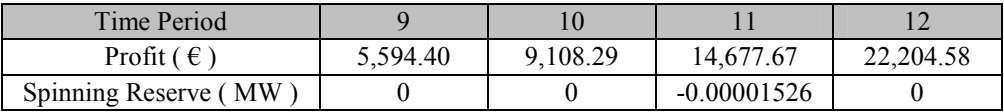

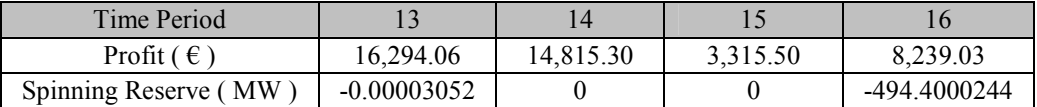

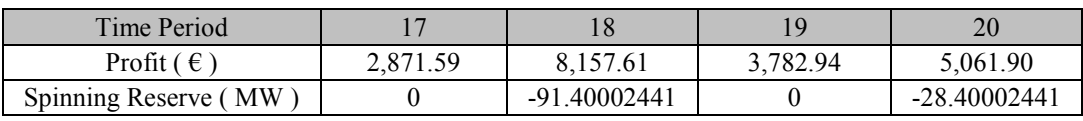

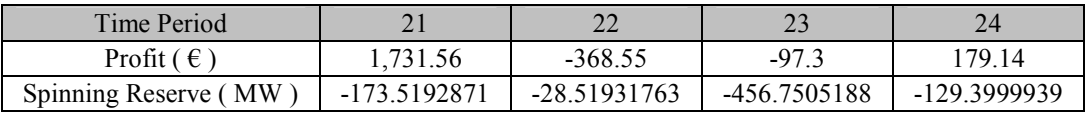

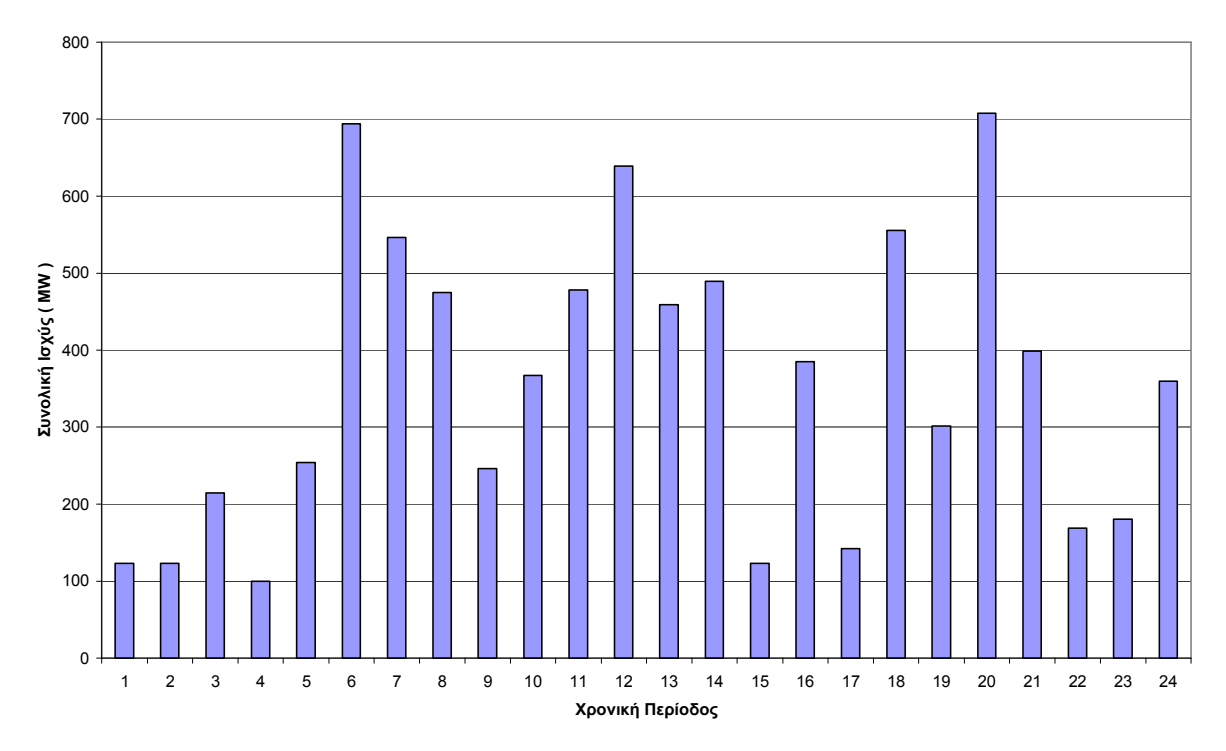

#### **6.2.4 Γραφική αναπαράσταση αποτελεσµάτων**

**Σχήµα 6.9:** Συνολική παραγόµενη ισχύς για κάθε χρονική περίοδο

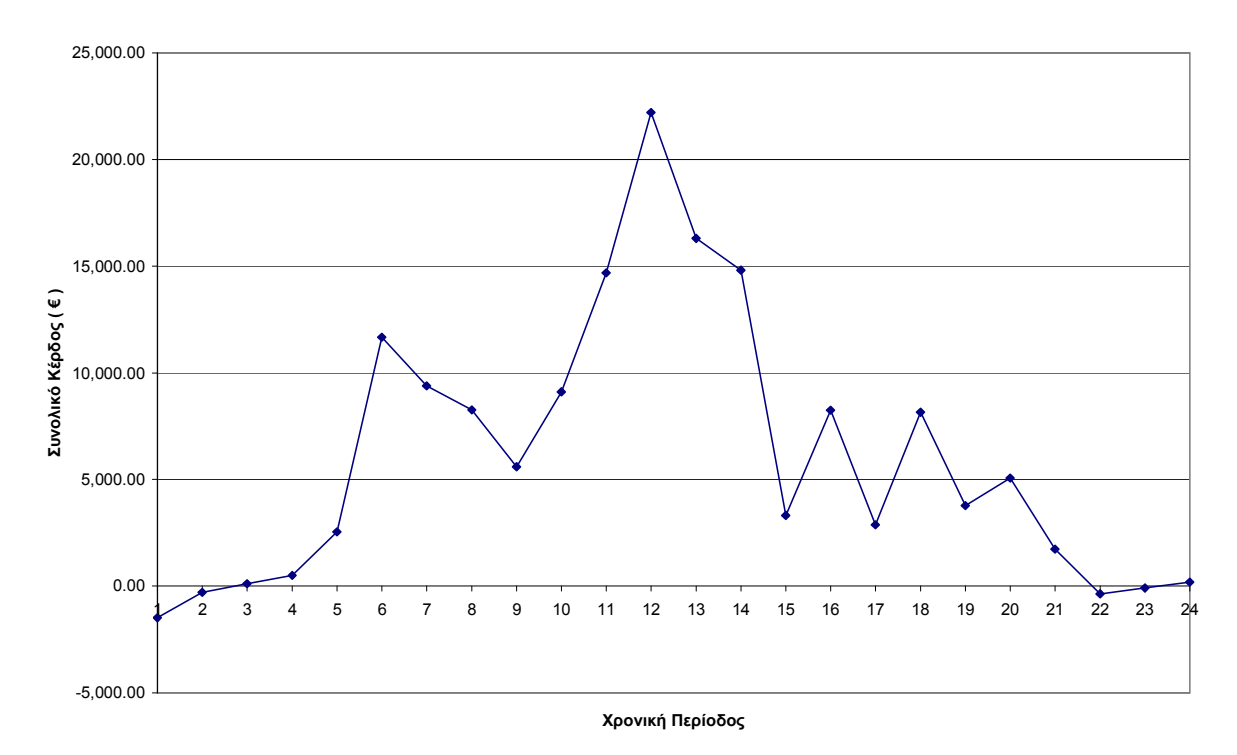

**Σχήµα 6.10:** Συνολικό κέρδος για κάθε χρονική περίοδο
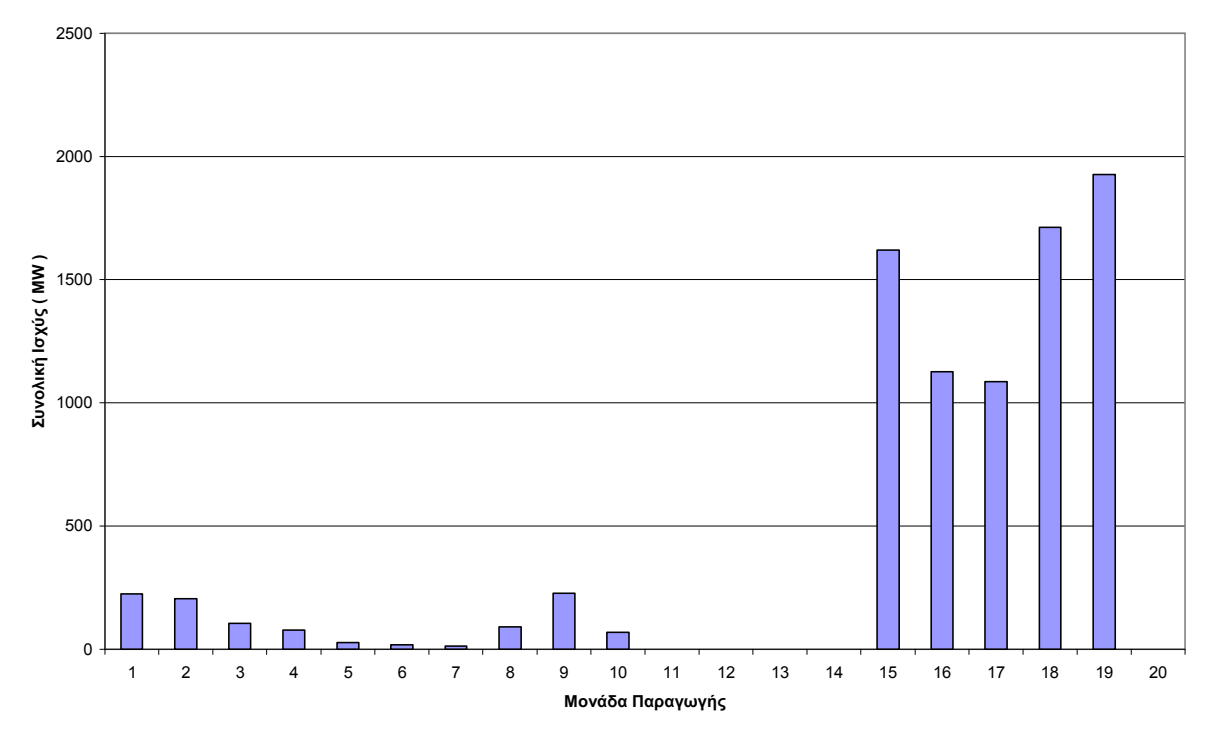

 **Σχήµα 6.11:** Συνολική παραγόµενη ισχύς για κάθε µονάδα παραγωγής

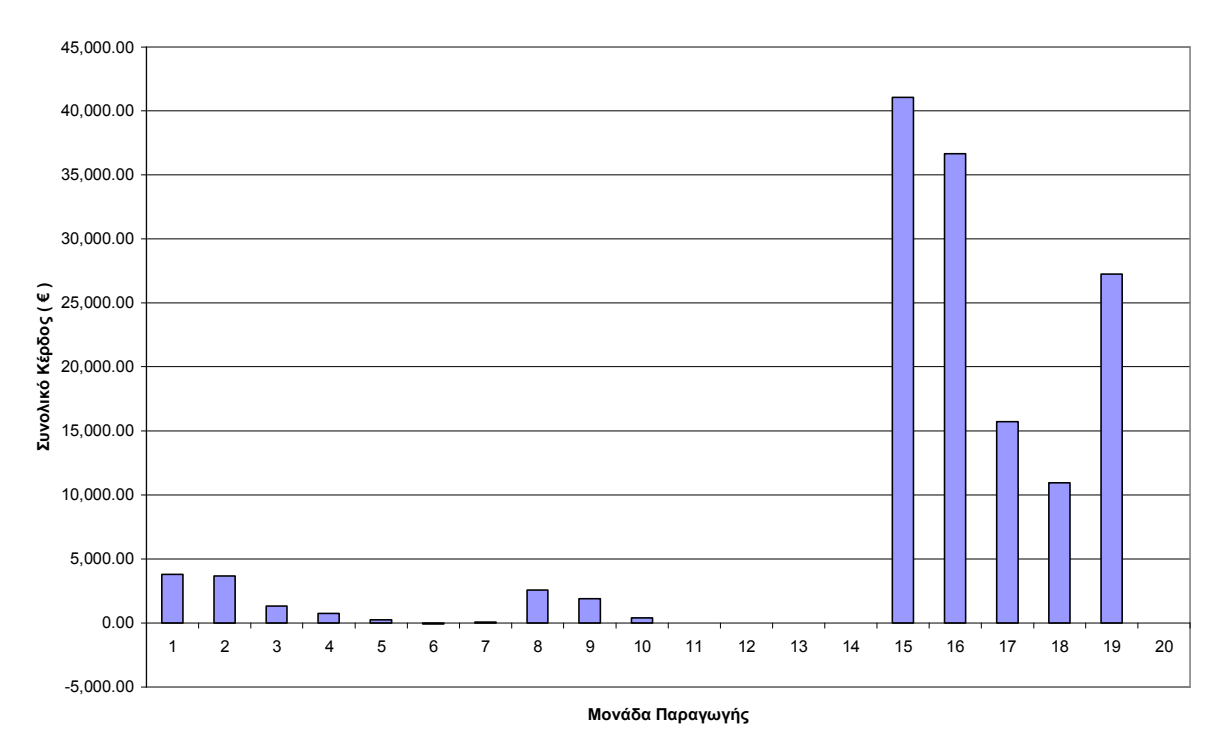

**Σχήµα 6.12:** Συνολικό κέρδος για κάθε µονάδα παραγωγής

### **6.2.5 Σχολιασµός αποτελεσµάτων**

Εισάγαµε τυχαίες τιµές ζήτησης στο αρχείο εισόδου για να κάνουµε το πρόβληµα πιο δύσκολο προς επίλυση.

Η λύση του προγράµµατος ικανοποιεί όλους τους περιορισµούς αφού όλες οι τιµές της στήλης T Violation και όλες οι τιµές της γραµµής Spinning Reserve στο αρχείο εξόδου είναι ίσες µε µηδέν και ≤0 αντίστοιχα.

Από την οµοιότητα των σχηµάτων 6.8 και 6.10 προκύπτει ότι το συνολικό κέρδος για κάθε χρονική περίοδο τείνει να ακολουθήσει την πορεία της ζήτησης ηλεκτρικής ενέργειας.

Από το σχήµα 6.10 παρατηρούµε ότι τις χρονικές περιόδους 1, 2, 22 και 23 έχουµε ζηµία, ενώ την χρονική περίοδο 12 έχουµε το µέγιστο συνολικό κέρδος.

Από το σχήµα 6.11 προκύπτει ότι η µονάδα 19 έχει τη µέγιστη συνολική παραγόµενη ισχύ ενώ οι µονάδες 11, 12, 13, 14 και 20 δεν παράγουν καθόλου.

Από το σχήµα 6.12 προκύπτει ότι η µονάδα 15 έχει το µέγιστο συνολικό κέρδος ενώ η µονάδα 6 έχει ζηµία.

Συγκρίνοντας µε τα αποτελέσµατα της ενότητας 6.1 επαληθεύεται άλλη µία φορά ότι η εισαγωγή του περιορισµού της ζήτησης µειώνει το συνολικό κέρδος αφού σε κάθε χρονική περίοδο η συνδυασµένη παραγωγή των ενεργοποιηµένων µονάδων δεν επιτρέπεται να ξεπεράσει το όριο της ζήτησης, µε αποτέλεσµα να µην είναι δυνατή η µέγιστη εκµετάλλευση της δυναµικότητας των ενεργοποιηµένων µηχανών.

# ΚΕΦΑΛΑΙΟ 7

## **ΠΡΟΓΡΑΜΜΑΤΙΣΜΟΣ ΕΝΤΑΞΗΣ 100 ΜΟΝΑ∆ΩΝ ΓΙΑ 48 ΧΡΟΝΙΚΕΣ ΠΕΡΙΟ∆ΟΥΣ**

## 0.00 10.00 20.00  $\begin{array}{l} \mathsf{T}\mathsf{I}\mathsf{I}\mathsf{I}\mathsf{I}\ (\mathsf{E} \mathsf{M}\mathsf{N}\mathsf{V}\mathsf{I}\mathsf{I})\\ \boxtimes\\ \boxtimes\\ \end{array}$ 40.00 50.00 60.00 1 2 3 4 5 6 7 8 9 10 11 12 13 14 15 16 17 18 19 20 21 22 23 24 25 26 27 28 29 30 31 32 33 34 35 36 37 38 39 40 41 42 43 44 45 46 47 48 **Χρονική Περίοδος Τιµή ( €/MWh )**

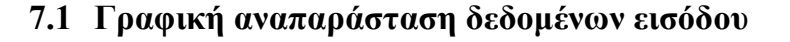

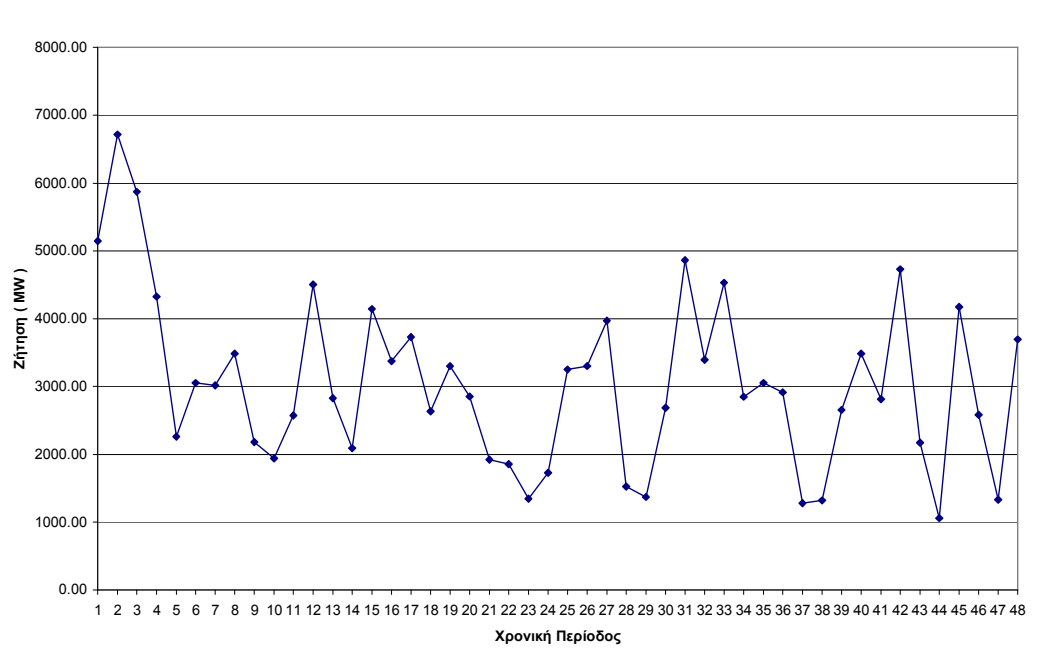

**Σχήµα 7.1:** Τιµή ηλεκτρικής ενέργειας για κάθε χρονική περίοδο

**Σχήµα 7.2:** Ζήτηση ηλεκτρικής ενέργειας για κάθε χρονική περίοδο

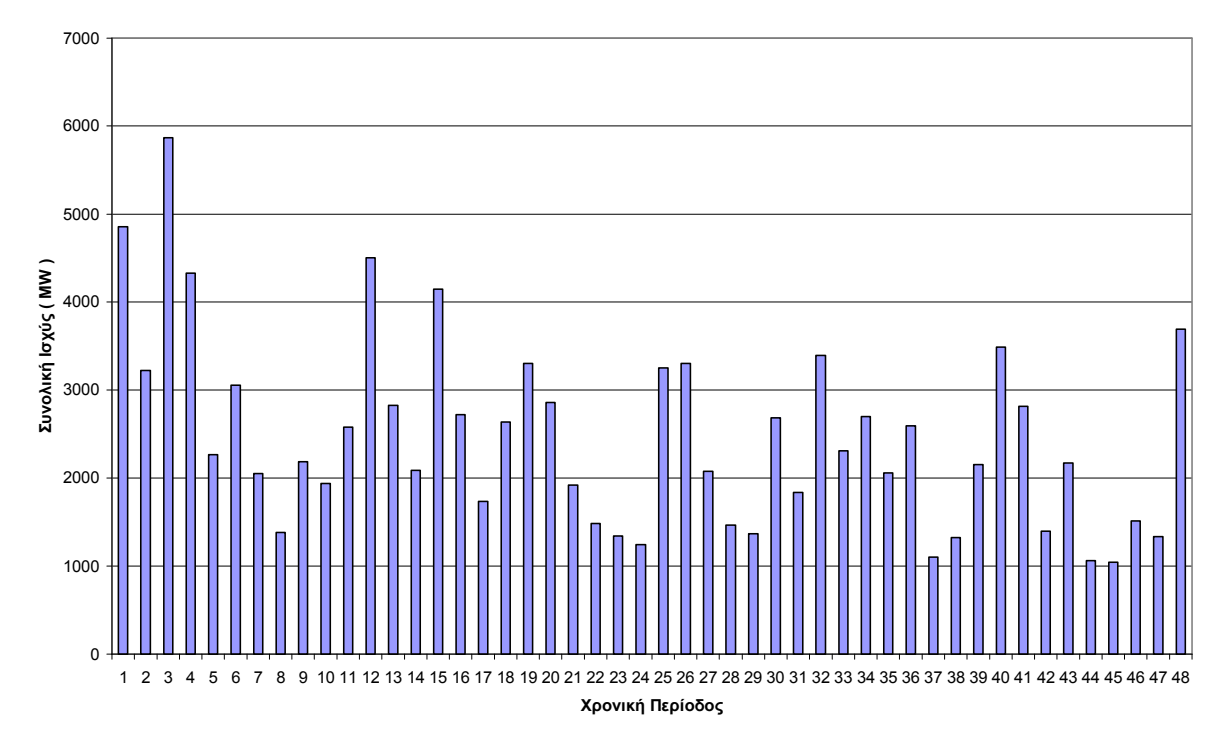

### **7.2 Γραφική αναπαράσταση αποτελεσµάτων**

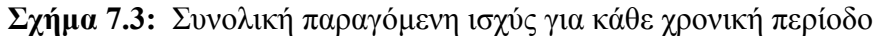

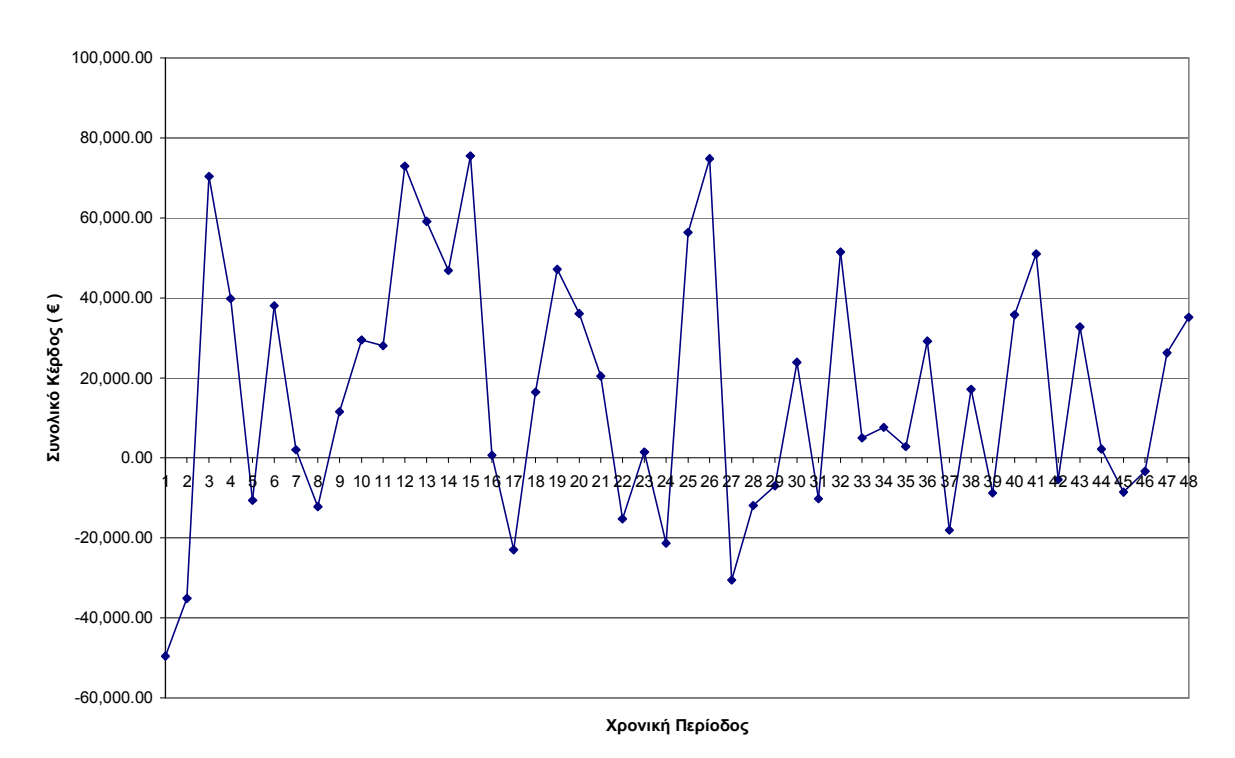

**Σχήµα 7.4:** Συνολικό κέρδος για κάθε χρονική περίοδο

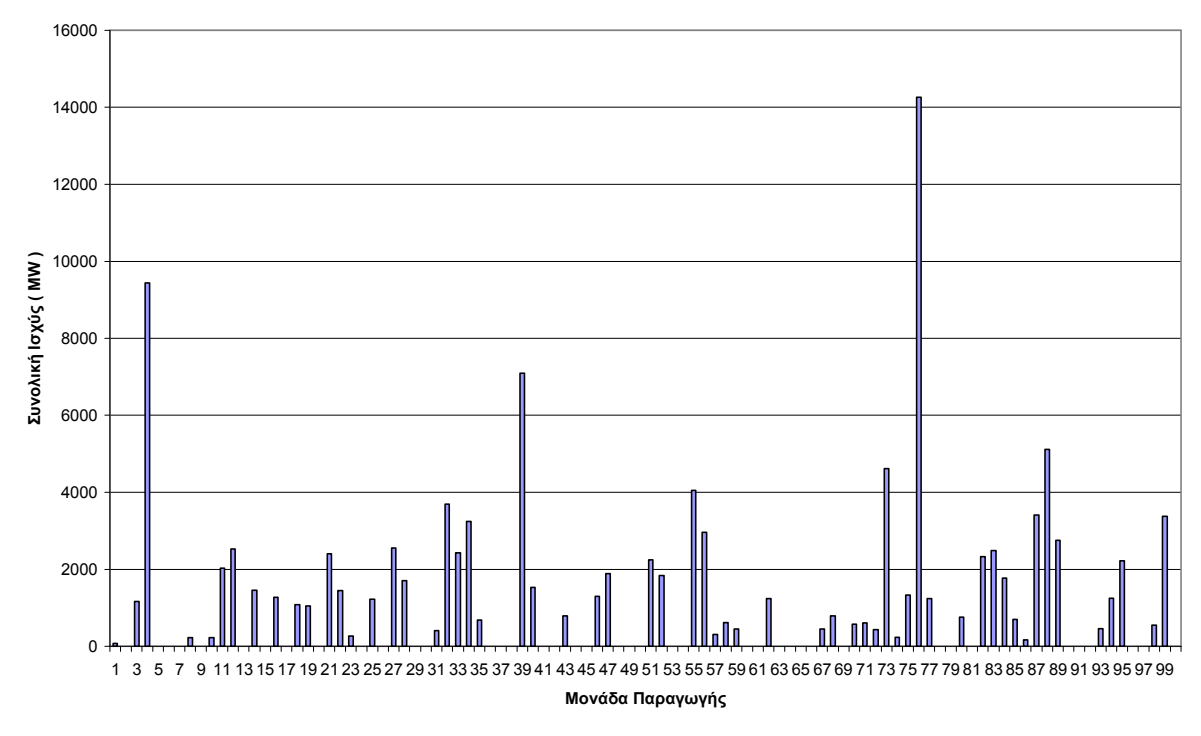

**Σχήµα 7.5:** Συνολική παραγόµενη ισχύς για κάθε µονάδα παραγωγής

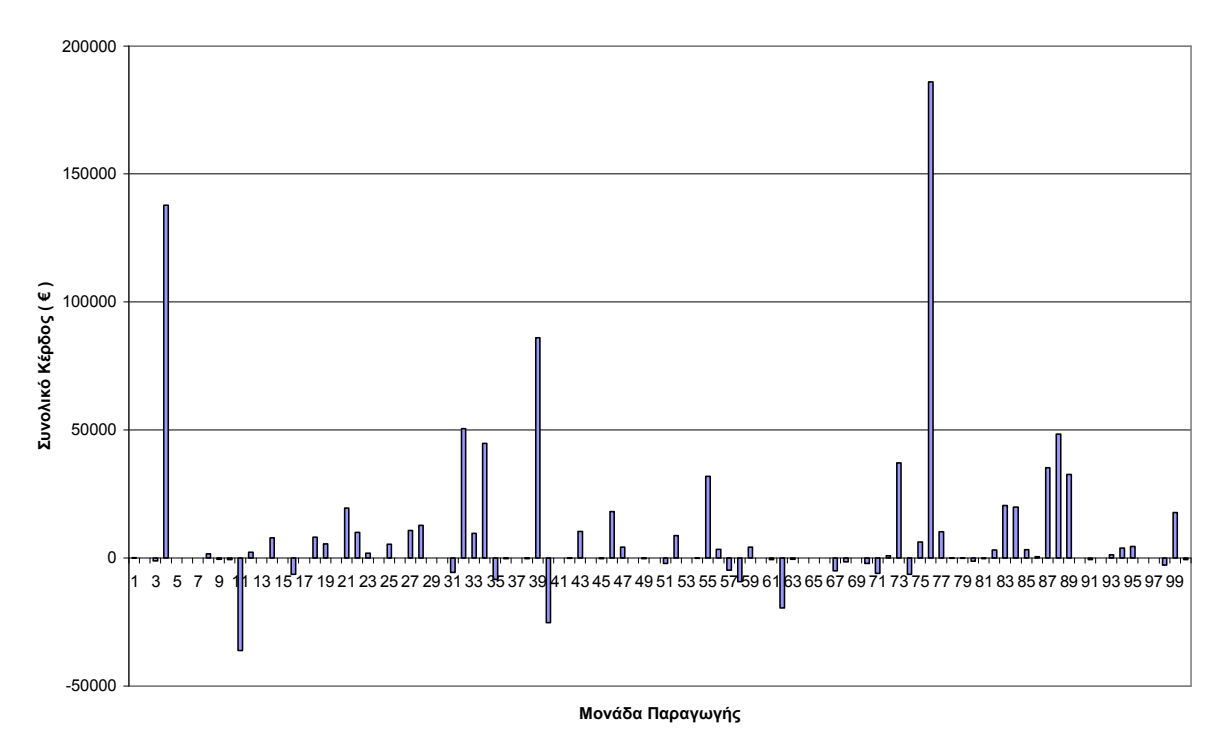

**Σχήµα 7.6:** Συνολικό κέρδος για κάθε µονάδα παραγωγής

#### **7.3 Σχολιασµός αποτελεσµάτων**

Στο µεγαλύτερο µέρος του αρχείου εισόδου εισήχθησαν τυχαίες τιµές για να προκύψει ένα δύσκολο προς επίλυση πρόβληµα.

Η λύση του προγράµµατος ικανοποιεί όλους τους περιορισµούς και τo συνολικό κέρδος ένταξης των 100 µονάδων παραγωγής στη διάρκεια των 48 χρονικών περιόδων προγραµµατισµού είναι 775,324.69 €.

Από την οµοιότητα των σχηµάτων 7.1, 7.2 και 7.4 προκύπτει ότι το συνολικό κέρδος για κάθε χρονική περίοδο τείνει να ακολουθήσει την πορεία της τιµής και ζήτησης ηλεκτρικής ενέργειας ταυτόχρονα.

Από το σχήµα 7.4 παρατηρούµε ότι τις χρονικές περιόδους 1, 2, 5, 8, 17, 22, 24, 27, 28, 29, 31, 37, 39, 42, 45 και 46 έχουµε ζηµία, ενώ την χρονική περίοδο 15 έχουµε το µέγιστο συνολικό κέρδος.

Από το σχήµα 7.5 προκύπτει ότι η µονάδα 76 έχει τη µέγιστη συνολική παραγόµενη ισχύ ενώ οι µονάδες 2, 5, 6, 7, 9, 13, 15, 17, 20, 24, 26, 29, 30, 36, 37, 38, 41, 42, 44, 45, 48, 49, 50, 53, 54, 60, 61, 63, 64, 65, 66, 69, 78, 79, 81, 90, 91, 92, 96, 97 και 100 δεν παράγουν καθόλου.

Από το σχήµα 7.6 προκύπτει ότι η µονάδα 76 έχει το µέγιστο συνολικό κέρδος ενώ οι µονάδες 3, 9, 10, 11, 16, 31, 35, 36, 38, 40, 42, 45, 49, 51, 54, 57, 58, 61, 62, 63, 67, 68, 70, 71, 74, 78, 79, 80, 81, 91, 98 και 100 έχουν ζηµία.

# ΚΕΦΑΛΑΙΟ 8

### **ΣΥΜΠΕΡΑΣΜΑΤΑ**

Στη παρούσα διπλωµατική εργασία παρουσιάσθηκε και επιλύθηκε το προβλήµα ένταξης µονάδων παραγωγής ηλεκτρικής ενέργειας για µεγιστοποίηση του κέρδους µε γενετικό αλγόριθµο ειδικά τροποποιηµένο ώστε να λαµβάνονται υπόψιν όλα τα ιδιαίτερα χαρακτηριστικά του προβλήµατος.

Το πρόβληµα ένταξης µονάδων µε βάση το κέρδος αφορά µία εταιρεία παραγωγής ηλεκτρικής ενέργειας η οποία διαθέτει Ν µονάδες παραγωγής, µία χρονοσειρά πρόβλεψης φορτίου συνολικής διάρκειας Τ και µία χρονοσειρά τιµών πώλησης ηλεκτρικής ενέργειας. Ζητείται ο συνδυασµός ένταξης-κράτησης και η παραγόµενη ισχύς των µονάδων που µεγιστοποιεί το συνολικό κέρδος της εταιρείας λαµβάνοντας υπόψιν και τους περιορισµούς των µονάδων παραγωγής.

Το πρόβληµα προς επίλυση είναι µεγάλης κλίµακας, µικτού ακέραιου και τετραγωνικού προγραµµατισµού. Για την επίλυση του προβλήµατος αναπτύχθηκε γενετικός αλγόριθµος σε γλώσσα προγραµµατισµού C ο οποίος λαµβάνει υπόψιν του όλες τις ιδιαιτερότητες του προβλήµατος και ο οποίος συνεργάζεται αρµονικά µε το MATLAB το οποίο χρησιμοποιήθηκε για την επίλυση των επιμέρους προβλημάτων τετραγωνικού προγραµµατισµού.

Το πρόγραµµα δοκιµάστηκε σε τρία συστήµατα παραγωγής ηλεκτρικής ενέργειας:

- **1.** Το πρώτο σύστηµα αφορούσε 2 µονάδες και 3 χρονικές περιόδους, χωρίς περιορισµό της ζήτησης καθώς και µε περιορισµό της ζήτησης. Το συγκεκριµένο πρόβληµα ήταν εύκολο να επιλυθεί µε πλήρη απαρίθµηση αφού οι εφικτοί συνδυασµοί ήταν µόλις 16. Το πρόγραµµα κατάφερε να βρει το απόλυτο βέλτιστο και στις δύο περιπτώσεις.
- **2.** Το δεύτερο σύστηµα αφορούσε 20 µονάδες και 24 χρονικές περιόδους, χωρίς περιορισµό της ζήτησης καθώς και µε περιορισµό της ζήτησης. Το πρόγραµµα κατάφερε να βρει και στις δύο περιπτώσεις πολύ καλές εφικτές λύσεις.
- **3.** Το τρίτο σύστηµα αφορούσε 100 µονάδες και 48 χρονικές περιόδους µε όλους τους περιορισµούς σε ισχύ. Το πρόγραµµα κατάφερε να βρει µία πολύ καλή εφικτή λύση.

Τα κύρια συµπεράσµατα ήταν:

- **1.** Η ένταξη µίας µονάδας µπορεί να έχει ζηµία κατά την ώρα ένταξης που όµως µπορεί να αντισταθµιστεί γρήγορα τις επόµενες ώρες.
- **2.** Όσο περισσότεροι είναι οι περιορισµοί του προβλήµατος τόσο µειώνεται το συνολικό κέρδος της εταιρείας παραγωγής ηλεκτρικής ενέργειας.